## UNIVERSIDADE FEDERAL DE JUIZ DE FORA PROGRAMA DE PÓS-GRADUAÇÃO EM MODELAGEM COMPUTACIONAL

Bernardo Lino de Oliveira

## **Modelagem quantitativa da eletromecânica do tecido cardíaco humano**

Bernardo Lino de Oliveira

Modelagem quantitativa da eletromecânica do tecido cardíaco humano

Dissertação apresentada ao Programa de Pós-graduação em Modelagem Computacional, da Universidade Federal de Juiz de Fora como requisito parcial à obtenção do grau de Mestre em Modelagem Computacional.

Orientador: Prof. D.Sc. Rodrigo Weber dos Santos

Juiz de Fora 2011

Oliveira, Bernardo Lino de.

Modelagem quantitativa da eletromecânica do tecido cardíaco humano / Bernardo Lino de Oliveira. – 2011.

95 f. : il.

Dissertação (Mestrado em Modelagem Computacional)—Universidade Federal de Juiz de Fora, Juiz de Fora, 2011.

1. Eletrofisiologia cardíaca. 2. Biomecânica. I. Título.

CDU 615.84:616.12

Bernardo Lino de Oliveira

## Modelagem quantitativa da eletromecânica do tecido cardíaco humano

Dissertação apresentada ao Programa de Pós-graduação em Modelagem Computacional, da Universidade Federal de Juiz de Fora como requisito parcial à obtenção do grau de Mestre em Modelagem Computacional.

Aprovada em 17 de Janeiro de 2011.

## BANCA EXAMINADORA

Prof. D.Sc. Rodrigo Weber dos Santos - Orientador Universidade Federal de Juiz de Fora

Prof. D.Sc. Luis Paulo da Silva Barra - Coorientador Universidade Federal de Juiz de Fora

Prof. D.Sc. Elson Magalh˜aes Toledo - Coorientador Universidade Federal de Juiz de Fora

> Prof. D.Sc. Joakim Sundnes Universidade de Oslo

Prof. D.Sc. Estevam Barbosa de Las Casas Universidade Federal de Minas Gerais

#### AGRADECIMENTOS

Gostaria de agradecer primeiramente à minha família, por todo apoio e incentivo que foi fundamental durante toda a minha vida.

Agradeço também a todos meus amigos e colegas, que contribuiram direta ou indiretamente para que pudesse chegar até aqui.

Gostaria de deixar um agradecimento especial para meu orientador Rodrigo, por todo conhecimento transmitido e oportunidades proporcionadas.

Aos meus coorientadores Luis Paulo e Elson, pela grande ajuda e pelos diversos desafios propostos que foram muito importantes para meu desenvolvimento.

Por fim, gostaria de agradecer à UFJF e a todos os outros professores e funcionários que contribuiram para a minha formação.

#### **RESUMO**

Doenças cardiovasculares estão relacionadas com um alto índice de mortalidade no mundo. Tendo isto em vista, a modelagem computacional cardíaca tornou-se uma ferramenta importante no suporte ao teste de novas drogas e no desenvolvimento de novos equipamentos e técnicas de diagnóstico.

O objetivo deste trabalho é o estudo e desenvolvimento de novos modelos para o acoplamento eletromecânico de células e tecidos cardíacos, em especial do ventrículo esquerdo, que é a principal estrutura responsável pelo bombeamento do sangue para o corpo. Este trabalho foi dividido em duas principais etapas:

1) Desenvolvimento de um novo modelo para a eletromecânica dos cardiomiócitos do ventrículo esquerdo humano, a partir do acoplamento de dois modelos preexistentes, um para a eletrofisiologia e outro para a geração de força ativa nos miofilamentos. No desenvolvimento do modelo, técnicas de otimização como algoritmos genéticos foram utilizadas para o ajuste de parˆametros de forma que o modelo reproduzisse os escassos dados experimentais para humanos encontrados na literatura.

2) A incorporação deste modelo em simulações de maior escala, em nível de tecido. Tratamos neste trabalho os problemas numéricos e metodológicos que esta incorporação acarreta. Além disso, analisamos a influência da deformação mecânica em características eletrofisiológicas, como a forma da onda de eletrogramas ventriculares.

Palavras-chave: Eletrofisiologia Cardíaca, Mecânica Não-Linear, Acoplamento Eletromecânico.

#### ABSTRACT

Cardiac diseases are associated with high mortality rates around the globe. With this in mind, cardiac computational modeling has become an important tool to support the test of new drugs, the development of new devices and of diagnostic techniques.

The objective of this work is the study and development of new models for the electromechanical coupling of heart cells and tissues, in particular the left ventricle, which is the main structure responsible for pumping blood to the body. This work can be divided in two main steps:

1) The development of a new model for the electromechanics of human left ventricle cardiac myocytes, based on the coupling of two existing models, one for the electrophysiology and another for the myofilament active force generation. On the development of this model optimization techniques like genetic algorithms where used for the parameter adjustment to reproduce the few experimental data available in the literature.

2) This model was embedded in larger scale electromechanical simulations, i.e. tissue level. This work treats the numerical and methodological problems that this coupling brings. Furthermore, we analyze the influence of the mechanical deformation in important eletrophysiological features, such as the waveform of ventricular electrograms.

Keywords: Cardiac Eletrophysiology, Non-Linear Mechanics, Electromechanical Coupling.

## $\bf SUM\'ARIO$

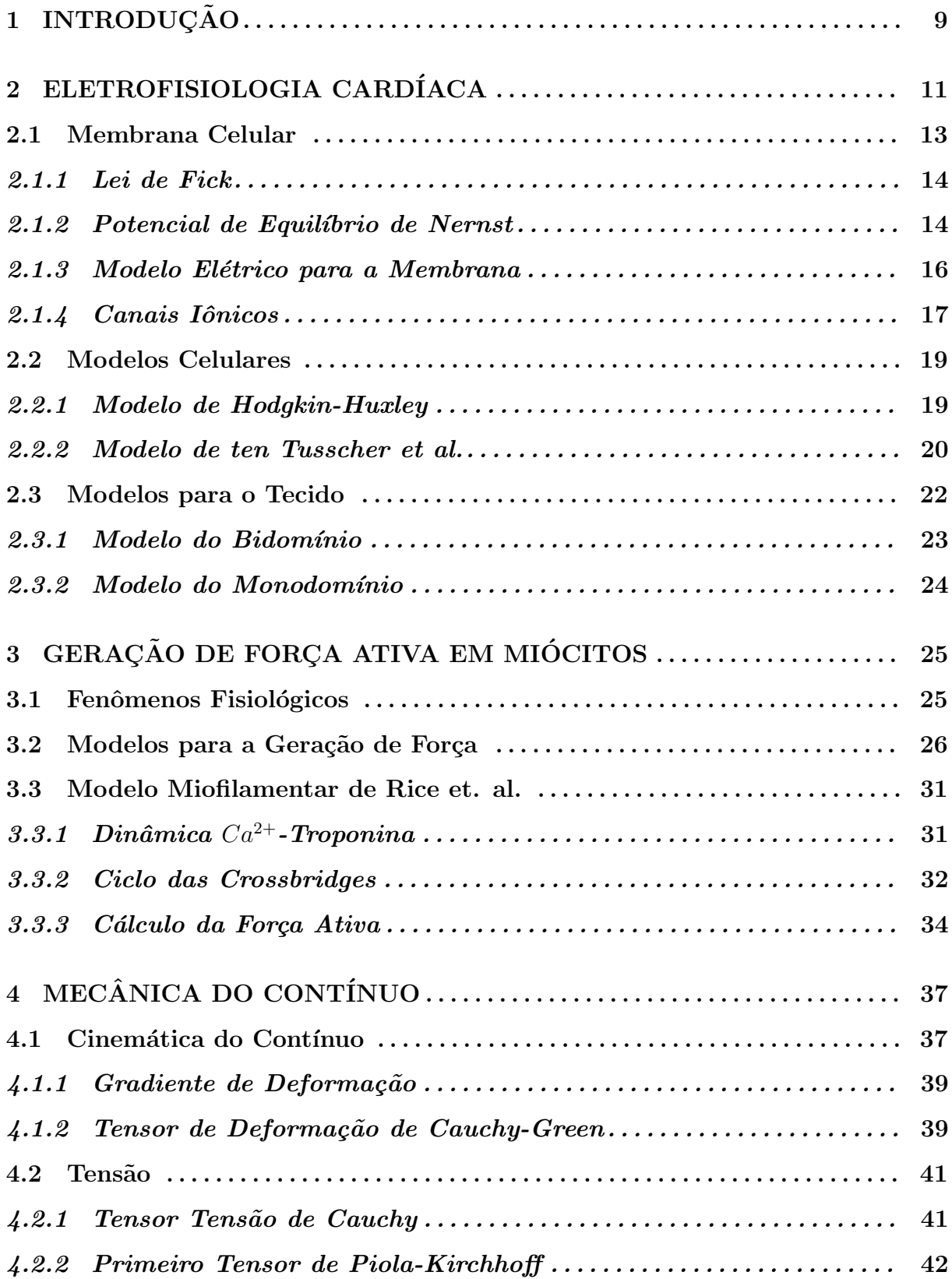

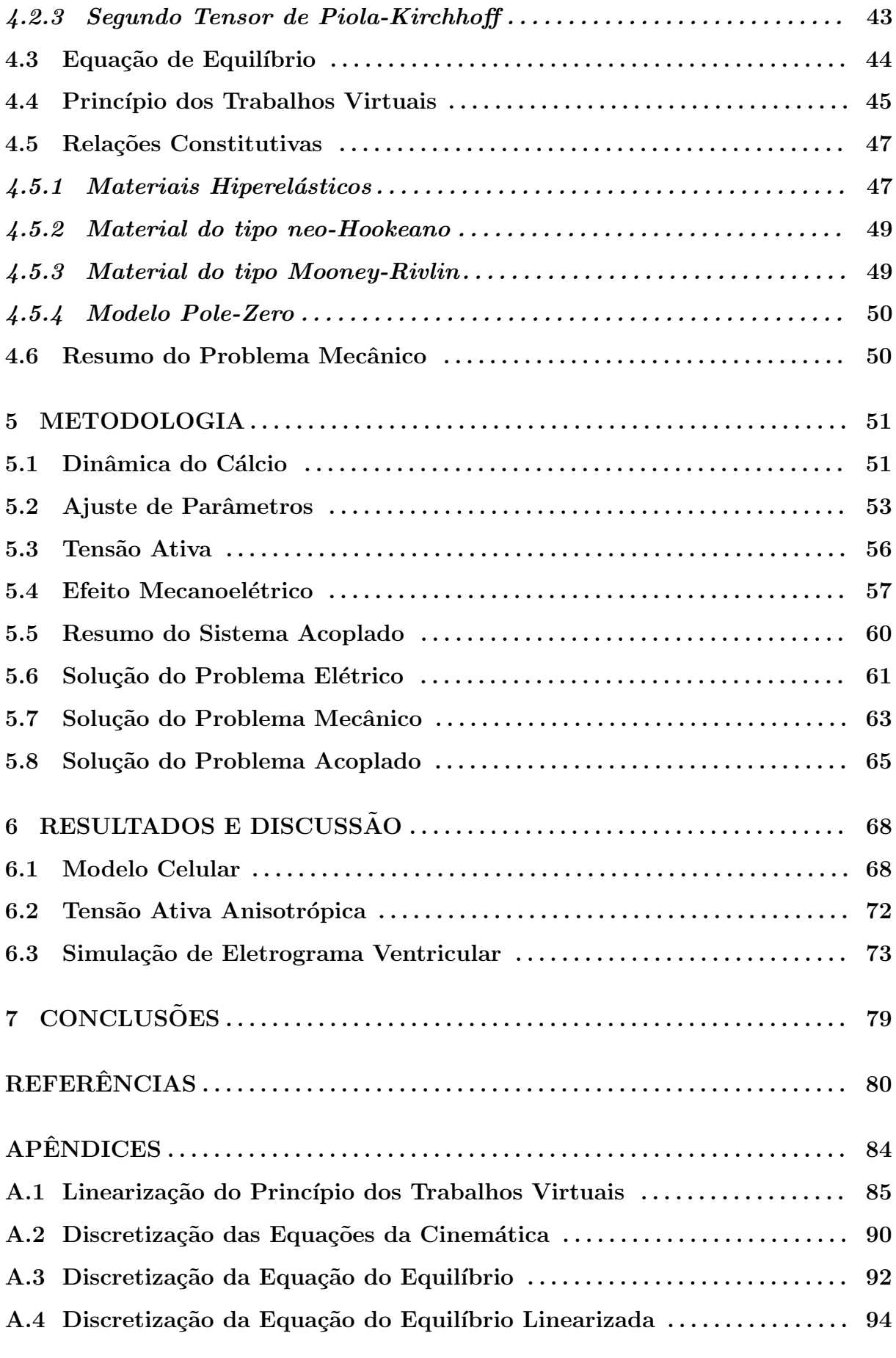

## <span id="page-9-0"></span>1 INTRODUÇÃO

A morte súbita ocasionada por falha do coração é a maior causa de mortalidade no mundo industrializado [\[1\]](#page-80-0). Os processos biofísicos que estão envolvidos em muitas arritmias, que são disfunções que afetam o padrão excitatório do coração, podem ser estudados através da modelagem do coração. Tanto teoricamente quanto experimentalmente já foi provado que certas arritmias são causadas por estímulos reentrantes e padrões excitatórios em ondas espirais rotacionais, padrões estes associados também a outros tipos de doenças e processos biológicos. Alguns padrões espirais já foram associados a certas classes de arritmias [\[2\]](#page-80-1). Por exemplo, ondas espirais rotacionais estacionárias são associadas à taquicardia monomórfica, ondas não estacionárias demonstram características de taquicardia polimórfica e padrões mais complexos são associados à fibrilação ventricular.

Apesar do desenvolvimento da modelagem elétrica e mecânica do coração, existem poucos modelos que estudam estes dois fenômenos de maneira conjunta. Porém, são conhecidas diversas maneiras em que a deformação mecânica do tecido cardíaco afeta a eletrofisiologia do coração e vice-versa. Entre elas podemos citar a influência da deformação mecânica na difusão das ondas elétricas, canais iônicos ativados por alongamento da célula e influência do comprimento celular na ativação dos miofilamentos que geram força. Por outro lado, esta ativação da força ativa nas células cardíacas que gera a contração é dada pela concentração de íons cálcio no meio intracelular, e diversos canais iônicos nas células são ativados através de impulsos elétricos. Portanto, a única maneira de realizarmos uma simulação que capture todas essas relações e influências é desenvolvendo um modelo eletromecânico fortemente acoplado.

Neste trabalho, primeiramente apresentaremos modelos para a eletrofisiologia celular. Estes modelos são geralmente constituídos por um sistema de equações diferenciais ordin´arias (EDOs). Eles variam em complexidade, desde os trabalhos pioneiros de Hodgkin e Huxley [\[3\]](#page-80-2) que continham poucas equações, até os detalhados modelos atuais com dezenas de equações, que representam diversas estruturas celulares.

As células cardíacas são organizadas em fibras, e estas, em lâminas; isto gera diferentes condutividades elétricas em diferentes direções, o que dá um caráter anisotrópico ao tecido cardíaco. As células são também conectadas por pequenos canais chamados junções comunicantes, *qap junctions*. Estas junções servem como uma conexão elétrica já que permitem o fluxo de corrente elétrica na forma de íons. Neste trabalho adotamos o modelo elétrico para tecido cardíaco mais difundido, que são as equações do bidomínio. Estas são equações diferenciais parciais (EDPs) que representam uma homogenização das condutividades do tecido e tratam os meios intracelular e extracelular como um contínuo [\[4\]](#page-80-3).

A geração de força nas células cardíacas é um complexo processo biofísico que tem diversos estados de energia. Existem diversas controvérsias e consequentemente várias abordagens para a modelagem da geração de força em miócitos. O maior impedimento para o desenvolvimento destes modelos é que alguns fenômenos envolvidos neste processo ainda não são completamente compreendidos e quantificados. Para representar determinadas características deste fenômeno, modelos espacialmente explícitos baseados em EDPs devem ser adotados, porém, estes modelos são muito custosos computacionalmente. Para evitar este problema, adotamos neste trabalho modelos espacialmente comprimidos baseados em EDOs. Estes modelos, bem como suas vantagens e limitações, serão apresentados mais adiante.

Levando em conta a magnitude das deformações no tecido cardíaco, sua modelagem mecânica é feita baseada na teoria das grandes deformações. Neste trabalho, conceitos de mecânica do contínuo e leis constitutivas hiperelásticas são utilizados, associados a uma formulação incremental-iterativa baseada no método de Newton-Rhapson e método dos elementos finitos para a resolução do problema mecânico não-linear.

Neste trabalho propomos um novo modelo eletromecânico para cardiomiócitos humanos, desenvolvido a partir dos modelos de ten Tusscher et al.(TNNP) [\[5\]](#page-80-4) e Rice[\[6\]](#page-80-5). Estes modelos foram acoplados através das equações da concentração intracelular de cálcio. Como o modelo miofilamentar de Rice n˜ao foi originalmente desenvolvido para humanos, diversos ajustes de parâmetros foram necessários. Estes ajustes foram feitos utilizando algoritmos genéticos com dados de um protocolo dinâmico. Os resultados foram então validados utilizando um protocolo estático.

Além disso, foi implementada também a geração de força com direção preferencial ao nível do tecido, ou seja, na direção das fibras cardíacas. Isto possibilitou o estudo de casos com alongamento da parede ventricular. Por fim, utilizamos os resultados anteriores para estudar o efeito da deformação mecânica em eletrogramas ventriculares.

## <span id="page-11-0"></span>2 ELETROFISIOLOGIA **CARDÍACA**

O coração é uma bomba responsável pela circulação do sangue para os pulmões e para o corpo humano. Ele ´e dividido em duas partes, a direita e a esquerda, cada uma delas composta por um átrio e um ventrículo. A principal função dos átrios é de servir como reservatório e via de entrada do sangue para os ventrículos, apesar de eles bombearem fracamente para ajudar no transporte do sangue até os ventrículos. Já os ventrículos bombeiam fortemente, fazendo o sangue circular para os pulmões e para o resto do corpo [\[7\]](#page-80-6).

O sangue passa pelo coração duas vezes antes de completar um ciclo completo, como podemos observar na Figura [2.1.](#page-11-1) Primeiramente, o sangue venoso desoxigenado chega do corpo ao átrio direito, sendo então levado ao ventrículo direito que o bombeia para os pulmões, a circulação pulmonar. Lá o sangue libera gás carbônico e é oxigenado, retorna ao coração para o átrio esquerdo, que então o leva para o ventrículo esquerdo, onde finalmente  $\acute{\text{e}}$  bombeado para o resto do corpo, a circulação periférica. É importante lembrar que, além de oxigênio e gás carbônico, o sangue leva pelo corpo diversas outras substâncias importantes como nutrientes, hormônios além de excreções metabólicas e celulares.

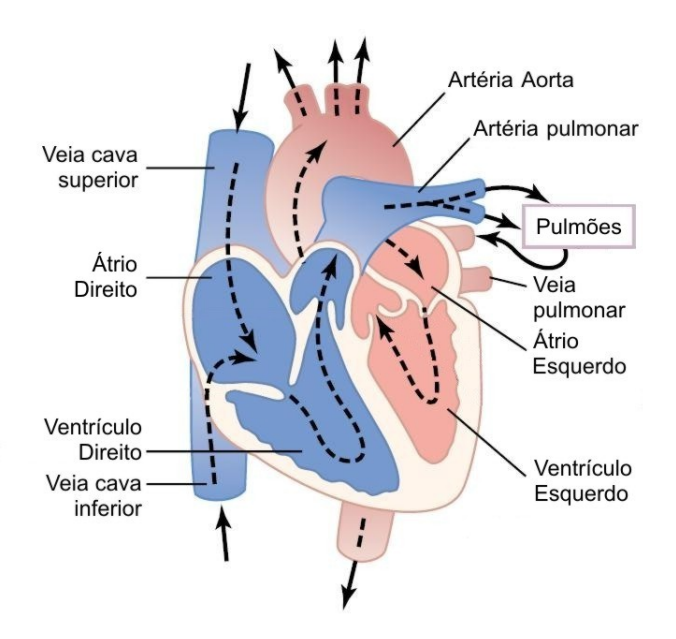

<span id="page-11-1"></span>Figura 2.1: Fluxo sanguíneo. Adaptado de [\[7\]](#page-80-6).

As células musculares cardíacas, também conhecidas como cardiomiócitos, são células excitáveis que se organizam ligando-se umas às outras em série, na forma de fibras musculares estriadas [\[8\]](#page-80-7). Os discos intercalados, ou discos Z, que podem ser observados na Figura [2.2,](#page-12-0) são na verdade membranas celulares que separam células individuais umas das outras. Nessas regiões em que as membranas celulares se fundem, formam-se as junções comunicantes, ou *qap junctions*. Essas junções são muito permeáveis e possibilitam a difusão de íons e outras pequenas moléculas de uma célula para outra. Desta maneira, o tecido muscular cardíaco é um sincício de muitas células interligadas.

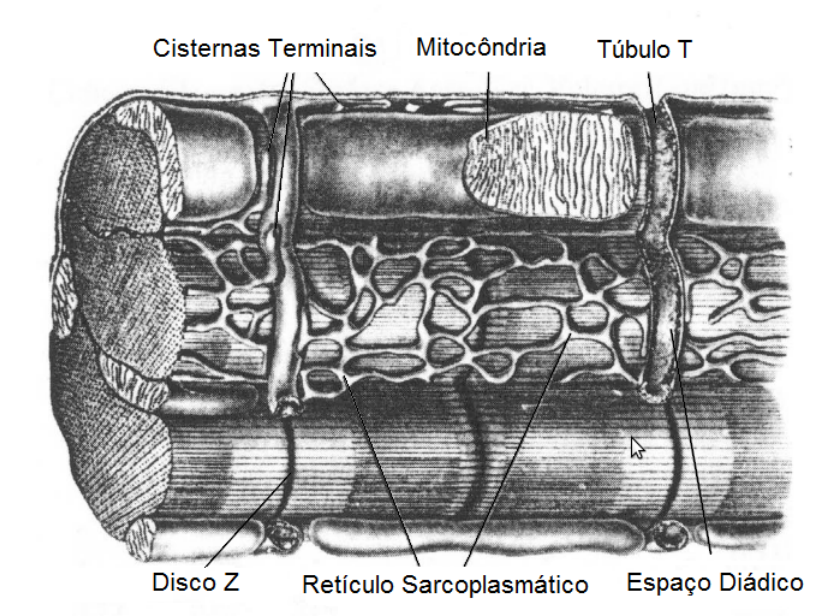

<span id="page-12-0"></span>Figura 2.2: Sarcômero. Adaptado de [\[8\]](#page-80-7)

Quando células cardíacas são excitadas eletricamente, elas desenvolvem um fenômeno denominado de potencial de ação, que é uma variação no potencial transmembrânico das células causadas por correntes iônicas que cruzam os canais iônicos. Este estímulo então se propaga para as outras células através das junções comunicantes e serve como ativador do processo de contra¸c˜ao das c´elulas. Na Figura [2.3](#page-13-1) podemos observar as principais etapas do potencial de ação. Primeiramente, os canais rápidos de sódio permitem a entrada de uma grande quantidade de íons sódio, o que causa a despolarização da célula, fase que pode ser vista em [2.3A](#page-13-1). Em seguida, os canais lentos de cálcio e sódio mantêm a despolarização na região chamada de platô na região [2.3B](#page-13-1). Por fim, quando os canais lentos de cálcio e sódio se fecham e a permeabilidade da membrana ao potássio aumenta, a saída de potássio da célula ocasiona a repolarização e fim do potencial de ação na região [2.3C](#page-13-1).

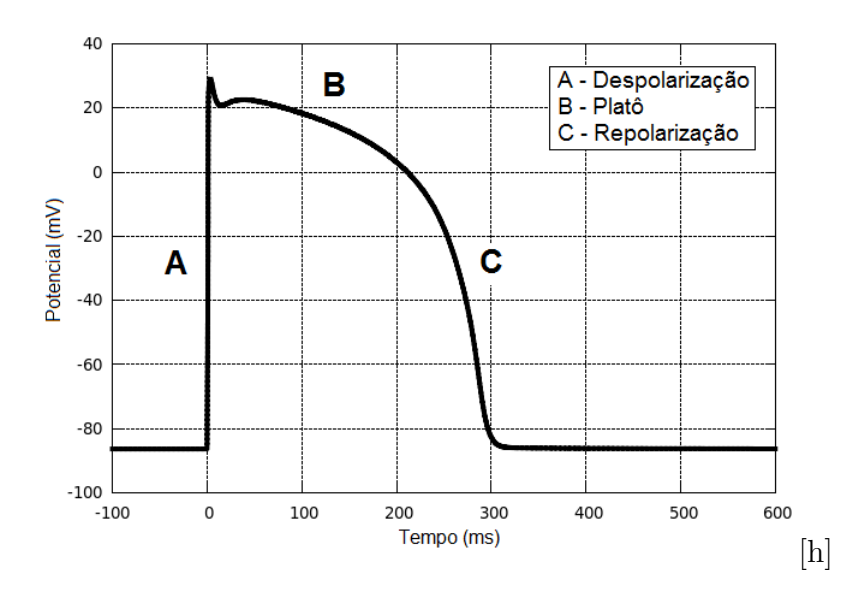

<span id="page-13-1"></span>Figura 2.3: Potencial de ação para uma célula cardíaca humana.

O estímulo elétrico começa no nodo sinoatrial, um conjunto de células localizadas na parede do átrio direito, que são especializadas na geração de impulsos elétricos rítmicos. Elas geram um potencial de ação e acionam a contração cardíaca. O impulso do nodo sinoatrial se propaga para todo o átrio direito, quando chega ao feixe A-V, ou feixe de His. Este se conecta ao nodo A-V, que é o principal responsável pelo pequeno retardo da transmissão do estímulo do átrio para o ventrículo, garantindo um sincronismo, já que os ´atrios bombeiam o sangue para os ventr´ıculos ligeiramente antes que estes contraiam. As fibras de *Purkinje* são especializadas em uma transmissão muito rápida do estímulo e saem do feixe A-V para os ventrículos, o que garante uma contração quase que simultânea de todas as células do ventrículo.

## <span id="page-13-0"></span>2.1 Membrana Celular

Para compreender em mais detalhes o mecanismo do potencial de ação nas células cardíacas precisamos entender certas características da membrana celular. A membrana celular, ou membrana plasmática, envolve as células e separa os meios intracelular e extracelular, controlando o fluxo de íons e outras moléculas de um meio para o outro.

A membrana é formada principalmente por uma bicamada fosfolipídica. Estas moléculas têm característica anfipática, ou seja, uma extremidade hidrofílica e a outra hidrofóbica. Além de lipídios, a membrana também é formada por pequenas frações de açúcares e por proteínas.

Os meios intracelular e extracelular são soluções aquosas e contêm sais dissolvidos, que se dissociam em íons, principalmente  $Na^+, \, K^+$ e $Cl^-.$  A diferença nas concentrações desses íons gera a diferença de potencial através da membrana. Os canais iônicos são as estruturas proteicas responsáveis por controlar o fluxo dos íons através da membrana, como podemos observar na Figura [2.4.](#page-14-2)

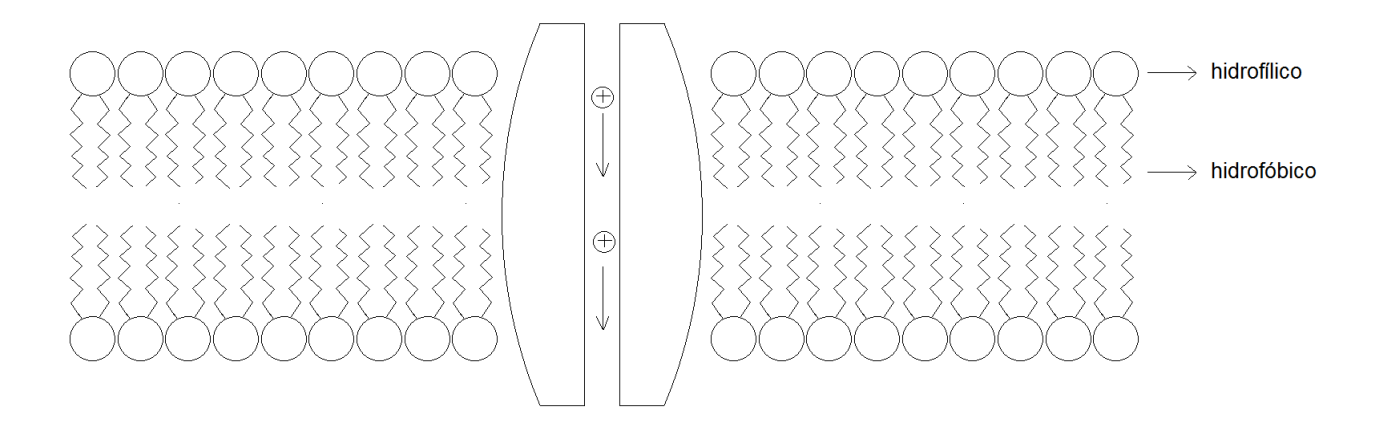

<span id="page-14-2"></span>Figura 2.4: Membrana plasmática.

### <span id="page-14-0"></span>2.1.1 Lei de Fick

As diferenças de concentração dos íons induzem a difusão do meio de alta para o de baixa concentração, contra o gradiente de concentração. Esta difusão pode ser descrita pela lei de Fick:

$$
J_F = -D\nabla c \tag{2.1}
$$

onde  $\nabla c$  é o gradiente de concentração do íon c, D é o coeficiente de difusão do meio,  $J_F$  $é$  o fluxo dos íons.

### <span id="page-14-1"></span>2.1.2 Potencial de Equilíbrio de Nernst

A diferença de potencial gerada pela diferença de cargas entre os meios intracelular e extracelular gera um campo elétrico, e este campo elétrico gera um força, de forma a dirigir os íons no sentido oposto ao da difusão.

$$
J_P = -m\frac{z}{|z|}c\nabla V\tag{2.2}
$$

onde m é a mobilidade do íon,  $z$  é a carga do íon,  $|z|$  é a valência do íon,  $c$  é a concentração do íon, e  $\nabla V$  é o gradiente do potencial elétrico.

Um equilíbrio é alcançado quando os dois fluxos se igualarem.

<span id="page-15-0"></span>
$$
J = J_F + J_P = 0 \tag{2.3}
$$

Existe uma relação, que foi determinada por Einsten, entre a mobilidade iônica e seu coeficiente de difusão:

$$
m = D\frac{|z|F}{RT} \tag{2.4}
$$

onde  $F$  é a constante de Faraday,  $R$  é a constante ideal dos gases, e  $T$  é a temperatura absoluta.

Substituindo na Equação [2.3](#page-15-0) chegamos à seguinte expressão:

$$
-D\left(\nabla c + \frac{zF}{RT}c\nabla V\right) = 0\tag{2.5}
$$

Para o fluxo de íons através da membrana podemos adotar uma simplificação unidimensional, nos deixando com a seguinte equação:

$$
\frac{dc}{dx} + \frac{zF}{RT}c\frac{dV}{dx} = 0\tag{2.6}
$$

Dividindo os dois lados da equação por  $c$ , considerando que o eixo x está localizado ao longo do canal iônico,  $x = 0$  como a borda interior do canal, e  $x = L$  como a borda exterior, podemos integrar em  $x$  e obter a seguinte equação:

$$
\int_{c(x=0)}^{c(x=L)} \frac{1}{c} dc + \int_{V(x=0)}^{V(x=L)} \frac{zF}{RT} dV = 0
$$
\n(2.7)

e finalmente calculando as integrais:

$$
\ln(c)|_{c(x=0)}^{c(x=L)} = -\frac{zF}{RT} \left[ V(x=L) - V(x=0) \right]
$$
 (2.8)

Finalmente, considerando o potencial transmembrânico como a diferença entre os potenciais intracelular e extracelular,  $V_m = V_i - V_e$ , obtemos a seguinte equação para o potencial transmembrânico de equilíbrio, ou potencial de Nernst:

$$
V_{eq} = \frac{RT}{zF} \ln\left(\frac{c_e}{c_i}\right) \tag{2.9}
$$

## <span id="page-16-0"></span>2.1.3 Modelo Elétrico para a Membrana

Como a membrana separa cargas e funciona como um isolante, ela pode ser modelada como um capacitor. A definição de capacitância é dada pela seguinte equação:

$$
C_m = \frac{Q}{V} \tag{2.10}
$$

onde  $C_m$  é a capacitância,  $Q$  é a carga, e  $V$  é a diferença de potencial.

<span id="page-16-2"></span>Um modelo de circuito elétrico simplificado para a membrana plasmática pode ser encontrado na Figura [2.5.](#page-16-1) Neste modelo assume-se que a membrana funciona como um capacitor em paralelo com um resistor, que não necessariamente tem características lineares. Este resistor representa as correntes iônicas que atravessam a membrana. Aplicando a lei dos nós de Kirchoff obtemos a seguinte equação:

$$
C_m \frac{dV}{dt} + I_{ion} = 0 \tag{2.11}
$$

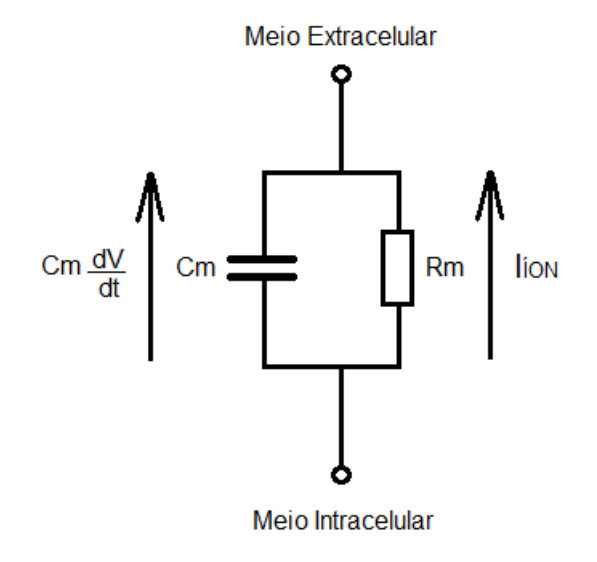

<span id="page-16-1"></span>Figura 2.5: Modelo Elétrico para a Membrana

#### <span id="page-17-0"></span>2.1.4 Canais Iônicos

Canais iônicos são canais proteicos presentes na membrana de todas as células, que permitem a passagem seletiva de íons. Quando o potencial transmembrânico é diferente do potencial de Nernst uma corrente flui nestes canais. A condutância destes canais aos íons depende do potencial transmembrânico, já que mudanças neste potencial geram alterações na conformação das proteínas que os compõem e mudam a permeabilidade do canal. A seguir apresentaremos duas maneiras de modelar a relação entre as correntes iônicas e o potencial transmembrânico.

<span id="page-17-1"></span>O primeiro é um modelo linear dado pela equação:

$$
I = G(V - V_{eq})\tag{2.12}
$$

onde G é a condutância do canal dada pelo inverso da resistência. A determinação deste parâmetro pode ter diferentes abordagens, podendo ser considerado uma constante, função do tempo, do potencial elétrico ou até mesmo de concentrações iônicas.

<span id="page-17-2"></span>Outro modelo para a relação entre a corrente iônica e o potencial transmembrânico é a equação não-linear de Goldman-Hodgkin-Katz (GHK), que considera o campo elétrico constante na membrana. Para mais detalhes sobre a dedução desta equação consultar [\[9\]](#page-80-8).

$$
I = P_S \frac{z^2 F^2}{RT} V \frac{c_i - c_e \exp(\frac{-zFV}{RT})}{1 - \exp(\frac{-zFV}{RT})}
$$
(2.13)

onde  $P_S = \frac{D}{L}$  $\frac{D}{L}$  é a permeabilidade da membrana ao íon considerado, e  $c_i$  e  $c_e$  são as concentrações interna e externa deste íon.

Em ambos os modelos a corrente iônica é igual a zero quando o potencial transmembrânico se iguala ao potencial de Nernst do íon em questão. Estes modelos representam correntes em canais isolados e abertos. No entanto, nas células esses canais aparecem em conjuntos e s˜ao formados por subunidades que podem estar abertas ou fechadas, de maneira que só é possível fluir corrente em um canal quando todas as subunidades estiverem abertas.

Uma maneira de representar esta característica é adotando populações de canais abertos e fechados, [O] e [C] respectivamente, de maneira que [O] + [C] seja constante e igual ao número de canais iônicos, e descrevendo a transição de um estado para o outro da seguinte maneira:

$$
C \underset{\beta}{\overset{\alpha}{\rightleftharpoons}} O \tag{2.14}
$$

onde  $\alpha$  e  $\beta$  dependem do potencial transmembrânico e são as taxas em que os canais se abrem e fecham respectivamente. Adotando esta modelagem, ficamos com a seguinte equação:

$$
\frac{d[O]}{dt} = \alpha(V)[C] - \beta(V)[O] \tag{2.15}
$$

<span id="page-18-0"></span>Podemos ainda reescrever esta equação como:

$$
\frac{dg}{dt} = \alpha(V)(1-g) - \beta(V)g\tag{2.16}
$$

onde  $g = [O]/([O] + [C])$  e representa a fração de canais iônicos abertos.

Adotando este modelo ficamos com dois estados possíveis para os canais, um aberto e um fechado, mas como citamos anteriormente os canais s˜ao compostos por diversas subunidades. Considerando que um canal tem n subunidades independentes e lembrando que um canal só está aberto quando todas subunidades estão na conformação aberta, podemos dizer que a probabilidade deste canal estar aberto é dada por:

$$
O = g^n \tag{2.17}
$$

onde  $g$  é dado por  $(2.16)$ . Nesta equação todas as subunidades são consideradas iguais.

Podemos ainda ter canais com subunidades de dinâmicas de abertura e fechamento diferentes, ou seja, valores para  $\alpha \in \beta$  diferentes. Por exemplo, um canal pode ter m subunidades do tipo g com taxas  $\alpha_g$  e  $\beta_g$  e n subunidades h com taxas  $\alpha_h$  e  $\beta_h$ . Este canal ficaria com a seguinte equação de probabilidade de abertura:

$$
O = g^m h^n \tag{2.18}
$$

<span id="page-18-1"></span>Adotando esta abordagem para abertura dos canais e um modelo de corrente linear, por exemplo, ficamos com uma equação de corrente iônica da seguinte forma:

$$
I = G_{max}O(V - V_{eq})
$$
\n
$$
(2.19)
$$

onde  $G_{max}$  é a condutância máxima que é alcançada quando todos os canais estão no

estado aberto.

## <span id="page-19-0"></span>2.2 Modelos Celulares

## <span id="page-19-1"></span>2.2.1 Modelo de Hodgkin-Huxley

O modelo de Hodgkin-Huxley foi proposto em 1952 com o objetivo de reproduzir o potencial de ação de axônios gigantes de lula [\[3\]](#page-80-2). Os autores foram premiados em 1963 com o prˆemio Nobel de medicina por este trabalho. Embora n˜ao tenha sido desenvolvido para células cardíacas, este é um importante modelo pois foi utilizado como base para o desenvolvimento de diversos outros modelos.

Este modelo é composto por três correntes, uma corrente de sódio  $I_{Na}$ , uma corrente de potássio  $I_K$ , e uma corrente de fuga  $I_L$  que representa as outras correntes agrupadas, de forma que:

$$
I_{ion} = I_{Na} + I_K + I_L \tag{2.20}
$$

As equações para cada uma das correntes são:

$$
I_{Na} = g_{Na} m^3 h (V - V_{Na})
$$
\n(2.21)

$$
I_K = g_K n^4 (V - V_K) \tag{2.22}
$$

$$
I_L = g_L(V - V_L) \tag{2.23}
$$

onde  $g_{Na},\,g_{K},$ e $g_{L}$ são as condutâncias máximas para cada um dos canais,  $V_{Na},\,V_{K},$ e  $V_L$  são os potenciais de equilíbrio de Nernst para cada um dos canais,  $m$ ,  $h$  e  $n$  são as probabilidades de cada subunidade dos canais iônicos estar aberta. O canal de sódio é composto por três subunidades  $m$  e uma  $h$ , o canal de potássio é composto por quatro subunidades  $n$ , e a corrente de fuga não possui subunidades. As subunidades respeitam à Equação [2.16.](#page-18-0)

Substituindo as correntes na Equação [2.11](#page-16-2) obtemos a seguinte equação:

$$
-C_m \frac{dV}{dt} = g_{Na} m^3 h (V - V_{Na}) + g_K n^4 (V - V_K) + g_L (V - V_L) + I_{ext}
$$
 (2.24)

onde  $I_{ext}$  é uma corrente externa aplicada. Este modelo gera um potencial de ação representado na Figura [2.6](#page-20-1)

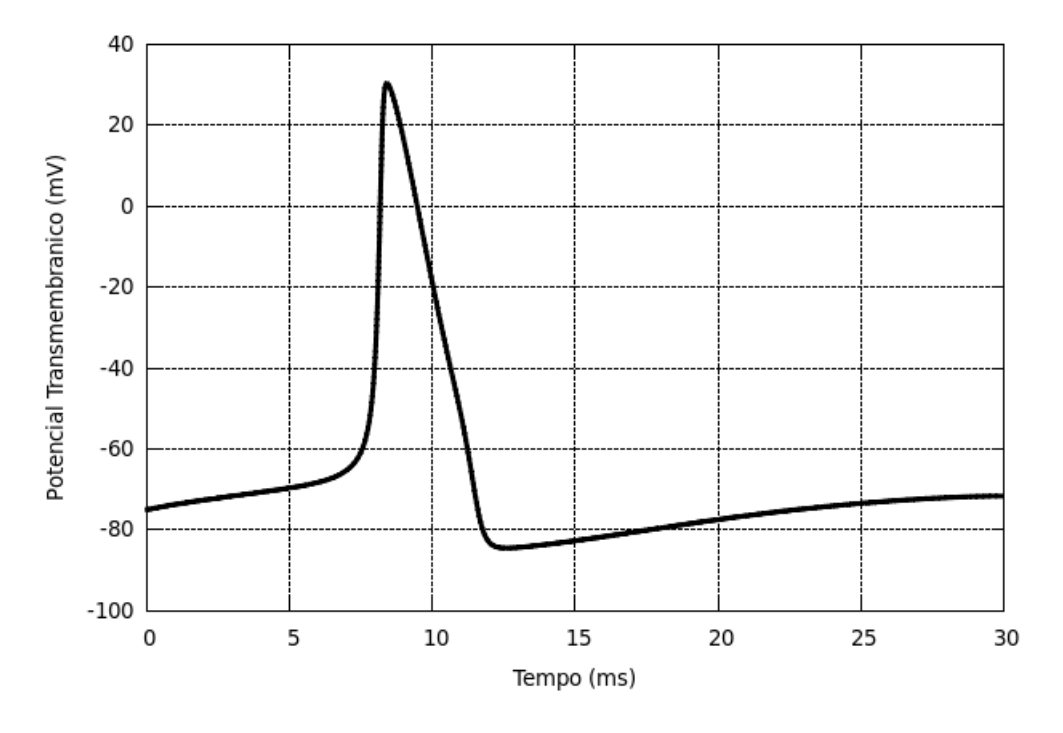

<span id="page-20-1"></span>Figura 2.6: Potencial de Ação para o modelo de Hodkin-Huxley.

#### <span id="page-20-0"></span>2.2.2 Modelo de ten Tusscher et al.

Este é um modelo para células do ventrículo esquerdo humano, desenvolvido com base em dados experimentais das correntes iônicas mais relevantes encontradas em humanos [\[5\]](#page-80-4). Inclui a dinâmica do cálcio contendo representações, incluindo o retículo sarcoplasmático, característica importante para seu uso neste trabalho como veremos mais adiante. Apresenta três variações: para células do endocárdio, epicárdio e células M. É capaz de reproduzir o potencial de ação visto na Figura [2.3](#page-13-1) além de uma série de outros protocolos experimentais. As correntes representadas neste modelo são as seguintes:

$$
I_{ion} = I_{Na} + I_{K1} + I_{to} + I_{Kr} + I_{Ks} + I_{Cal}
$$
  
+  $I_{NaCa} + I_{NaK} + I_{pCa} + I_{pK} + I_{bCa} + I_{bNa}$  (2.25)

onde  $I_{K1}$ ,  $I_{to}$ ,  $I_{Kr}$ ,  $I_{Ks}$  e  $I_{pK}$  são correntes de potássio,  $I_{Cal}$ ,  $I_{bCa}$  e  $I_{pCa}$  são correntes de cálcio,  $I_{Na}$  e  $I_{bNa}$  são correntes de sódio,  $I_{NaK}$  e  $I_{NaCa}$  são bombas que consomem energia para efetuar o transporte dos íons. Diversas são as abordagens para a modelagem

de cada uma dessas correntes. A maioria delas tem dinâmica de abertura dos canais, como a da Equação [2.18](#page-18-1) associada às Equações [2.12](#page-17-1) ou [2.13](#page-17-2) para o modelo linear ou GHK respectivamente para a corrente. Mais detalhes sobre a formulação de cada uma das correntes podem ser encontrados no trabalho original. Um esquema para este modelo pode ser visto na Figura [2.7.](#page-21-0)

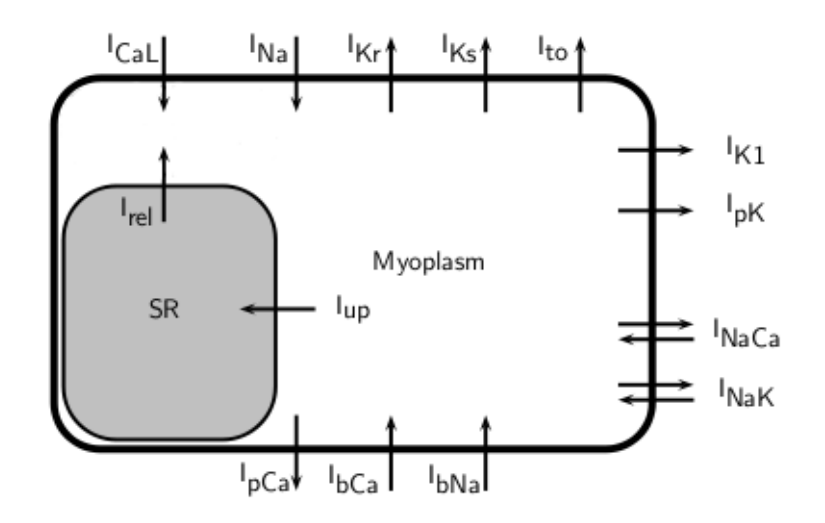

<span id="page-21-0"></span>Figura 2.7: Esquema do modelo de ten Tusscher

As EDOs para a variação da concentração dos íons são equações de conservação de massa e levam em conta todas as correntes do íon referente. Neste modelo, as equações para o sódio e potássio são:

$$
\frac{dNa_i}{dt} = -\frac{I_{Na} + I_{bNa} + 3I_{NaK} + 3I_{NaCa}}{V_cF}
$$
\n(2.26)

$$
\frac{dK_i}{dt} = -\frac{I_{K1} + I_{to} + I_{Kr} + I_{Ks} - I_{NaK} + I_{pK} + I_{stim} - I_{ax}}{V_c F}
$$
\n(2.27)

onde $F$  é a constante de Faraday, e  $V_c$  é o volume do citoplasma.

Uma variável de grande interesse neste trabalho é a concentração de cálcio no citoplasma, pois ela é importante no mecanismo de desenvolvimento de forças ativas nos miócitos. A principais equações que representam a dinâmica deste íon são as EDOs para as concentrações e as equações dos *buffers* presentes no citoplasma e no retículo sarcoplasmático. Os *buffers* são proteínas presentes no citoplasma e no retículo em que o cálcio se liga, reduzindo a concentração de cálcio livre. A concentração total de cálcio em um meio  $\acute{e}$  a soma do cálcio livre e do cálcio bufferizado naquele meio. O principal *buffer* no retículo sarcoplasmático é a calsequestrina, já no citoplasma temos a calmodulina e a troponina.

Neste modelo, os dois *buffers* do citoplasma são representados em uma única equação. Por serem reações muito rápidas, todos os *buffers* são representados por equações algébricas que aproximam as condições de equilíbrio e dependem apenas da concentração de cálcio livre em cada um dos meios.

$$
Ca_{itot} = Ca_i + Ca_{ibufc}
$$
 (2.28)

$$
\frac{dCa_{itot}}{dt} = I_{leak} + I_{rel} - I_{up} - \frac{(I_{bCa} + I_{pCa} - 2I_{NaCa} + I_{CaL})}{2V_cF}
$$
(2.29)

$$
Ca_{ibufc} = \frac{Ca_i \times But_c}{Ca_i + K_{bufc}} \tag{2.30}
$$

$$
Ca_{SRtot} = Ca_{SR} + Ca_{SRbufc}
$$
 (2.31)

$$
\frac{dC a_{SRtot}}{dt} = \frac{V_c}{V_{SR}}(-I_{leak} + I_{up} - I_{rel})
$$
\n(2.32)

$$
Ca_{SRbufc} = \frac{Ca_{SR} \times Bufs_R}{Ca_{SR} + K_{bufSR}}
$$
(2.33)

$$
(2.34)
$$

onde  $Ca_{itot}$  é a concentração total de cálcio no citoplasma,  $Ca_i$  é a concentração de cálcio livre no citoplasma, e  $Ca_{i\theta \theta}$ , é a concentração de cálcio bufferizado no citoplasma.  $Ca_{SRtot}$  é a concentração total de cálcio no retículo sarcoplasmático,  $Ca_{SR}$  é a concentração de cálcio livre no retículo sarcoplasmático, e  $Ca_{SRbufc}$  é a concentração de cálcio bufferizado no retículo.  $Buf_c$  e  $Buf_{SR}$  são as concentrações dos *buffers* no citoplasma e retículo respectivamente,  $K_{bufc}$  e  $K_{bufSR}$  são as constantes de meia ativação dos *buffers* e representam a concentração de cálcio em que metade desses *buffers* estarão ocupados.

## <span id="page-22-0"></span>2.3 Modelos para o Tecido

A maneira mais natural de se imaginar a modelagem de tecidos cardíacos talvez seja a de se interconectar diversas células isoladas. No entanto, o tecido cardíaco contém tantas células e detalhes microestruturais que esta abordagem se torna impraticável. Desta maneira, a forma mais difundida de se modelar a propagação elétrica no coração é através de homogenizações que descrevem médias das características microscópicas do tecido, ou seja, características macroscópicas. Em seguida apresentaremos dois importantes modelos.

#### <span id="page-23-0"></span>2.3.1 Modelo do Bidomínio

O modelo do bidom´ınio tem este nome pois representa o tecido card´ıaco como dois domínios contínuos, o meio intracelular e o meio extracelular. Cada ponto no espaço contém uma fração em cada um desses meios e consequentemente dois potenciais elétricos e duas correntes, um potencial e uma corrente intracelular  $V_i$  e  $i_i$  respectivamente, além de um potencial e uma corrente extracelular  $V_e$  e  $i_e$ . As relações entre esses potenciais e correntes respeitam a Lei de Ohm:

$$
i_i = -D_i \nabla V_i \tag{2.35}
$$

$$
i_e = -D_e \nabla V_e \tag{2.36}
$$

<span id="page-23-1"></span>onde  $D_i$  e $D_e$  são os tensores de condutividade. A corrente total em um ponto qualquer  $i_t = i_i + i_e$ não pode variar a não ser que fontes externas sejam introduzidas. Desta forma  $\nabla i_t = 0$  ou:

$$
\nabla \cdot (D_i \nabla V_i + D_e \nabla V_e) = 0 \tag{2.37}
$$

Em todos os pontos do domínio podemos definir um potencial transmembrânico ${\cal V}_m$  e uma corrente trasmembrânica  $i_m$ :

<span id="page-23-2"></span>
$$
V_m = V_i - V_e \tag{2.38}
$$

$$
i_m = \nabla \cdot (D_i \nabla V_i) = -\nabla \cdot (D_e \nabla V_e)
$$
\n(2.39)

Como mostrado previamente, a corrente transmembrânica tem uma parcela iônica e uma parcela capacitiva. Podemos escrever:

$$
i_m = \nabla \cdot (D_i \nabla V_i) = \chi \left( C_m \frac{\partial V_m}{\partial t} + I_{ion} \right) \tag{2.40}
$$

onde  $\chi$  é a relação superfície/volume da membrana, que é necessária para converter corrente transmembrânica por área em corrente transmembrânica por volume.

As Equações [2.37](#page-23-1) e [2.40](#page-23-2) são conhecidas como equações do bidomínio. Estas equações foram formuladas na década de 1970 por Tung e Geselowitz [\[4\]](#page-80-3) e podem ser reescritas com uma substituição de variáveis, eliminando o potencial intracelular  $V_i$  e incluindo o potencial transmembrânico  $V_m$ :

$$
\nabla \cdot (D_i \nabla V_m) + \nabla \cdot (D_i \nabla V_e) = \chi \left( C_m \frac{\partial V_m}{\partial t} + I_{ion} \right) \tag{2.41}
$$

$$
\nabla \cdot (D_i \nabla V_m) + \nabla \cdot ((D_i + D_e) \nabla V_e) = 0 \qquad (2.42)
$$

Estas equações são a formulação mais difundida para a modelagem da propagação elétrica em tecidos cardíacos [\[10\]](#page-80-9).

### <span id="page-24-0"></span>2.3.2 Modelo do Monodomínio

O modelo do monodomínio é uma simplificação do bidomínio que considera que o meio extracelular não afeta a atividade elétrica, ou seja,  $V_e = 0$ . Adotando esta simplificação temos que  $V_m = V_i$ e chegamos à seguinte equação:

$$
\nabla \cdot (D_i \nabla V_m) = \chi \left( C_m \frac{\partial V_m}{\partial t} + I_{ion} \right) \tag{2.43}
$$

Outra maneira mais geral de se obter a equação do monodomínio é assumir a mesma taxa de anisotropia entre os meios intracelular e extracelular, ou seja,  $D_e = \alpha D_i$ onde $\alpha$ é uma constante. Desta maneira, para meios isotrópicos a equação do monodomínio pode ser adotada. Esta equação não é capaz de reproduzir certos fenômenos que as equações do bidomínio conseguem, entretanto, o esforço computacional para sua resolução é bem menor. Por conta disso, esta equação é empregada em diversos trabalhos [\[11\]](#page-80-10), [\[12\]](#page-81-0).

# <span id="page-25-0"></span>3 GERAÇÃO DE FORÇA ATIVA EM MIÓCITOS

Neste capítulo apresentaremos sucintamente os mecanismos fisiológicos de geração de força nas células cardíacas, assim como modelos para este fenômeno.

## <span id="page-25-1"></span>3.1 Fenômenos Fisiológicos

As células musculares cardíacas têm formato cilíndrico e possuem de 80 a 100  $\mu$ m de comprimento e de 10 a 20  $\mu$ m de diâmetro. Elas são formadas por sarcômeros, que representam as unidades subcelulares que possuem o aparato contrátil e podem ser observadas na Figura [2.2.](#page-12-0) Os sarcômeros são compostos principalmente por filamentos finos e grossos intercalados que interagem e geram força.

Os filamentos finos são longos polímeros compostos principalmente por uma dupla hélice de monômeros de actina. Já os filamentos grossos são compostos principalmente por miosina, que pode ser considerada uma molécula motor, já que é capaz de converter a energia da hidrólise de ATP, que é a principal fonte de energia nas células, em movimento da região da cabeça da miosina, como veremos em detalhes mais adiante. A organização desses filamentos no sarcômero pode ser vista na Figura [3.1.](#page-26-1) A nebulina é uma proteína de ancoramento que fixa a actina nos discos-Z, e a titina é uma longa proteína elástica, responsável por manter a integridade estrutural dos sarcômeros.

O processo de contração começa quando a célula é estimulada eletricamente. Acontece então um influxo de íons de cálcio, principalmente pelos canais tipo-L. O cálcio é o responsável pela ativação dos filamentos que gera a contração; no entanto, a quantidade de cálcio que entra por esses canais não é suficiente para ativar os filamentos e gerar contração. Na verdade, este pequeno influxo de cálcio ativa receptores no retículo sarcoplasmático que libera uma grande quantidade de cálcio armazenada no seu interior para o citoplasma. Este mecanismo é conhecido como liberação de  $Ca^{2+}$  induzida por  $Ca^{2+}$  (CICR - calcium induced calcium release). Após esta liberação, a concentração de cálcio no citoplasma sobe a níveis capazes de ativar os filamentos e a contração ocorre; após este fenômeno o

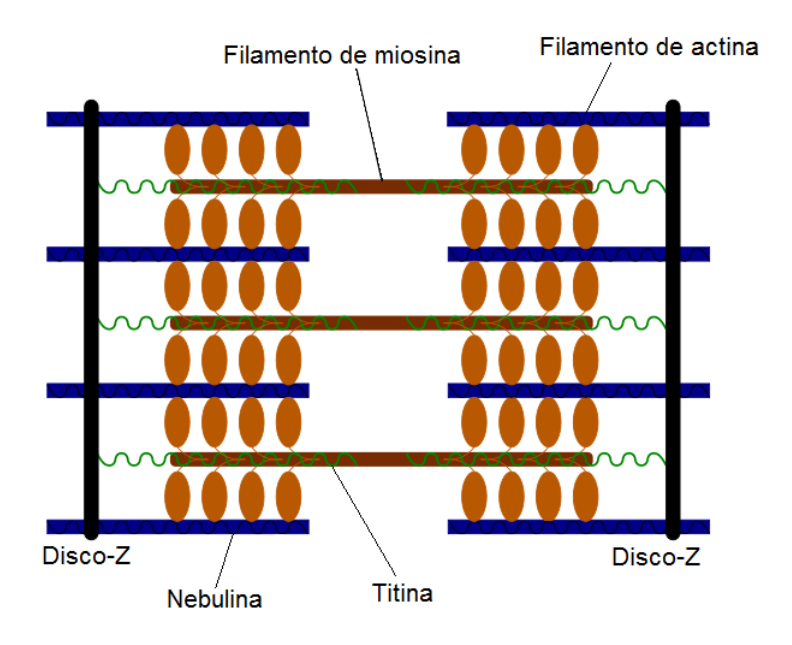

<span id="page-26-1"></span>Figura 3.1: Organização dos miofilamentos. Adaptado de [\[13\]](#page-81-1)

retículo sarcoplasmático recupera o cálcio através de canais iônicos especializados.

A interação dos filamentos de actina e miosina é controlada por proteínas regulatórias. A troponina e a tropomiosina são complexos de proteínas presentes no filamento fino de actina, e, em condições de repouso, estas proteínas impedem que a cabeça da miosina se ligue à actina, efetuando um bloqueio estérico dos sítios de ligação presentes neste filamento, que também são conhecidos como unidades regulatórias ou regulatory units (RUs). O estímulo da célula e o consequente aumento da concentração de  $Ca^{2+}$ faz com que esses íons se liguem à troponina C, fato este que gera uma mudança de conformação desta proteína e abre o sítio de ligação na actina para a miosina. Com isso a actina e a miosina se ligam, formando as chamadas pontes cruzadas ou *crossbridges* (XBs). Então, com o consumo de ATP, a cabeça da misosina se deforma e faz com que um filamento deslize sobre o outro, fazendo com que a célula se contraia, encurtando seu comprimento de maneira que os discos Z se aproximam. Um esquema para este processo pode ser observado na Figura [3.2.](#page-27-0)

## <span id="page-26-0"></span>3.2 Modelos para a Geração de Força

Apesar da principal função do coração ser de funcionar como uma bomba mecânica, a capacidade de reproduzir fenômenos dos modelos para a geração de força nos miofilamentos está de maneira geral atrasados em relação aos modelos eletrofisiológicos. Isto se

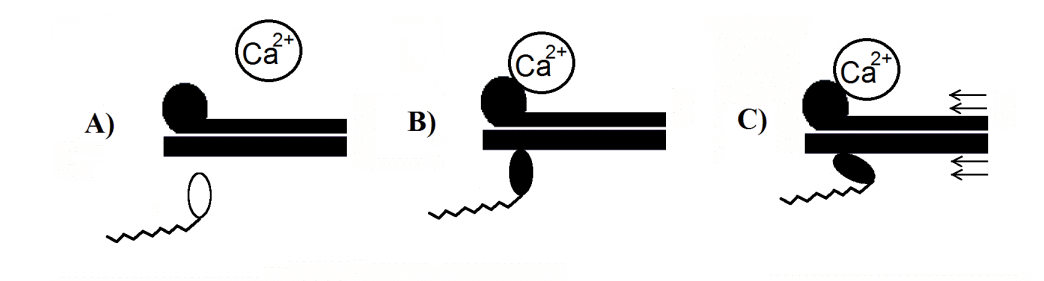

<span id="page-27-0"></span>Figura 3.2: Interação entre os Filamentos

deve em parte ao trabalho de Hodkin e Huxley [\[3\]](#page-80-2) que impulsionou o desenvolvimento de modelos para os canais e correntes iônicas. Além disso, um dos maiores impedimentos ao desenvolvimento de modelos para a geração de força são as grandes controvérsias que existem na descrição das interações entre os filamentos, apesar das avançadas técnicas que podem provar eventos em n´ıvel molecular e identificar diversos estados de energia.

Um dos primeiros e mais influentes trabalhos nesta área foi o modelo proposto por Huxley em 1957 [\[14\]](#page-81-2). Este modelo é composto por apenas dois estados para os filamentos, ligados ou desligados, e por taxas de transição entre esses estados definidas como funções da posição relativa dos sítios de ligação da actina e da posição de equilíbrio da XB mais próxima. A força ativa gerada por uma XB é considerada como uma função linear do deslocamento da estrutura da cabeça da miosina em relação ao equilíbrio, como uma mola linear. Este modelo ajudou a compreender alguns fenômenos experimentais como a diminuição da força ativa com o aumento da velocidade de encurtamento da célula causada pela diminuição da fração de XBs formadas e diminuição do deslocamento médio das XBs formadas.

No entanto, este modelo é incapaz de reproduzir uma série de fenômenos como, por exemplo, o consumo de ATP, já que, por conter apenas dois estados, não existe como diferenciar uma transição de ligado para desligado que consome energia de uma que não consome. Além disso, este modelo é não regulado, ou seja, não considera a ativação dos filamentos controlada pela concentração de cálcio. Esta característica limita o modelo a tratar apenas fenômenos que consideram ativação total ou, pelo menos, ativação constante dos filamentos.

Modelos mais recentes foram propostos por Campbell, Razumova et. al. [\[15\]](#page-81-3), [\[16\]](#page-81-4) e [\[17\]](#page-81-5). Estes modelos, apesar de também não serem regulados, contêm três estados: um fracamente ligado, que equivale ao estado desligado, e dois fortemente ligados, um pré e um pós rotação da cabeça da miosina. Os dois estados fortemente ligados são os que contribuem para a geração de força; além disso, transições do estado pós rotacionado para o fracamente ligado s˜ao as associadas ao consumo de ATP. Desta maneira, n˜ao ´e poss´ıvel ir diretamente do estado fracamente ligado para o fortemente ligado pós rotacionado. Estes modelos foram tomados como base para o desenvolvimento do modelo de Rice et. al. que foi o adotado neste trabalho, e mais detalhes ser˜ao apresentados mais adiante.

Em condições fisiológicas, a geração de força é sempre modulada pela variação da concentração de  $Ca^{2+}$ . Isto nos leva à necessidade de utilizar modelos que levam em conta a ativação para reproduzir uma série de fenômenos dinâmicos. A função de ativação do cálcio é não-linear, e sua quantificação geralmente é desenvolvida em experimentos com um comprimento de sarcômero fixo, também conhecidos como isosarcométricos. Nestes experimentos, a concentração de cálcio é mantida constante e a força de repouso é medida, obtendo-se um relação entre a força e a concentração de cálcio, também chamada de relação  $F - C a^{2+}$ . Um gráfico obtido em um experimento com tecido humano em condições normais e miopáticas [\[18\]](#page-81-6) pode ser visto na Figura [3.3.](#page-28-0)

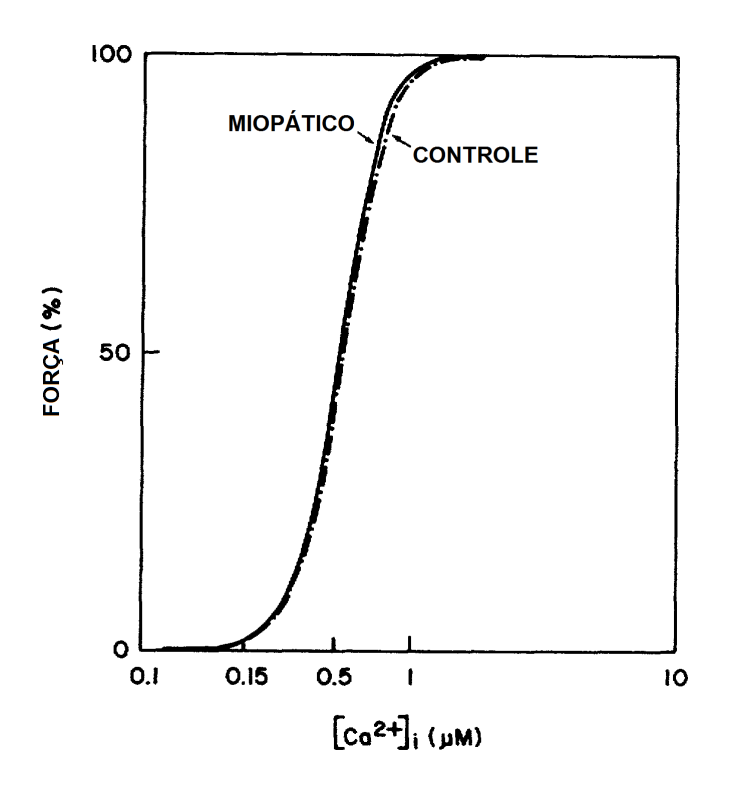

<span id="page-28-0"></span>Figura 3.3: Curva experimental para a relação  $F - Ca^{2+}$  em humanos em condições normais e miopáticas. Adaptado de [\[18\]](#page-81-6)

Podemos observar que estas curvas apresentam características de cooperatividade e

podem ser aproximadas por equações de Hill que podem ser escritas na forma da Equação [3.8.](#page-30-0) Eventos cooperativos são aqueles em que a ocorrência de um evento aumenta a probabilidade de outro evento ocorrer. Estas equa¸c˜oes s˜ao tradicionalmente utilizadas na bioquímica para representar reações catalisadas por enzimas e outros fenômenos cooperativos, como a reação de um ligante a macromoléculas que pode ser favorecida pela presença de outro ligante. São utilizadas inclusive na modelagem dos buffers de cálcio do modelo TTPN.

No caso dos buffers podemos chegar à equação da seguinte maneira: considere  $I$  como a concentração de um íon,  $A_0$  como uma constante que representa a concentração total de uma proteína em uma célula,  $A_1$  como a concentração desta proteína sem o íon ligado a ela,  $A_2$  como a concentração da proteína com o íon ligado à ela. Se a proteína não estiver envolvida em outras reações, podemos escrever:

<span id="page-29-0"></span>
$$
A_0 = A_1 + A_2 \tag{3.1}
$$

Podemos ainda escrever as seguintes equações para a reação química:

$$
A_1 + I \xleftarrow[k_{-}]{k_{+}} A_2 \tag{3.2}
$$

$$
\frac{dI}{dt} = k_-\,A_2 - k_+\,A_1\,C\tag{3.3}
$$

onde  $k_+$ e $k_-$ são as velocidades das reações direta e inversa. No equilíbrio chegamos a:

$$
k_{-} A_{2} - k_{+} A_{1} C = 0 \tag{3.4}
$$

Logo:

$$
A_2 = \frac{k_+}{k_-} A_1 I \tag{3.5}
$$

Substituindo a Equação [3.1](#page-29-0) na expressão anterior temos:

$$
A_2 = \frac{k_+}{k_-} (A_0 - A_2) I \tag{3.6}
$$

Rearranjando os termos e fazendo  $k_{-}/k_{+} = K_{eq}$  temos:

$$
A_2 = A_0 \cdot \frac{I}{K_{eq} + I} \tag{3.7}
$$

Com isso podemos escrever a concentração de proteína com íon ligado a ela como função apenas da concentração do íon e constantes.

Em um caso mais geral, podemos escrever as funções de Hill da seguinte forma:

<span id="page-30-0"></span>
$$
\theta = \frac{[L]^n}{(K_{eq})^n + [L]^n}
$$
\n(3.8)

 $\theta$  é a fração de sítios de ligação da macromolécula ocupados pelo ligante, [L] é a concentração do ligante,  $K_{eq}$  é a concentração de ligante em que metade dos sítios de ligação estarão ocupados, e n é o coeficiente de Hill. No caso da relação  $F-Ca$ , os parâmetros que devem ser observados nestas curvas são o coeficiente de Hill, que basicamente nos dá a inclinação da parte linear da curva e representa o grau de cooperatividade do fenômeno, e a concentração de cálcio de meia ativação,  $[Ca^{2+}]_{50}$ , que nos indica a concentração em que a força gerada é igual a  $50\%$  da força máxima produzida no sarcômero. Coeficientes de Hill com valores acima de 1 indicam cooperatividade positiva, iguais ou próximas a 1 indicam que os eventos s˜ao independentes, e menores que 1 indicam cooperatividade negativa. Para a curva da Figura [3.3,](#page-28-0) os coeficientes de Hill e concentração de meia ativação para o controle são  $5.21 \pm 0.20$  e  $0.56 \pm 0.05 \mu M$  respectivamente, e para as amostras miopáticas,  $5.61 \pm 0.60$  e  $0.54 \pm 0.09 \mu M$  respectivamente.

Apesar dos altos coeficientes de Hill indicarem uma alta cooperatividade na geração de força ativa, a origem desta cooperatividade ainda é debatida. Podemos associar as fontes de cooperatividade a três interações, ou a uma combinação entre elas. Usando a nomenclatura proposta por Razumova em [\[15\]](#page-81-3), elas são: XB-RU, RU-RU e XB-XB, relembrando que XB se refere a croosbridges, e RU, às unidades regulatórias de troponina/tropomiosina. As interações XB-RU se devem ao fato de a presença de uma crossbridge formada aumentar a afinidade de unidades regulatórias vizinhas ao cálcio. A hipótese sobre interações RU-RU é de que existe uma sobreposição de unidades regulatórias adjacentes de tropomiosina nos miofilamentos de actina. As interações XB-XB são mais complexas e existe mais de uma categoria. Estudos indicam que a existência de uma crossbridge aumenta a taxa de formação de outras crossbridges nas unidades vizinhas. Este pode ser um efeito secundário das interações XB-RU, porém, a presença de uma crossbridge pode manter a tropomiosina em uma posição mais lateral do que a posição em que ela se encontra apenas com o  $Ca^{2+}$  ligado, e isto pode facilitar ainda mais a formação de novas crossbridges. Outra questão fundamental é o número de crossbridges que podem ser formadas em cada unidade regulatória. A alta complexidade das interações e a diversidade de hip´oteses feitas sobre elas dificultam um consenso e o entendimento de mecanismos básicos, inibindo o desenvolvimento de modelos biofísicos detalhados para os miofilamentos.

Para tentarmos representar todos estes complexos fenômenos, modelos espacialmente explícitos baseados em EDPs devem ser adotados. No entanto, a resolução dos modelos baseados nesta abordagem é muito custosa computacionalmente, e por este motivo estes modelos não são adotados em simulações em maior escala. Ao invés disso, modelos espacialmente comprimidos baseados em EDOs são adotados. No entanto, a formação de XBs nos miofilamentos não é um evento independente já que possuem cooperatividade, e erros são gerados por essas aproximações.

Vamos agora apresentar em mais detalhes o modelo espacialmente comprimido de Rice et. al. que foi utilizado no desenvolvimento do modelo acoplado proposto neste trabalho. Para uma revisão mais completa dos modelos de geração de força indicamos [\[19\]](#page-81-7) e [\[20\]](#page-81-8).

## <span id="page-31-0"></span>3.3 Modelo Miofilamentar de Rice et. al.

Este modelo miofilamentar é baseado em EDOs e foi proposto em 2008 [\[6\]](#page-80-5). Tem ativação regulada pela concentração intracelular de cálcio e se propõe a reproduzir uma série de protocolos experimentais mesmo sem uma representação espacial explícita, através de uma série de hipóteses e feedbacks internos do modelo. Contém ainda mecanismos que permitem varia¸c˜oes no modelo dependentes da temperatura, que pode ser alterada, e do comprimento do sarcômero, que é variável.

## <span id="page-31-1"></span>3.3.1 Dinâmica  $Ca^{2+}$ -Troponina

Neste modelo é assumido que a presença de XBs fortemente ligadas aumenta a afinidade de unidades regulatórias vizinhas ao cálcio. Isto é representado assumindo duas populações de unidades regulatórias de troponina, uma de alta afinidade e uma de baixa afinidade. Essas unidades são representadas pelas variáveis  $CaTrop_H$  e  $CaTrop_L$  que são as frações dessas unidades que contêm cálcio ligado a elas. As equações que descrevem essas variáveis são:

$$
\frac{d}{dt}CaTrop_H = k_{onT}[Ca](1 - CaTrop_H) - k_{offHT}CaTrop_H \tag{3.9}
$$

$$
\frac{d}{dt}CaTrop_L = k_{onT}[Ca](1 - CaTrop_L) - k_{offLT}CaTrop_L \tag{3.10}
$$

onde  $k_{onT}$  é a taxa de ligação,  $k_{offHT}$  e  $k_{offLT}$  são as taxas de desligamento para as unidades de alta e baixa afinidade respectivamente.

A partir do valor dessas variáveis, a fração de unidades regulatórias do filamento fino de actina que estão com cálcio ligado,  $Trop_{Reg}$ , é calculada com a seguinte equação que leva em conta o comprimento do sarcômero:

$$
Trop_{Reg}(x) = (1 - SOVF_{thin}(x)) \times TropCa_L + SOVF_{thin}(x) \times TropCa_H
$$
 (3.11)

onde x é o comprimento do sacômero, e  $SOVF_{thin}$  é a função que dá a fração dos filamentos finos que estão sobrepostos por filamentos grossos, que depende exclusivamente do comprimento do sacˆomero. O valor desta fun¸c˜ao aumenta com um aumento do comprimento do sarcômero. Nesta equação podemos ver então como a relação entre a sensibilidade da troponina regulatória ao cálcio e o comprimento do sarcômero é modelada. A  $Trop_{Reg}$  é o parâmetro que modula as taxas de transição entre os estados não permissivo e permissivo à formação de XBs.

#### <span id="page-32-0"></span>3.3.2 Ciclo das Crossbridges

Neste modelo são considerados quatro estados para os miofilamentos:  $N_{XB}$ , estado não permissivo, onde XBs não podem se formar;  $P_{XB}$ , estado permissivo, porém com os filamentos fracamente ligados;  $XB_{PostR}$ , estado com filamentos fortemente ligados pré rotação da cabeça da miosina; e  $XB_{PreR}$ , estado com filamentos fortemente ligados pós rotação da cabeça da miosina.

A ativação dos filamentos é induzida por um aumento de concentração de cálcio, no entanto, a presença de XBs fortemente acopladas também é capaz de ativar unidades regulatórias vizinhas. Para melhor representar estas interações, a ativação e o ciclo das XBs são acoplados como mostra a Figura [3.4.](#page-33-0) As taxas de transição  $k_{np}$ e $k_{pn}$ entre os estados não-permissivos e permissivos são calculadas de maneira que a relação de ocupação entre esses estados sejam proporcionais à fração de RUs com cálcio ligado, e não diretamente à concentração de cálcio intracelular.

As equações para os estados são:

$$
\frac{d}{dt}N_{XB} = -k_{npT} \times N_{XB} + k_{pnT} \times P_{XB}
$$
\n(3.12)

$$
\frac{d}{dt}P_{XB} = k_{npT} \times N_{XB} - (k_{pnT} + f_{appT}) \times P_{XB}
$$
\n(3.13)

$$
+g_{appT} \times XB_{PreR} + g_{xbt} \times XB_{PostR}
$$

$$
\frac{d}{dt} X B_{PreR} = f_{appT} \times P_{XB} - (g_{appT} + h_{fT}) \times X B_{PreR}
$$
\n
$$
+ h_{bT} \times X B_{PostR}
$$
\n(3.14)

$$
\frac{d}{dt} X B_{PostR} = h_{fT} \times X B_{PreR} - (h_{bT} + g_{rbT}) \times X B_{PostR}
$$
\n(3.15)

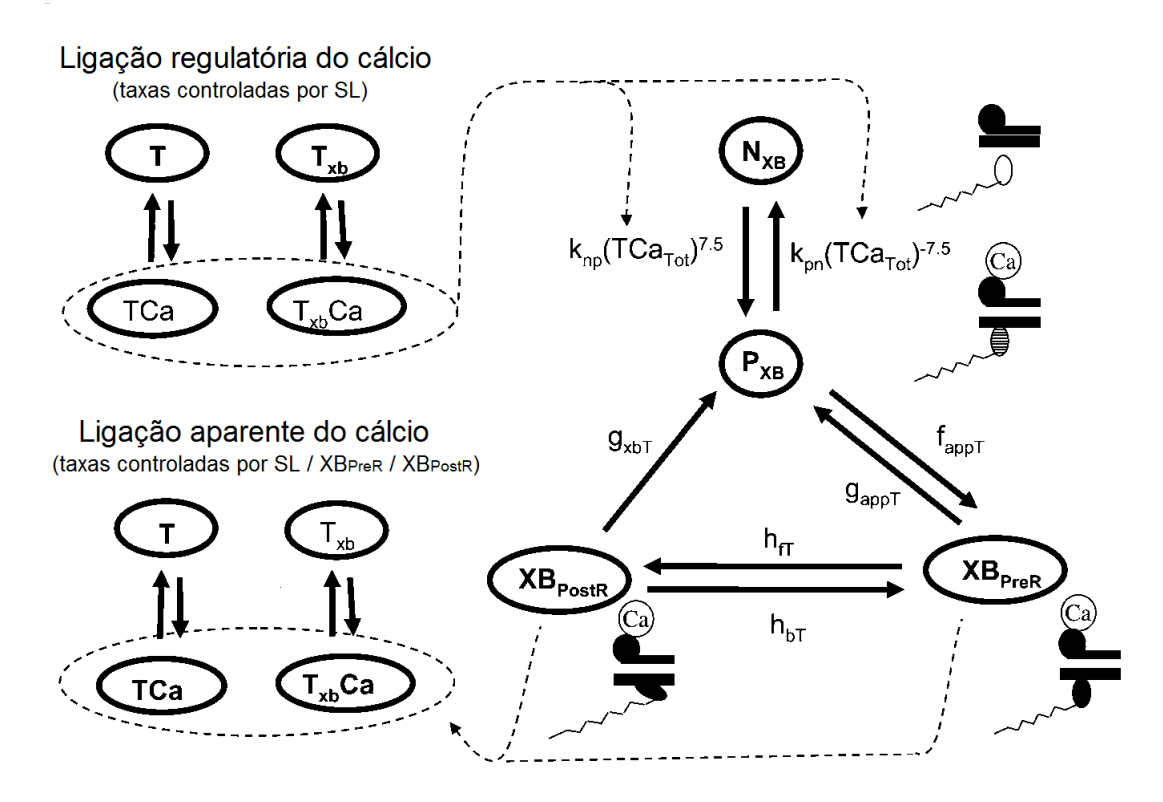

<span id="page-33-0"></span>Figura 3.4: Esquema para o modelo de Rice

onde  $f_{appT}, g_{appT}, h_{fT}, h_{bT}, g_{xbT}$  são as taxas de transição entre os estados e são dependentes da temperatura. Algumas dessas taxas são afetadas por feedbacks e sofrem variações dependentes do comprimento celular e da velocidade de encurtamento. Estes foram os principais parˆametros ajustados para reproduzir dados humanos no modelo acoplado que propomos. Mais detalhes sobre as equações e hipóteses sobre esses parâmetros podem ser verificadas em [\[6\]](#page-80-5).

Outra proposta deste modelo é artificialmente separar a concentração de troponina

com cálcio ligado, que regula ativação dos filamentos, e a concentração de troponina com cálcio ligado aparente, que é sentida pela célula. A equação da troponina aparente, além de depender do comprimento do sarcômero, dependente também da fração de XBs no estado fortemente acoplado,  $Frac_{SBXB}$ , como mostra a fórmula abaixo:

$$
Trop_{Append}(x) = (1 - SOVF_{thin}(x)) \times TropCa_L +
$$
 (3.16)  
+
$$
SOVF_{thin}(x) \times (Frac_{BXB} \times TropCa_H + (1 - Frac_{SBXB}) \times TropCa_L)
$$

Em outras palavras, a afinidade das unidades regulatórias aumenta com um aumento do comprimento do sarcômero, porém, é independente das XBs estarem fortemente acopladas ou não. Por outro lado, a concentração de troponina com cálcio ligado aparente, que é sentida por toda a célula, é calculada assumindo que a afinidade irá aumentar somente se os XBs estiverem fortemente acoplados. Esta abordagem é utilizada pois a cinética do cálcio se ligando à troponina é muito rápida, e a inclusão de termos globais de feedback na ativação dependentes das XBs gera respostas não fisiológicas, pois retarda a ativação como efeito da cinética mais lenta da formação das XBs.

### <span id="page-34-0"></span>3.3.3 Cálculo da Força Ativa

Neste modelo, a força ativa é calculada seguindo as proposições encontradas em [\[15\]](#page-81-3) e é proporcional ao produto das frações de ocupação dos estados fortemente acoplados,  $XB_{PreR}$  e  $XB_{PostR}$ , com os deslocamentos médios sofridos pelas cabeças de miosina nesses estados,  $xXB_{PreR}$  e  $xXB_{PostR}$ . Em modelos espacialmente explícitos, a equação para a força ativa pode ser escrita como uma integral em  $dx$  do produto entre a força de uma mola linear, com uma constante elástica  $k_{XB}$ , com um deslocamento x e com uma função de densidade de probabilidade, PDF, dos XBs fortemente acoplados estarem com um deslocamento igual a x.

$$
F_{\text{ativa}} \propto F_{XB} = \int (k_{XB}x) \times PDF(xXB = x)dx \tag{3.17}
$$

Em modelos espacialmente comprimidos, esta integral se transforma em um somatório

do produto dos deslocamentos médios de cada estado de deformação por sua ocupação:

$$
F_{XB} \approx k_{XB} \sum_{i} \langle X_i \rangle \langle xX_i \rangle \tag{3.18}
$$

onde  $X_i$  é a ocupação do estado i, e  $xX_i$  é o deslocamento médio do estado i. Mais especificamente para o modelo de Rice, como temos dois estados fortemente ligados que geram força, a equação fica a seguinte:

$$
F_{ativa} \propto [xXB_{PreR}XB_{PreR} + xXB_{PostR}XB_{PostR}] \tag{3.19}
$$

O modelo de Rice se diferencia dos outros no equacionamento dos deslocamentos m´edios dos estados, que aqui dependem apenas do deslizamento de um filamento sobre o outro. Estas equações são alcançadas supondo uma ativação total dos filamentos finos:

$$
\frac{d}{dt}xXB_{PreR} = \frac{1}{2}\frac{dSL}{dt} + \frac{\phi}{XB_{PreR}^{FracMax}}[f_{appT} \times (-xXB_{PreR}) \qquad (3.20)
$$

$$
+h_{bT} \times (xXB_{PostR} - x_0 - xXB_{PreR})]
$$

$$
\frac{d}{dt}xXB_{PostR} = \frac{1}{2}\frac{dSL}{dt} + \frac{\phi}{XB_{PostR}^{FracMax}}[h_{fT} \times (xXB_{PreR} + x_0 - xXB_{PostR})]
$$
(3.21)

onde  $dSL/dt$  é a velocidade do comprimento do sarcômero,  $\phi$  é uma constante empírica,  $XB^{FracMax}_{PreR}$  e  $XB^{FracMax}_{PostR}$  são as frações de XBs pré e pós rotacionados respectivamente assumindo ativação total do filamento fino. O termo que depende da velocidade do comprimento do sarcômero está relacionado ao deslizamento de um filamento sobre o outro, a divisão por dois é causada por simetria na geometria. Os outros termos estão associados ao aumento ou diminuição do deslocamento médio associado a transições entre os estados que geram força. Os termos  $XB_{PreR}^{FracMax}$  e  $XB_{PostR}^{FracMax}$  são constantes e podem ser derivados analiticamente em função das taxas de transição entre estados dependentes da temperatura.

De forma similar ao cálculo de  $XB^{FracMax}_{PreR}$  e  $XB^{FracMax}_{PostR}$  podemos também calcular a ocupação dos estados em condições ótimas para geração de força, com temepratura fixada em  $37^{\circ}C$  e em condições isosarcométricas com comprimento do sarcômero máximo. Calculamos assim uma força que servirá para normalizar a nossa força gerada. A força
ativa normalizada fica então com a seguinte fórmula:

$$
F_{\text{ativa}}(x) = SOVF_{\text{thick}}(x) \times \frac{xXB_{\text{PreR}}XB_{\text{PreR}} + xXB_{\text{PostR}}XB_{\text{PostR}}}{x_0 \times XB_{\text{PostR}}^{Max}} \tag{3.22}
$$

onde  $SOVF_{thick}(x)$  é o termo que inclui o efeito da geometria no número de XBs recrutáveis, e $XB^{Max}_{PostR}$ é a ocupação do estado em condições ótimas de ativação. Podemos notar que na força máxima, usada para a normalização, não existe influência do estado  $XB_{PreR}$ , já que em condições isosarcométricas o deslocamento médio deste estado é igual a zero, e este estado não contribui na geração de força ativa.

# 4 MECÂNICA DO CONTÍNUO

As células cardíacas sofrem variações de até 20% em seu comprimento em uma batida normal do coração. Desta maneira, para fazer uma representação coerente de suas características devemos usar a teoria de grandes deformações. Nos capítulos anteriores apresentamos as propriedades de desenvolvimento de força ativa nas células cardíacas. Porém, para termos uma representação completa das deformações mecânicas do tecido cardíaco devemos analisar as características passivas também.

Toda matéria é constituída de moléculas, e estas por sua vez são constituídas por átomos e partículas subatômicas. Entretanto, muitos aspectos do comportamento mecânico dos corpos podem ser descritos sem se levar em conta sua estrutura molecular. A mecânica do contínuo estuda o comportamento de corpos, sólidos ou fluídos, de maneira macroscópica, sem levar em conta características microscópicas das partículas, tratando-os como um contínuo. O estudo da mecânica do contínuo pode ser dividido em diferentes partes: o estudo da cinemática, que descreve o movimento e a deformação dos corpos, e o estudo das tensões e princípios de balanço, que descreve a conservação de massa e energia.

Estes conceitos são aplicáveis a corpos constituídos de qualquer material. No entanto, não são suficientes para uma completa descrição do comportamento mecânico de um corpo. É necessário, então, descrever para cada tipo de material uma relação constitutiva, responsável por nos dar a dependência entre tensões mecânicas, deformação e taxa de deformação presentes em um corpo.

Neste capítulo, apresentaremos conceitos básicos da mecânica do contínuo que são importantes para a solução do problema das deformações em tecidos biológicos. Em seguida apresentaremos as principais leis constitutivas utilizadas nestes estudos.

#### 4.1 Cinemática do Contínuo

A cinemática é o estudo do movimento sem preocupação com suas causas. Nesta seção apresentaremos definições e variáveis importantes no estudo de corpos deformáveis.

E chamada de configuração a posição das partículas de um corpo em um determinado instante. Quando se trata do instante inicial  $t = 0$ , esta é chamada de configuração indeformada. Quando se trata de um instante de tempo  $t$  qualquer, esta é chamada de configuração deformada. A Figura [4.1](#page-38-0) mostra um exemplo.

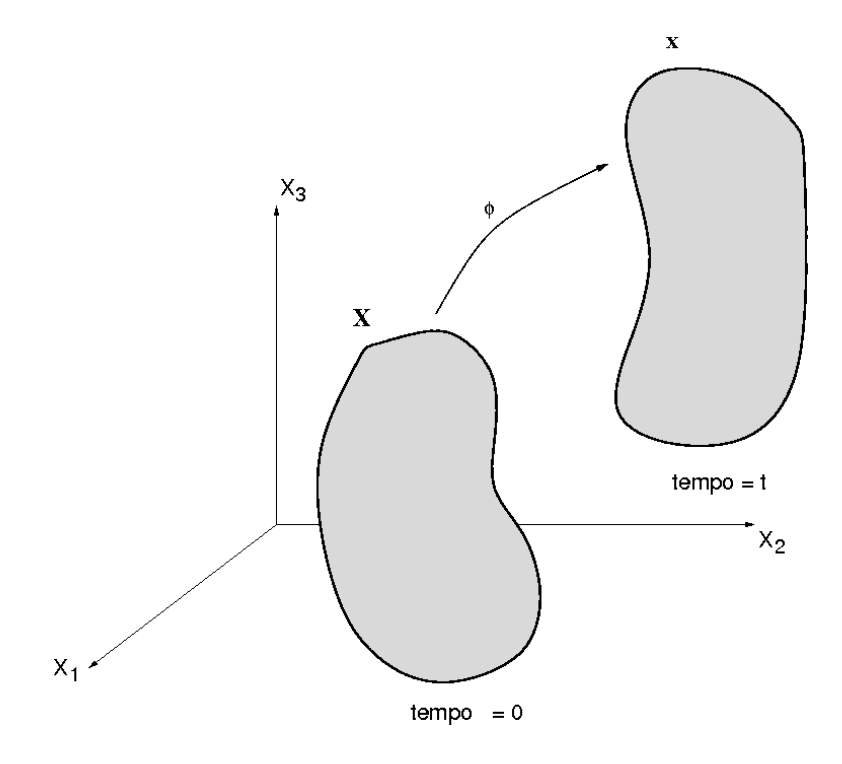

<span id="page-38-0"></span>Figura 4.1: Movimento de um corpo. Adaptado de [\[11\]](#page-80-0)

Com uma sequência de configurações de instantes de tempo diferentes podemos descrever o movimento de um corpo. Este mapeamento é feito pela função  $\phi$  que descreve a posição  $x$  das partículas com relação à posição inicial  $X$ , ou seja:

<span id="page-38-1"></span>
$$
x = \phi(X, t) \tag{4.1}
$$

Para qualquer instante de tempo  $t$ , a Equação [4.1](#page-38-1) representa um mapeamento entre a configuração indeformada e a configuração deformada. Podemos ainda escrever:

$$
X = \phi^{-1}(x, t)
$$
\n(4.2)

esta função inversa nos dá as coordenadas  $X$  da posição inicial em relação à posição  $x$ que as partículas ocupam num instante determinado.

39

#### 4.1.1 Gradiente de Deformação

Uma importante definição no estudo de deformações finitas é o gradiente de deformação:

$$
F_{ij} = \frac{\partial x_i}{\partial X_j} = \nabla \phi \, ; \qquad \text{onde} \quad i, j = 1 \dots 3 \tag{4.3}
$$

As componentes  $F_{ij}$  formam um tensor de segunda ordem. Este tensor é assimétrico e representado por  $\bf{F}$ . Quando o tensor gradiente de deformação é aplicado a um segmento  $dX$  da configuração indeformada ele é levado ao segmento  $dx$  correspondente na configuração deformada através da seguinte operação:

$$
dx = FdX \tag{4.4}
$$

A sua inversa realiza a operação contrária:

$$
dX = F^{-1}dx\tag{4.5}
$$

#### 4.1.2 Tensor de Deformação de Cauchy-Green

Apesar de o gradiente de deformação ser uma importante medida no estudo de deformações, em muitos casos ele é inapropriado, já que suas componentes não se anulam quando representam um movimento de corpo rígido. É necessário então definir uma medida que não represente estes termos.

Considerando dois pares de segmentos  $dX_1$  e  $dX_2$  que se deformam em  $dx_1$  e  $dx_2$ temos:

$$
dx_1 = FdX_1 \tag{4.6}
$$

$$
dx_2 = FdX_2 \tag{4.7}
$$

Podemos calcular o produto escalar entre estes segmentos:

$$
dx_1 \cdot dx_2 = FdX_1 \cdot FdX_2
$$
  
= 
$$
dX_1 \cdot F^T F dX_2
$$
  
= 
$$
dX_1 \cdot C dX_2
$$
 (4.8)

Isto define o tensor de deformação direito de Cauchy-Green:

$$
C = F^T F \tag{4.9}
$$

De forma similar podemos também definir o tensor de deformação esquerdo de Cauchy-Green, b, como:

$$
b = F F^T \tag{4.10}
$$

Os componentes destes tensores representam os alongamentos em cada direção. A seguir apresentamos um exemplo adaptado de  $[21]$  para demostrar esta representação. Considere que  $\mathbf{dx} = ds\mathbf{n}$  seja o vetor deformado do elemento  $\mathbf{dX} = dS\mathbf{e}_1$ , onde  $\mathbf{n}$  é um vetor unitário, e $\mathbf{e_{1}}$  é um vetor da nossa base. Podemos escrever:

$$
(ds)^2 = (dS)^2 \mathbf{e}_1 \mathbf{C} \mathbf{e}_1 \tag{4.11}
$$

Desta maneira podemos escrever:

$$
C_{11} = \left(\frac{ds}{dS}\right)^2 \quad para \ o \ element \ dX = dSe1
$$
\n(4.12)

Analogamente podemos achar os outros termos da diagonal. Podemos ainda estender esta definição para dois elementos distintos e achar os termos fora da diagonal. Considere  $\mathbf{dX_1} = dS_1\mathbf{e_1}$ e  $\mathbf{dX_2} = \mathbf{dS_2}\mathbf{e_2}$ que se deformam em  $\mathbf{d x_1} = d s_1 \mathbf{n}$ e  $\mathbf{d x_2} = d s_2 \mathbf{m}$ , onde $\mathbf{e_1}$ e e<sub>2</sub> são vetores da base, m e n vetores unitários com um ângulo  $\theta$  entre eles:

$$
ds_1 ds_2 cos\theta = dS_1 dS_2 \mathbf{e_1} \mathbf{C} \mathbf{e_2}
$$
\n(4.13)

Desta maneira podemos escrever:

$$
C_{12} = \frac{ds_1}{dS_1} \frac{ds_2}{dS_2} \cos(\mathbf{dx_1}, \mathbf{dx_2})
$$
 para  $\mathbf{dX_1} = dS_1 \mathbf{e_1} e \mathbf{dX_2} = dS_2 \mathbf{e_2}$  (4.14)

Analogamente podemos achar os outros termos fora da diagonal.

## 4.2 Tensão

Nesta seção vamos introduzir os conceitos de tensão para um corpo sofrendo deformações finitas. O vetor tensão é definido como força por unidade de área na configuração deformada, esta definição nos leva ao tensor de tensão de Cauchy.

Para uma análise de grandes deformações, no entanto, é conveniente definir a tensão em relação à configuração inicial indeformada. Podemos fazer isso através dos tensores de Piola-Kirchhoff que serão apresentados na sequência.

#### 4.2.1 Tensor Tensão de Cauchy

Para definir o vetor tens˜ao, considere que um corpo no estado deformado foi dividido em duas regiões,  $R_1$  e  $R_2$ , como mostra a Figura [4.2.](#page-41-0) Considere o ponto p contido na superfície de  $R_1$ , no elemento de área  $\Delta a$  cujo vetor normal é n.

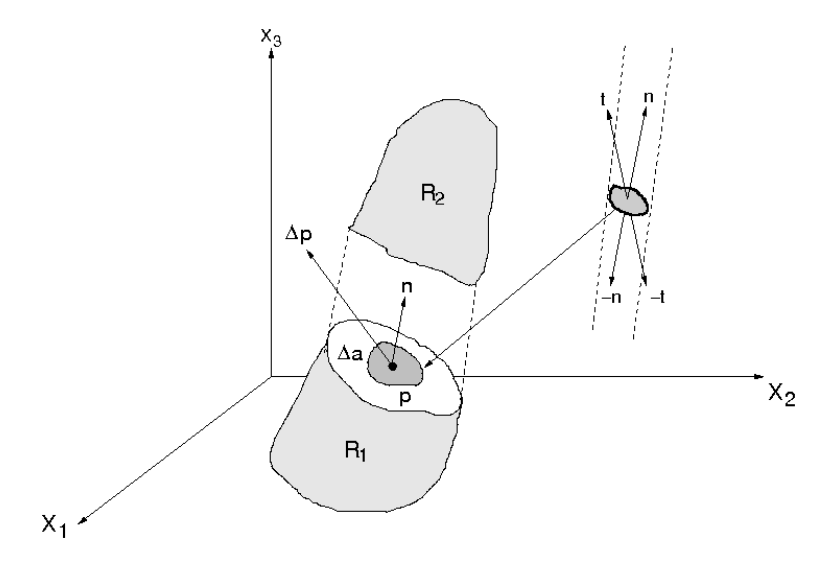

<span id="page-41-0"></span>Figura 4.2: Vetor tensão. Adaptado de [\[11\]](#page-80-0)

Se  $\Delta p$  for a força resultante nesta área, podemos definir o vetor de tensão t correspondente à normal  $n$  no ponto  $p$  como:

$$
t(n) = \lim_{\Delta a \to 0} \frac{\Delta p}{\Delta a} \tag{4.15}
$$

Podemos definir um vetor  $t(n)$  associado a cada plano de separação do corpo que passa pelo ponto  $p$ . Dado um sistema de coordenadas cujos vetores base são formados por  $e_i$ , podemos escrever um vetor de tens˜ao associado a cada vetor base:

$$
t(e_1) = \sigma_{11}e_1 + \sigma_{12}e_2 + \sigma_{13}e_3 \tag{4.16}
$$

$$
t(e_2) = \sigma_{21}e_1 + \sigma_{22}e_2 + \sigma_{23}e_3 \tag{4.17}
$$

$$
t(e_3) = \sigma_{31}e_1 + \sigma_{32}e_2 + \sigma_{33}e_3 \tag{4.18}
$$

Podemos reescrever estas equações da seguinte maneira:

<span id="page-42-0"></span>
$$
t(n) = \boldsymbol{\sigma} n \tag{4.19}
$$

Nesta expressão,  $\sigma$  é um tensor de segunda ordem simétrico chamado de tensor de tensão de Cauchy. Este tensor relaciona as forças por unidade de área na configuração deformada. Podemos escrevê-lo da seguinte maneira:

$$
\boldsymbol{\sigma} = \begin{pmatrix} \sigma_{11} & \sigma_{12} & \sigma_{13} \\ \sigma_{21} & \sigma_{22} & \sigma_{23} \\ \sigma_{31} & \sigma_{32} & \sigma_{33} \end{pmatrix}
$$
 (4.20)

Os termos diagonais são chamados de tensões normais, e os termos fora da diagonal s˜ao chamados de tens˜oes de cisalhamento.

#### 4.2.2 Primeiro Tensor de Piola-Kirchhoff

Em muitos casos é conveniente representar o tensor de tensão na configuração indeformada. Considerando  $t_0$  como um vetor (pseudo) tensão no estado indeformado e N como o vetor unitário normal a um elemento de área dA, o primeiro tensor de Piola-Kirchhoff, P pode ser descrito da seguinte maneira:

<span id="page-42-1"></span>
$$
t_0 = \mathbf{P}N\tag{4.21}
$$

Para encontrarmos a relação entre este tensor e o tensor de tensão de Cauchy vamos partir da seguinte expressão:

$$
df = tda = t_0 dA \tag{4.22}
$$

onde  $df$  é a força atuando no elemento de superfície da que resultou da deformação de

 $dA$ . A partir desta equação chegamos à seguinte relação:

<span id="page-43-2"></span><span id="page-43-0"></span>
$$
t_0 = \frac{da}{dA}t\tag{4.23}
$$

Substituindo as Equações [4.19](#page-42-0) e [4.21](#page-42-1) na Equação [4.23](#page-43-0) chegamos à seguinte expressão:

$$
PN = \frac{da}{dA}\sigma n\tag{4.24}
$$

<span id="page-43-1"></span>Em seguida, utilizaremos a seguinte expressão para a mudança de área encontrada em [\[21\]](#page-81-0):

$$
n\,da = JF^{-T} N\,dA\tag{4.25}
$$

onde  $J = detF$ . Substituindo a Equação [4.25](#page-43-1) na Equação [4.24](#page-43-2) chegamos à seguinte relação:

$$
PN = J\sigma F^{-T}N\tag{4.26}
$$

E finalmente podemos escrever a relação entre o primeiro tensor de Piola-Kirchhoff e o tensor de tensão de Cauchy:

$$
P = J \sigma F^{-T} \tag{4.27}
$$

O tensor **P** é de segunda ordem e descreve as forças correntes por unidade de área na configuração indeformada. Podemos ainda escrever a expressão para a relação inversa:

$$
\sigma = J^{-1} P F^T \tag{4.28}
$$

#### 4.2.3 Segundo Tensor de Piola-Kirchhoff

Outra medida que podemos definir é o segundo tensor de Piola-Kirchhoff, que por sua vez não tem uma interpretação física intuitiva. Considere  $\tilde{df}$  como uma (pseudo) força diferencial que, aplicada ao gradiente de deformação, F, resulta na força diferencial real na configuração indeformada,  $df$ , ou seja:

$$
df = F\tilde{df} \tag{4.29}
$$

Da mesma maneira podemos definir $\tilde{t_0}$ :

<span id="page-44-0"></span>
$$
\tilde{df} = \tilde{t_0} dA \tag{4.30}
$$

O segundo tensor de Piola-Kirchhoff, S, é por definição:

$$
\tilde{t_0} = SN \tag{4.31}
$$

Podemos escrever as relações entre  $S, \sigma$  e P da seguinte maneira:

<span id="page-44-1"></span>
$$
\tilde{t}_0 = F^{-1} t_0
$$
\n
$$
= \frac{da}{dA} F^{-1} t
$$
\n
$$
= \frac{da}{dA} F^{-1} \sigma n
$$
\n
$$
= J F^{-1} \sigma F^{-T} N
$$
\n(4.32)

Comparando as Equações [4.31](#page-44-0) e [4.32](#page-44-1) temos:

$$
S = J F^{-1} \sigma F^{-T} = F^{-1} P \tag{4.33}
$$

Podemos expressar as relações inversas da seguinte maneira:

$$
\sigma = J^{-1} F S F^T \tag{4.34}
$$

$$
P = FS \tag{4.35}
$$

## 4.3 Equação de Equilíbrio

Diversas grandezas físicas são governadas por princípios de balanço ou leis de conservação. Esses princípios de uma maneira geral garantem que uma quantidade física, como por exemplo a massa, carga elétrica ou momento, seja conservada. O princípio da conservação da quantidade de movimento linear estabelece que a força total atuando em uma parte qualquer de um material é igual à taxa de variação do momento linear desta mesma parte.

Mais particularmente, para os casos estáticos, a conservação do momento linear nos

fornece equação de equilíbrio de Cauchy. Podemos obter esta equação considerando que v seja o volume de um corpo qualquer em sua configuração deformada, e  $\partial v$  seja seu contorno. Consideremos ainda que f represente as forças de corpo por unidade de volume, e t as forças de superfície por unidade de área atuando no contorno  $\partial v$ . Desprezando as forças de inércia, para um corpo se encontrar em equilíbrio estático, a seguinte equação deve ser respeitada:

$$
\int_{\partial v} t \, da + \int_{v} f \, dv = 0 \tag{4.36}
$$

Utilizando a Equação [4.19](#page-42-0) podemos reescrever esta equação da seguinte maneira:

$$
\int_{\partial v} \sigma n \, da + \int_{v} f \, dv = 0 \tag{4.37}
$$

Aplicando o teorema de Gauss, podemos reescrever o primeiro termo, referente a uma integral de superfície, como uma integral de volume e desta maneira aglutinar os termos:

$$
\int_{v} (\operatorname{div} \sigma + f) dv = 0 \tag{4.38}
$$

Esta equação estabelece uma relação que é válida para um corpo qualquer. Se ela  $\acute{e}$  válida em um corpo qualquer, deve também ser válida em qualquer subdomínio deste mesmo corpo. Desta formada, para finalizar, concluimos que ela é válida para todos os pontos do domínio e podemos então eliminar as integrais e reescrever a equação em sua forma diferencial:

$$
\operatorname{div} \boldsymbol{\sigma} + \mathbf{f} = 0 \tag{4.39}
$$

### 4.4 Princípio dos Trabalhos Virtuais

Para aproximar a solução do problema de deformações finitas utilizamos o método dos elementos finitos (MEF). Desta forma, devemos estabelecer uma forma fraca da equação em questão. Neste trabalho utilizamos o princípio dos trabalhos virtuais (PTV) como forma fraca da equação de equilíbrio:

$$
\delta W = \int_{v} (\text{div}\sigma + f) \cdot \delta v \, dv = 0 \tag{4.40}
$$

onde  $\delta v$  é uma velocidade virtual que obedece à propriedade de se anular no contorno  $\partial v$ onde o deslocamento é prescrito. Podemos reescrever o primeiro termo desta equação da seguinte maneira:

$$
\operatorname{div}(\sigma \delta v) = \operatorname{div} \sigma \cdot \delta v + \sigma : \nabla \delta v \tag{4.41}
$$

ficamos então com a seguinte equação:

$$
\int_{v} \operatorname{div}(\sigma \delta v) dv - \int_{v} \sigma : \nabla \delta v dv + \int_{v} f \cdot \delta v dv = 0 \qquad (4.42)
$$

Utilizando o Teorema de Gauss podemos reescrever a primeira integral como uma integral de superfície, chegando a:

$$
\int_{\partial v} \sigma \delta v \cdot n \, ds - \int_{v} \sigma \cdot \nabla \delta v \, dv + \int_{v} f \cdot \delta v \, dv = 0 \tag{4.43}
$$

Podemos ainda reescrever o vetor de tensão de Cauchy como  $\sigma n = t$  e sabemos também que o gradiente de  $\delta v$  é o tensor gradiente de velocidade  $\delta l$ . Substituindo estas relações temos:

$$
\int_{v} \sigma : \delta l \, dv = \int_{\partial v} t \cdot \delta v \, ds + \int_{v} f \cdot \delta v \, dv \tag{4.44}
$$

<span id="page-46-0"></span>Por fim, escrevemos o tensor gradiente da velocidade virtual  $\delta l$  em termos de suas componentes simétrica e anti-simétrica,  $\delta d$  e  $\delta w$  respectivamente. Considerando que o tensor  $\sigma$  é simétrico, a equação do PTV pode ser escrita como:

$$
\int_{v} \sigma : \delta d \, dv - \int_{\partial v} t \cdot \delta v \, ds - \int_{v} f \cdot \delta v \, dv = 0 \tag{4.45}
$$

O PTV estabelece a igualdade entre o trabalho virtual interno e o trabalho virtual externo,  $\delta W_{int} = \delta W_{ext}$ , ou seja, o trabalho de $\sigma$ é igual à soma do trabalho das forças de volume  $f$  e das forças de superfície  $t$ , onde:

$$
\delta W_{int} = \int_{v} \sigma : \delta d \, dv \tag{4.46}
$$

$$
\delta W_{ext} = \int_{\partial v} t \cdot \delta v \, ds + \int_{v} f \cdot \delta v \, dv \tag{4.47}
$$

Pode ser demonstrado que, ao se descrever o trabalho virtual com relação à configuração indeformada, outros tensores de tensão podem ser empregados obtendo-se duas outras express˜oes para o PTV dadas por

$$
\delta W = \int_{V} P \cdot \delta \dot{F} dV - \int_{V} f_0 \cdot \delta v dV - \int_{\partial V} t_0 \cdot \delta v dS \qquad (4.48)
$$

$$
\delta W = \int_{V} S: \delta \dot{E} dV - \int_{V} f_0 \cdot \delta v dV - \int_{\partial V} t_0 \cdot \delta v dS \qquad (4.49)
$$

onde  $P$  e  $S$  são respectivamente o primeiro e o segundo tensor de tensão de Piola-Kirchhoff, e  $\dot{F}$  e  $\dot{E}$  são as deformações conjugadas destes tensores de tensão.

## 4.5 Relações Constitutivas

Todas as equações apresentadas neste capítulo até agora são gerais e aplicáveis a qualquer material. No entanto, elas não são suficientes para descrever a resposta de um material a um determinado carregamento. Para termos uma descrição completa e específica do comportamento de um material necessitamos de equações constitutivas. Neste trabalho, estas equações descrevem a relação entre a tensão e a deformação que um corpo sofre.

Estas equações são determinadas através de estudos experimentais. Nesta seção daremos uma visão geral sobre leis constitutivas hiperelásticas e em seguida apresentaremos algumas leis com aplicações em modelagem de tecidos biológicos.

#### $4.5.1$  Materiais Hiperelásticos

Materiais são considerados hiperelásticos quando o trabalho realizado pelas suas tensões é independente da trajetória durante uma deformação, sendo dependente apenas dos estados inicial e final. A tensão para um material hiperelástico é dada através da definição de uma função energia de deformação  $W$  como

$$
\mathbf{S} = \frac{\partial W}{\partial C} \tag{4.50}
$$

onde S é o segundo tensor de tensão de Piola-Kirchhoff, e C é o tensor direito de deformação de Cauchy-Green. As funções de energia de deformação W representam as relações constitutivas.

Devido ao fato destas funções serem independentes da trajetória percorrida durante a deformação, elas podem ser representadas apenas com respeito ao gradiente de deformação, F. Uma restrição é que estas funções não devem ser alteradas por rotações de corpo r´ıgido; desta maneira, para um tensor ortogonal qualquer Q podemos escrever:

$$
W(F) = W(Q \cdot F) \tag{4.51}
$$

Utilizando o teorema da decomposição polar podemos representar o gradiente de deformação como o produto entre um tensor ortogonal de rotação  $R$  e um tensor que representa apenas os alongamentos U:

$$
F = R \cdot U \tag{4.52}
$$

Aplicando este teorema e devido ao fato de que  $Q$  é uma matriz ortogonal qualquer, que particularmente pode ser  $R^T$ , podemos escrever a seguinte relação:

$$
W(F) = W(Q \cdot R \cdot U) = W(R^T \cdot R \cdot U) = W(U)
$$
\n(4.53)

O tensor de alongamento  $U$  se relaciona ao tensor de deformação direito de Cauchy-Green,  $C$ , através da seguinte relação:

$$
C = FTF = UTRTRU = U2
$$
\n(4.54)

Com isso, também podemos escrever a função de energia  $W$  como função de  $C$ .

$$
W = W(F) = W(U) = W(C)
$$
\n(4.55)

No caso particular em que o material é isotrópico, a função  $W$  deve apresentar o mesmo comportamento para deformações em qualquer direção. Neste caso, a função pode ser escrita utilizando os invariantes do tensor C representados por  $I_1, I_2 \in I_3$ . Os invariantes s˜ao escalares calculados a partir dos componentes do tensor que n˜ao dependem da base vetorial em que o tensor está representado.

$$
W = W(I_1, I_2, I_3) \tag{4.56}
$$

Além disso, podemos ressaltar que os tecidos cardíacos sofrem pouca variação de volume mesmo sujeitos a grandes deformações. Assim, eles são de maneira geral modelados como incompressíveis. Esta restrição é caracterizada matematicamente por:

$$
J = \det F = 1 \tag{4.57}
$$

onde F é o tensor gradiente de deformação. A equação anterior resulta em  $I_3(C) = 1$ . A seguir vamos apresentar algumas leis constitutivas com aplicações em modelagem de tecidos cardíacos.

#### 4.5.2 Material do tipo neo-Hookeano

Este é um modelo de material isotrópico e incompressível. Pode ser considerado como uma extensão da lei de Hooke para grandes deformações. Este material tem a seguinte equação constitutiva:

$$
W = c_1(I_1 - 3) \tag{4.58}
$$

onde  $I_1$  é o primeiro invariante do tensor de deformação de Cauchy-Green,  $C$ , e  $c_1$  é uma constante do material. Podemos ressaltar que na ausência de deformação, quando  ${\cal F} = {\cal C} = {\cal I},$ o invariante ${\cal I}_1 = 3$ e a função é nula.

#### 4.5.3 Material do tipo Mooney-Rivlin

Outro modelo de material isotrópico incompressível muito utilizado é o Mooney-Rivlin. A equação deste material é a seguinte:

$$
W = c_1(I_1 - 3) + c_2(I_2 - 3) \tag{4.59}
$$

onde  $I_1$  e  $I_2$ são o primeiro e segundo invariantes do tensor de deformação de Cauchy-Green. As variáveis  $c_1$  e  $c_2$  são constantes do material. Novamente podemos ressaltar que na ausência de deformação os invariantes são  $I_1 = I_2 = 3$  e a função é nula.

#### 4.5.4 Modelo Pole-Zero

Este é um modelo desenvolvido especificamente para tecidos cardíacos [\[22\]](#page-81-1). É anisotrópico, portanto não pode ser representado em função dos invariantes. Ele tem a seguinte equação:

$$
W = k_{ff} \frac{C_{ff}^2}{|a_{ff} - C_{ff}|^{b_{ff}}} + k_{ss} \frac{C_{ss}^2}{|a_{ss} - C_{ss}|^{b_{ss}}} + k_{nn} \frac{C_{nn}^2}{|a_{nn} - C_{nn}|^{b_{nn}}} +
$$
  
+
$$
k_{fs} \frac{C_{fs}^2}{|a_{fs} - C_{fs}|^{b_{fs}}} + k_{fn} \frac{C_{fn}^2}{|a_{fn} - C_{ff}|^{b_{fn}}} + k_{sn} \frac{C_{sn}^2}{|a_{sn} - C_{sn}|^{b_{sn}}}
$$
(4.60)

onde  $C_{ij}$  são os componentes do tensor de deformação de Cauchy-Green com referência à direção da fibra (f), lâmina de fibras (s) e normal à lâmina (n). Além disso,  $a_{ij}$ ,  $b_{ij}$  e  $k_{ij}$ são constantes do material. Os valores de  $a_{ij}$  dão os alongamentos máximos, ou pólos, em cada uma das direções.

## 4.6 Resumo do Problema Mecânico

Após apresentar estes conceitos de mecânica do contínuo podemos descrever o problema mecânico que estamos interessados em resolver neste trabalho. O problema pode ser descrito pelas seguintes equações:

$$
\operatorname{div} \sigma + f = 0 \tag{4.61}
$$

$$
\sigma = J^{-1} F S F^T \tag{4.62}
$$

$$
S = \frac{\partial W}{\partial C} \tag{4.63}
$$

$$
W(I_1) = c_1(I_1 - 3) \tag{4.64}
$$

Este sistema de equações não-linear é resolvido tomando como incógnita o campo de deslocamentos. Este permite calcular o campo de deformações através do tensor direito de Cauchy-Green, C. Com base nos invariantes deste tensor e da lei constitutiva utilizada pode-se determinar as tensões e iterativamente satisfazer a equação de equilíbrio na forma do PTV. No cap´ıtulo seguinte ser˜ao dados alguns detalhes sobre este procedimento.

## 5 METODOLOGIA

Como já citamos anteriormente, o coração pode ser considerado uma bomba mecânica com ativamento elétrico, e certos fenômenos fisiológicos observados experimentalmente só podem ser reproduzidos com um modelo eletromecânico fortemente acoplado. Este capítulo tem como objetivo apresentar a metodologia utilizada para desenvolver os modelos acoplados bem como os métodos numéricos utilizados neste trabalho.

Primeiramente, será apresentado o modelo eletromecânico para cardiomiócitos que foi desenvolvido a partir do modelo eletrofisiol´ogico TNNP e do modelo miofilamentar de Rice et. al..

Em seguida, apresentaremos como usamos este modelo acoplado como interface entre as equações do bidomínio e as equações da mecânica. Apresentaremos também os ajustes feitos nas equações do bidomínio para incluir o efeito mecânoeletrico, que é a influência da deformação mecânica sobre a propagação elétrica no tecido. Por fim, vamos resumir como ficam as equações para o sistema completo.

As equações que modelam a atividade elétrica e mecânica do tecido cardíaco têm um alto nível de complexidade, e a obtenção de soluções analíticas se restringe a casos extremamente simples. Desta forma, para aproximar as soluções é necessária a utilização de métodos numéricos. Daremos aqui uma visão geral sobre os métodos utilizados neste trabalho, além de fornecer alguns detalhes de implementação.

Serão apresentados os métodos utilizados para a resolução dos problemas elétrico e mecânico separadamente. Em seguida, explicaremos a abordagem utilizada para o problema acoplado. Comentaremos ainda sobre as instabilidades numéricas que encontramos na tentativa de incluir determinados termos de acoplamento.

## 5.1 Dinâmica do Cálcio

Como vimos anteriormente, o cálcio intracelular é o ativador para os miofilamentos que geram força nos miócitos. É a concentração deste íon que serve como variável de acoplamento entre os modelos eletrofisiológicos e miofilamentares. Porém, algumas alterações foram necessárias nas equações da dinâmica do cálcio do modelo TNNP para efetuar

o acoplamento. No modelo de Rice, a ligação do cálcio com a troponina é representado por EDOs, enquanto no modelo TNNP, todos os buffers de cálcio citoplasmáticos são representados por uma única equação algébrica que aproxima o estado de equilíbrio destas reações, que são consideradas muito rápidas. As principais equações para a dinâmica do cálcio no modelo TNNP original são as seguintes:

<span id="page-52-0"></span>
$$
\frac{dCa_{itot}}{dt} = I_{leak} + I_{rel} - I_{up} - \frac{(I_{bCa} + I_{pCa} - 2I_{NaCa} + I_{CaL})}{2V_cF}
$$
(5.1)

$$
Ca_{itot} = Ca_i + Ca_{buf}
$$
 (5.2)

$$
Ca_{buf} = Bu f_c \cdot \frac{Cai}{Kbu f_c + Ca_i} \tag{5.3}
$$

Para acoplar os dois modelos, a Equação [5.1,](#page-52-0) que representa a variação temporal do cálcio total no citoplasma, não foi alterada. Alterações nos buffers não afetam a concentração total no citoplasma, já que essa variável é a soma do cálcio livre com o cálcio bufferizado,  $Ca_i$  e  $Ca_{buf}$  respectivamente. No entanto, foram necessários ajustes na Equação [5.2](#page-52-0) e nos coeficientes da Equação [5.3](#page-52-0) do buffer citoplasmático. O efeito da troponina passou a ser computado pelas equações do modelo de Rice. Utilizando as Equações [3.9,](#page-31-0) [3.10](#page-32-0) e [3.16](#page-34-0) podemos, então, calcular a concentração de cálcio ligado à troponina,  $Trop_{Appendi}$ . Com a inclusão deste termo e com os ajustes de parâmetros necessários, a variável  $Ca_{buf}$ passou a representar apenas o efeito dos buffers de calmoddulina. Com estas alterações ficamos com as seguintes equações para os buffers citoplasmáticos:

<span id="page-52-1"></span>
$$
Ca_{itot} = Ca_i + Ca_{buf} + \text{Trop}_{\text{Apparent}} \tag{5.4}
$$

$$
Ca_{buf} = \text{Calmod}_{\mathbf{c}} \cdot \frac{Cai}{\text{Kbuf}_{\text{calmod}} + Ca_i}
$$
(5.5)

Nestas equações, os termos em negrito são as principais alterações. Na Equação [5.4](#page-52-1) foi adicionado o termo  $Trop_{Append}$  vindo do modelo de Rice, que representa a concentração de cálcio ligado à troponina. Nesta mesma equação, a variável  $Ca_{buf}$  representa apenas o buffer de calmodulina. Este buffer é representado na Equação [5.5,](#page-52-1) onde  $Calmod_c$  é a concentração de calmodulina no citoplasma, que é considerada constante, e  $Kbu_{calmod}$  é a constante de meia ativação deste buffer. Com os valores de  $Ca_{itot}$  do modelo TNNP e de *Trop<sub>Apparent* do modelo de Rice et. al. podemos resolver o sistema composto pelas</sub> equações [5.4](#page-52-1) e [5.5](#page-52-1) para achar a concentração de cálcio livre no citoplasma  $Ca_i$ . Este valor

para o cálcio intracelular passou a ser usado como ativador nas equações vindas do modelo de Rice.

Podemos dizer que os modelos foram fortemente acoplados, já que os dois modelos influenciam o comportamento do outro, através de realimentações. Por um lado, concentração de cálcio do modelo eletrofisiológico é passada para o modelo miofilamentar. Por outro lado, a variável  $Trop_{Apparent}$  que vem originalmente do modelo miofilamentar influencia a dinâmica do cálcio do modelo eletrofisiológico.

E importante citar que todo este desenvolvimento foi feito utilizando a linguagem ´ CellML. Esta linguagem é baseada em XML e tem como objetivo descrever componentes e modelos celulares. Toda a edição das equações foi feita no portal web AGOS [\[23\]](#page-82-0). Este portal, além de permitir a visualização e edição dos modelos em CellML, conta com uma ferramenta capaz de gerar automaticamente códigos na linguagem  $C++$  para a simulação dos modelos com diferentes métodos numéricos.

## 5.2 Ajuste de Parâmetros

Apesar de o modelo TNNP ter sido desenvolvido para células humanas, o modelo de Rice teve seus parâmetros originalmente ajustados para reproduzir dados experimentais de ratos. Desta maneira, foi necessário efetuar um ajuste nos parâmetros do modelo miofilamentar de Rice para que o modelo acoplado reproduzisse dados experimentais de humanos tanto na parte eletrofisiológica quanto na parte mecânica. Foram também necessários ajustes em certos parâmetros no modelo TNNP para que as alterações nas equações do cálcio não afetassem a dinâmica deste íon e, em consequência, o comportamento do resto do modelo.

Uma das primeiras e maiores dificuldades nesta tarefa foi encontrar dados experimentais para humanos, visto que esses são muito escassos. A maioria dos estudos experimentais com tecidos cardíacos de humanos sem patologias são realizados com amostras obtidas de órgãos que não puderam ser transplantados por razões técnicas. Para efetuar este ajuste de parâmetros, dois conjuntos de dados foram utilizados.

Primeiramente, utilizamos dados de um ensaio dinˆamico realizado por Pieske et. al. [\[24\]](#page-82-1). Neste ensaio, foram analisadas no momento do transplante 12 amostras de corações normais e 31 amostras de pacientes com insuficiência cardíaca aguda devido à miocardiopatia dilatada. Neste ensaio, as amostras foram mantidas a  $37^{\circ}C$  e a um pH de 7,4, sendo então alongadas até que a tensão isométrica máxima fosse alcançada. Elas foram inicialmente estimuladas a uma frequência constante de 1Hz até que se estabilizassem. Após isto, a frequência de estímulo foi variada e diferentes medidas foram feitas.

Para o ajuste de parâmetros, utilizamos os dados do experimento de controle, referentes a células normais com frequência de estímulo de 1Hz. Os valores para o tempo total de tensão, *total twitch time*, TT, e tempo para tensão de pico, *time to peak*, TTP, foram então utilizados para definir uma função objetivo e um problema de otimização. O objetivo é minimizar os erros entre os dados experimentais e os dados simulados. A expressão da função objetivo é da forma:

<span id="page-54-0"></span>
$$
F(par) = \alpha_1 \cdot \|\frac{TT_{sim}(par) - TT_{exp}}{TT_{exp}}\| +
$$
  
+
$$
\alpha_2 \cdot \|\frac{TTP_{sim}(par) - TTP_{exp}}{TTP_{exp}}\| +
$$
  
+
$$
\alpha_3 \cdot \|\frac{pCa_{sim}(par) - pCa_{exp}}{pCa_{exp}}\|
$$
 (5.6)

onde par é o vetor de parâmetros a ser ajustado,  $pCa$  é o valor de pico da concentração de cálcio; variáveis com o subíndice *sim* são as simuladas e, portanto, dependentes dos valores dos parâmetros, e as variáveis com subíndice  $exp$  são os valores experimentais. Os coeficientes  $\alpha$  são utilizados para ponderar o peso do erro de cada variável no valor da função objetivo. O valor experimental para o pico da concentração de cálcio adotado foi o mesmo utilizado no desenvolvimento do modelo TNNP e é referente aos dados experimentais expostos em [\[25\]](#page-82-2).

Esta função objetivo foi otimizada utilizando algoritmos genéticos, AG, que são métodos de otimização e estimativa de parâmetros que combinam técnicas de busca diretas e estocásticas. Eles fazem uma busca multidirecional mantendo uma população de possíveis soluções e encorajando a troca de informações. Mais informações gerais sobre algoritmos genéticos e sobre a implementação utilizada neste trabalho podem ser encontrados em [\[26\]](#page-82-3) e [\[27\]](#page-82-4) respectivamente.

Os parâmetros ajustados foram os seguintes:

$$
par = \{Calmod_c, koffmod, kon, k_{np}, k_{pn}, fapp, gapp, hf, hb, gxb\}
$$
 (5.7)

onde  $Calmod_c$  é a concentração de calmodulina,  $koffmod$  e kon são parâmetros relacionados à velocidade das reações dos buffers de troponina, e os demais são taxas de transições entre os estados do modelo de Rice et. al. apresentados na Figura [3.4.](#page-33-0) Para cada um dos conjuntos de parˆametros gerados pelo AG, um protocolo computacional foi executado para calcular os valores de  $TT_{sim}$ ,  $TTP_{sim}$  e  $pCa_{sim}$  referentes. Este protocolo computacional foi configurado de maneira a reproduzir o protocolo experimental. A temperatura foi definida a 37<sup>o</sup>C, o valor do comprimento do sarcômero, SL, foi mantido em seu valor máximo, 2, 4 $\mu$ m, e condições isosarcométricas foram adotadas, ou seja,  $dSL/dt = 0$ . Após todos os valores de parâmetros e condições serem definidos, foram simulados estímulos contínuos a uma frequência de 1Hz até que o modelo se estabilizasse. Então, para o último estímulo simulado os valores de  $TT_{sim}$ ,  $TTP_{sim}$  e  $pCa_{sim}$  foram calculados.

Após diversas execuções do AG, com diferentes valores para os coeficientes  $\alpha s$  na Equação [5.6,](#page-54-0) ou seja, diferentes pesos entre os erros referentes a cada termo, os conjuntos de parâmetros com os melhores valores para a função objetivo tiveram seus ajustes validados atrav´es de um diferente conjunto de dados referentes a outro experimento. Foram utilizados dados relativos a um experimento realizado por Gwathmey et.al.[\[18\]](#page-81-2). Este artigo apresenta dados de diversos experimentos. Entre eles, um ensaio estático para determinar a relação força-cálcio,  $F - Ca^{2+}$ , em células cardíacas humanas intactas e miopáticas. Neste experimento, amostras foram também obtidas de órgãos que, por razões técnicas, n˜ao puderam ser transplantados. As amostras foram ent˜ao fixadas a uma temperatura de  $30^0C$  e constantemente estimuladas. Em seguida, variações na concentração de cálcio extracelular foram geradas e induziram variações na concentração de cálcio intracelular e no valor da força gerada pela amostra. Os valores da concentração intracelular e da força foram continuamente medidos, uma relação entre eles foi obtida, e uma curva de Hill foi ajustada aos valores medidos experimentalmente, Figura [3.3.](#page-28-0)

Os valores experimentais para o coeficiente de Hill,  $nh$ , e concentração de meia ativação  $[Ca^{2+}]_{50}$  da curva ajustada foram os dados utlizados para validar os ajustes realizados aos parâmetros do modelo na etapa anterior. Foram realizadas simulações computacionais para repoduzir as condições do experimento. Primeiramente, a temperatura foi fixada em  $30^0C$ , em seguida, os valores para os parâmetros ajustados na etapa anterior foram adotados. Após estas configurações, a concentração intracelular de cálcio foi fixada em diferentes valores. As simulações foram executadas até que fosse alcançado o equilíbrio

para cada um dos diferentes valores para a concentração; então, os valores da força gerada referentes foram também registrados. Desta forma, foi possível obter uma curva  $F - Ca^{2+}$ simulada para cada conjunto de parâmetros ajustados. Após a obtenção desta curva, uma função de Hill foi ajustada aos valores simulados, e os valores para nh e  $Ca^{2+}$ <sub>50</sub> para esta curva foram ent˜ao comparados aos dados experimentais.

## 5.3 Tensão Ativa

Após discutirmos como o modelo acoplado foi desenvolvido, precisamos agora analisar como a força gerada por este modelo foi incorporada no modelo mecânico do tecido. Neste trabalho, o estado total de tensão é considerado como a soma da tensão ativa com a tensão passiva do material. A tensão ativa é a gerada nas células através dos complexos processos biofísicos descritos anteriormente, já a tensão passiva é intrínseca do material e depende apenas do estado de deformação do material. Chamando a tensão ativa de $\sigma_{\bf a}$ e a tensão passiva de  $\sigma_{\mathbf{p}}$ , o estado total de tensão é dado por

$$
\sigma = \sigma_p(F) + \sigma_a(F, s) \tag{5.8}
$$

onde F é o gradiente de deformação. O termo  $\sigma_p(F)$  representa a dependência da tensão passiva em relação a uma medida de deformação do material que depende de  $F$ , como por exemplo o tensor C, enquanto que a tensão ativa  $\sigma_a(F, s)$  depende também das variáveis que vêm do modelo celular, representadas por um vetor de variáveis s.

Devido à presença das fibras cardíacas e das complexidades de sua estrutura, o tecido cardíaco é anisotrópico e não homogêneo. Para uma modelagem mais realista destes tecidos estas características devem ser incorporadas [\[22\]](#page-81-1). Com o objetivo de representar estas caracter´ısticas, o tensor de Cauchy para a tens˜ao ativa expressado nas coordenadas locais das fibras pode ser escrito da seguinte maneira:

$$
\sigma_{\mathbf{al}} = \begin{pmatrix} \sigma_{aff} & 0 & 0 \\ 0 & \sigma_{ass} & 0 \\ 0 & 0 & \sigma_{ann} \end{pmatrix}
$$
 (5.9)

<span id="page-56-0"></span>onde  $\sigma_{aff}, \sigma_{ass}$  e  $\sigma_{ann}$  são as tensões ativas na direção principal da fibra (f), lâmina de fibras  $(s)$  e normal à lâmina (n) respectivamente. A tensão ativa de cisalhamento é considerada zero.

Devido à falta de modelos experimentais para estimar a tensão ativa transversal à fibra, uma simplificação comumente adotada é considerar estes termos como zero. Utilizando esta simplificação, o único termo diferente de zero na Equação [5.9](#page-56-0) é  $\sigma_{aff}$ . Entretanto, estudos como [\[28\]](#page-82-5) demonstraram que a tensão transversal à fibra está na faixa de 20-60% do valor da tens˜ao na dire¸c˜ao da fibra em experimentos realizados com coelhos. Neste trabalho, adotamos uma abordagem semelhante à apresentada em [\[29\]](#page-82-6) e consideramos a tensão transversal como sendo 20% da tensão na direção da fibra. Desta forma, ficamos com a seguinte expressão para o tensor de Cauchy para a tensão ativa:

$$
\sigma_{\mathbf{al}} = \begin{pmatrix} \sigma_{aff} & 0 & 0 \\ 0 & 0, 2 \cdot \sigma_{aff} & 0 \\ 0 & 0 & 0, 2 \cdot \sigma_{aff} \end{pmatrix}
$$
 (5.10)

Para o valor de  $\sigma_{aff}$  utilizamos o valor da força ativa normalizada calculada pelo modelo celular multiplicada pelo valor da tensão ativa máxima reportado no estudo ex-perimental [\[24\]](#page-82-1), de 13,7  $mN/mm^2$ . Após todos estes procedimentos encontramos a tensão ativa local referente à coordenada das fibras. Entretanto, para o cálculo das deformações precisamos deste mesmo tensor representado com referˆencia `as coordenadas globais do problema. Para efetuar esta transformação, utilizamos uma matriz de rotação formada pela base de vetores ortonormais com as direções da fibra (f), lâmina de fibras (s) e normal  $\lambda$  lâmina (n) representados nas coordenadas globais:

$$
\mathbf{R} = \begin{pmatrix} f_x & s_x & n_x \\ f_y & s_y & n_y \\ f_z & s_z & n_z \end{pmatrix}
$$
 (5.11)

Com esta matriz podemos escrever o tensor de tensão ativa global,  $\sigma_a$ , como sendo:

$$
\sigma_a = R^T \sigma_{al} R \tag{5.12}
$$

## 5.4 Efeito Mecanoelétrico

Os efeitos da deformação mecânica na atividade elétrica do coração são diversos e complexos. Basicamente, todas a propriedades constitutivas dependem do estado de deformação. A Equação [2.43](#page-24-0) do modelo do monodomínio, por exemplo, pode ser reescrita como:

$$
\nabla \cdot (D(\mathbf{C}) \, \nabla V) = C_m(\mathbf{C}) \, \frac{\partial V}{\partial t} + I_{ion}(\mathbf{C}) \tag{5.13}
$$

onde  $C$  é o tensor de deformação direito de Cauchy-Green que define o estado de deformação.

As dependências iônicas são em parte representadas pelo modelo celular acoplado apresentado anteriormente, entretanto, determinados efeitos como canais iˆonicos ativados por alongamento não serão representados. Neste trabalho, os efeitos da deformação na capacitância da membrana foram negligenciados, isto é,  $C_m$  foi considerado constante. Já o efeito da deformação nas condutividades do tecido,  $D$ , foi representado com uma abordagem semelhante `a apresentada em [\[2\]](#page-80-1).

Para incluir este efeito, o operador  $\nabla \cdot (D(\mathbf{C}) \nabla V)$  foi avaliado nas coordenadas gerais curvilíneas do estado deformado, que pode ser determinado a partir do tensor de deformação. Como não adotamos coordenadas curvilíneas nos problemas mecânicos que resolvemos, nosso objetivo é representar este operador nas coordenadas da geometria indeformada. Para o desenvolvimento desta equação adotaremos a notação para coordenadas curvilíneas apresentada em [\[30\]](#page-82-7).

Podemos escrever o tensor de condutância D nas coordenadas curvilíneas utilizando componentes covariantes e contravariantes:

$$
\mathbf{D} = D_j^M \mathbf{g}_M \mathbf{g}^j \tag{5.14}
$$

Além disso, o operador gradiente pode ser escrito da seguinte maneira:

$$
\nabla V = \frac{\partial V}{\partial \mathbf{x}} = \frac{\partial V}{\partial X^L} \mathbf{g}^L
$$
\n(5.15)

<span id="page-58-0"></span>Desta forma:

$$
\mathbf{D} \cdot \frac{\partial V}{\partial \mathbf{x}} = D_j^M \mathbf{g}_M \mathbf{g}^j \cdot \frac{\partial V}{\partial X^L} \mathbf{g}^L
$$
 (5.16)

Podemos ainda escrever a base da seguinte maneira:

$$
\mathbf{g}_k = \mathbf{F} \mathbf{e}_k \tag{5.17}
$$

Desta forma, os coeficientes métricos podem ser escritos da seguinte maneira:

$$
g_{ij} = \mathbf{g}_i \cdot \mathbf{g}_j
$$
  
\n
$$
= (\mathbf{F} \mathbf{e}_i) \cdot \mathbf{F} \mathbf{e}_j
$$
  
\n
$$
= \mathbf{e}_j \cdot \mathbf{F}^T(\mathbf{F} \mathbf{e}_i)
$$
  
\n
$$
= \mathbf{e}_j \mathbf{C} \mathbf{e}_i
$$
  
\n
$$
= C_{ji} = C_{ij}
$$
 (5.18)

onde na segunda passagem foi utilizada a definição de tensor transposto. Na terceira passagem foi utilizada a relação  $\mathbf{C} = \mathbf{F}^T \mathbf{F}$ , que define o tensor de deformação de Cauchy-Green, C, em termos do gradiente de deformação, F. Na última passagem foi utilizado o fato de o tensor  $C$  ser simétrico.

A relação entre os vetores das bases covariante e contravariante pode ser escrita como:

$$
\mathbf{g}^L = C^{LN} \mathbf{g}_N \tag{5.19}
$$

Substituindo a relação acima na Equação [5.16](#page-58-0) podemos escrever as seguintes expressões:

<span id="page-59-0"></span>
$$
\mathbf{D} \cdot \frac{\partial V}{\partial \mathbf{x}} = \left( D_j^M C^{LN} \frac{\partial V}{\partial X^L} \right) \mathbf{g}_M(\mathbf{g}^j \cdot \mathbf{g}_N)
$$
  

$$
= \left( D_j^M C^{LN} \frac{\partial V}{\partial X^L} \right) \mathbf{g}_M \delta_N^j
$$
  

$$
= \left( D_N^M C^{NL} \frac{\partial V}{\partial X^L} \right) \mathbf{g}_M
$$
 (5.20)

Na segunda expressão utilizamos a relação  $\delta_N^j = \mathbf{g}^j \cdot \mathbf{g}_N$ . Na última expressão utilizamos a simetria do tensor **D**. A última parte deste desenvolvimento é mais direta. Podemos utilizar a seguinte equação para o divergente em equações curvilíneas, que pode ser encontrada em [\[30\]](#page-82-7):

<span id="page-59-2"></span><span id="page-59-1"></span>
$$
\nabla \cdot \mathbf{q} = \frac{1}{J} \frac{\partial (Jq^M)}{\partial X^M}
$$
(5.21)

onde, como já foi dito,  $J = det$ [**F**].

Utilizando a mesma notação de [\[2\]](#page-80-1) o determinante de  $C$ , pode ser expresso como:

$$
C \equiv \det \mathbf{C} = (\det \mathbf{F})^2 = J^2 \tag{5.22}
$$

Logo:

<span id="page-60-0"></span>
$$
J = \sqrt{C} \tag{5.23}
$$

Desta maneira, fazendo  $\mathbf{q} = \mathbf{D} \cdot \frac{\partial V}{\partial \mathbf{X}}$  $\frac{\partial V}{\partial \mathbf{X}}$ , temos, a partir de [5.20:](#page-59-0)

$$
q^M = \left( D_N^M C^{NL} \frac{\partial V}{\partial X^L} \right) \tag{5.24}
$$

Substituindo as Equações [\(5.22\)](#page-59-1) e [\(5.24\)](#page-60-0) na Equação [\(5.21\)](#page-59-2) temos a seguinte relação:

$$
\nabla \cdot (\mathbf{D}(\mathbf{C}) \nabla V) = \frac{1}{\sqrt{C}} \frac{\partial}{\partial X^M} \left( \sqrt{C} D_N^M C^{NL} \frac{\partial V}{\partial X^L} \right) \tag{5.25}
$$

Isto completa o desenvolvimento da equação e mostra como devemos corrigir o valor do tensor  $D$  para representar o efeito da deformação mecânica mesmo integrando as equações na geometria indeformada.

## 5.5 Resumo do Sistema Acoplado

A seguir apresentamos o sistema de equações para o modelo eletromecânico acoplado para o tecido. Reescrevemos as equações do bidomínio incluindo o efeito mecanoelétrico que foi desenvolvido acima e em seguida apresentamos as equações da mecânica hiperelástica.

As Equações [5.26](#page-61-0) e [5.27](#page-61-0) são as equações do bidomínio com a inclusão do efeito mecanoelétrico. O termo  $I_m$  é a corrente que atravessa a membrana da célula e depende de  $V_m$  e do vetor s que representam as variáveis do modelo celular acoplado.  $\beta$  é a relação superfície volume das células. O sistema de EDOs representado pela Equação [5.28](#page-61-0) representa o modelo celular acoplado. As demais equações definem o problema mecânico. Os principais termos de acoplamento aqui são: o modelo celular, já que suas variáveis s afetam tanto o problema elétrico quanto o mecânico; além disso, temos o tensor de deformação,  $C$ , que é uma medida mecânica que afeta a propagação elétrica através do efeito mecanoelétrico apresentado anteriormente.

$$
\frac{1}{\sqrt{C}} \frac{\partial}{\partial X^M} \left( \sqrt{C} D_i{}^M_N C^{NL} \frac{\partial V_m}{\partial X^L} \right) = -\frac{1}{\sqrt{C}} \frac{\partial}{\partial X^M} \left( \sqrt{C} D_i{}^M_N C^{NL} \frac{\partial V_e}{\partial X^L} \right) + \beta I_m(V_m, s) \tag{5.26}
$$
\n
$$
\frac{1}{\sqrt{C}} \frac{\partial}{\partial X^M} \left( \sqrt{C} (D_i{}^M + D_i{}^M) C^{NL} \frac{\partial V_e}{\partial X^L} \right) = -\frac{1}{\sqrt{C}} \frac{\partial}{\partial X^M} \left( \sqrt{C} D_i{}^M C^{NL} \frac{\partial V_m}{\partial X^M} \right) \tag{5.27}
$$

<span id="page-61-0"></span>
$$
\frac{1}{\sqrt{C}} \frac{\partial}{\partial X^M} \left( \sqrt{C} (D_{iN}^M + D_{eN}^M) C^{NL} \frac{\partial V_e}{\partial X^L} \right) = -\frac{1}{\sqrt{C}} \frac{\partial}{\partial X^M} \left( \sqrt{C} D_{iN}^M C^{NL} \frac{\partial V_m}{\partial X^L} \right) \tag{5.27}
$$

$$
\frac{ds}{dt} = f(V_m, s) \tag{5.28}
$$

$$
\operatorname{div} \sigma + f = 0 \tag{5.29}
$$

$$
\sigma = \sigma_p + \sigma_a \tag{5.30}
$$

$$
\sigma_a = R^T \sigma_{al}(s) R \tag{5.31}
$$

$$
\sigma_p = J^{-1} F S F^T \tag{5.32}
$$

$$
S = \frac{\partial W}{\partial C} \tag{5.33}
$$

$$
W(I_1) = c_1(I_1 - 3) \tag{5.34}
$$

Além disso precisamos definir as condições iniciais:

$$
V_m(t=0) = V_{m0} \tag{5.35}
$$

$$
s(t = 0) = s_0 \tag{5.36}
$$

Temos também as seguintes condições de contorno para o problema elétrico, que consideram o coração isolado:

$$
D_e \nabla V_e \cdot \eta = 0 \tag{5.37}
$$

$$
(D_i \nabla V_m + D_i \nabla V_e) \cdot \eta = 0 \tag{5.38}
$$

onde  $\eta$  é o vetor normal ao contorno.

No problema mecânico são utilizadas diferentes condições de contorno em cada simulação. Mais detalhes serão dados mais adiante.

## 5.6 Solução do Problema Elétrico

Nesta seção comentaremos sobre os métodos utilizados na resolução das equações do bidomínio, que no nosso sistema acoplado são representadas pelas Equações [5.26, 5.27](#page-61-0) e [5.28.](#page-61-0)

Estas equações podem ser consideradas como um sistema composto de uma equação diferencial parcial (EDP) elíptica, uma EDP parabólica e equações diferenciais ordinárias (EDOs). Devido ao caráter altamente não-linear das EDOs, é muito difícil se obter soluções implícitas para o sistema completo.

Desta forma, utilizamos a técnica de quebra de operadores, *operator splitting*. Esta técnica permite a resolução de um grande sitema como uma sequência de resoluções dos subsistemas que o formam. Isto permite a utilização de diferentes métodos numéricos em cada subsistema com o objetivo de maximizar a eficiência computacional. No entanto, a desvantagem é a perda de precisão, já que as dependências entre as variáveis não são garantidas simultaneamente.

Aplicando esta técnica nas equações do bidomínio podemos separar o sistema de EDOs não lineares, permitindo então a utilização de métodos implícitos eficientes na resolução das EDPs lineares restantes. No simulador utilizado neste trabalho, a equação parabólica é discretizada utilizando o método de Crank-Nicholson, e o sistema de equações não-lineares é resolvido utilizando o método de Euler explícito. Ficamos com as seguintes equações:

1. 
$$
\left(1 - \frac{\Delta t}{2} A_i\right) v_m^{k+1/2} = \left(1 + \frac{\Delta t}{2} A_i\right) v_m^k + \Delta t A_i (\phi_e)^k
$$
 (5.39)

2. 
$$
v_m^{k+1} = v_m^{k+1/2} - \Delta t \, I_{ion}(v_m^{k+1/2}, s^k)
$$
 (5.40)

$$
s^{k+1} = s^k + \Delta t \, s'(v_m^{k+1/2}, s^k) \tag{5.41}
$$

3. 
$$
(A_i + A_e)(\phi_e)^{k+1} = -A_i v_m^{k+1}
$$
 (5.42)

onde  $A_i$  e  $A_e$  representam as discretizações espaciais para  $\nabla \cdot (D_i \nabla)$  e  $\nabla \cdot (D_e \nabla)$ . O subsistema 1 representa a equação parabólica. O subsistema 2 representa o sistema de EDOs não-lineares que inclui uma equação para  $V_m$ . Por fim, o subsistema 3 representa a equação elíptica.

Os sistemas lineares 1 e 3 são resolvidos com um esquema de elementos finitos bilineares utilizando o método do resíduo mínimo generalizado, GMRES. Inicialmente, era utilizado o m´etodo gradiente conjugado, entretanto, a inclus˜ao do efeito mecanoel´etrico transforma o sistema originalmente sim´etrico em um sistema assim´etrico. Este fato impossibilitou a utilização do método gradiente conjugado que se restringe a sistemas simétricos. Por este motivo adotamos o GMRES, que é capaz de resolver sistemas assimétricos. O sistema de EDOs não-lineares 2 é resolvido utilizando o método de Euler explícito.

Mais informações podem ser encontradas em [\[31,](#page-82-8) [32\]](#page-82-9).

## 5.7 Solução do Problema Mecânico

A forma variacional apresentada na Equação [4.45](#page-46-0) é não-linear em relação ao deslocamento, que é nossa variável de interesse. Para resolver este problema não-linear utilizamos para discretização espacial o método dos elementos finitos acoplado a um pro-cedimento incremental-iterativo através do método de Newton-Raphson como em [\[33\]](#page-83-0). A proposta é substituir o problema não-linear por uma sequência de problemas lineares. Toda metodologia e implementação relativa ao problema mecânico utilizada neste trabalho foi baseada em [\[11\]](#page-80-0). No [A](#page-9-0)pêndice A podemos encontrar detalhes do desenvolvimento das linearizações e discretizações aplicadas neste problema. Vamos aqui apresentar de forma mais resumida o algoritmo de solução e certos detalhes de implementação utilizados.

Apesar de ser possível resolver o problema com um único incremento de carga, neste trabalho a carga é aplicada como uma série de incrementos. Isto melhora a convergência do método Newton-Raphson. Quanto maior o número de incrementos, maior é a facilidade para o método convergir dentro de cada incremento. A seguir o algoritmo para resolução do problema mecânico:

1 inicie  $F = 0; R = 0; x = X;$  $\mathbf{a}$  enquanto (incremento  $\langle n^o \, de \, incrementos \rangle$  faça  $\mathbf{s}$  | calcula  $\Delta F$ ;  $4 \mid F = F + \Delta F;$  $5 \mid R = R - \Delta F;$ 6 | enquanto  $(\Vert R \Vert / \Vert F \Vert > tol)$  faça  $\mathbf{7}$  | calcula K;  $\begin{array}{|c|c|c|c|c|} \hline \textbf{8} & \textbf{8} & \textbf{1} & \textbf{1} & \textbf{$ 9  $x = x + u;$  $\mathbf{10}$  | calcula b; 11 | calcula  $\sigma$ ;  $12$  calcula  $T$ ; 13 | calcula  $R = T - F;$ <sup>14</sup> fim <sup>15</sup> fim

Primeiramente, são inicializados como zero a força externa  $F$  e o resíduo  $R$ . As posições nodais  $x$  são inicializadas com o valor das posições iniciais  $X$ . Na sequência, começa o laço de incrementos na carga, onde o novo incremento de carga  $\Delta F$  é calculado e são atualizados o vetor de carga e o resíduo. Em seguida, começa o laço do método de Newton-Raphson, que tem como objetivo calcular o incremento de deslocamento associado a cada incremento de carga. Dentro do laço do método de Newton-Raphson, após calcular um incremento nos deslocamentos u atualiza-se o valor das posições  $x$  e do tensor de deformação  $b$  que é utilizado na sequência para determinar o tensor de tensão de Cauchy  $\sigma$ . Em seguida calcula-se as forças nodais internas que são utilizadas para calcular um novo resíduo. Este processo é repetido até que o resíduo seja suficientemente pequeno para todos incrementos de carga, até que a configuração deformada final seja alcançada.

#### 5.8 Solução do Problema Acoplado

Já discutimos como solucionamos os problemas elétrico e mecânico isoladamente. Agora vamos apresentar como resolvemos o problema acoplado e como é feita a troca de informação entre os problemas.

Apresentamos como incorporamos a ativação da contração mecânica a partir do modelo celular e como incluímos o efeito da deformação mecânica na propagação elétrica no tecido. Entretanto, ainda n˜ao discutimos sobre o fato de o modelo celular conter termos que dependem da simulação mecânica como comprimento do sarcômero  $SL$  e velocidade de contração  $dSL/dt$ .

Para termos uma simulação fortemente acoplada, os termos do modelo celular que dependem da contração devem ser atualizados com informações vindas da simulação mecânica. Uma primeira abordagem foi de utilizar o tensor de deformação de Cauchy  $C$  de cada nó e, após projetar este tensor na direção das fibras, calcular e atualizar o valor de  $SL$  e  $dSL/dt$ , que são os termos do modelo celular dependentes.

Entretanto, esta abordagem se mostrou falha, pois, como demonstrado em [\[34\]](#page-83-1), gera instabilidades numéricas. Utilizando este esquema observamos o mesmo comportamento oscilat´orio e inst´avel previsto no trabalho citado. Neste mesmo trabalho, os autores propõem um método estável que envolve o cálculo de certas variáveis para atualização da força ativa implicitamente na simulação mecânica. Devido à grande complexidade e dificuldade de implementação deste método, ele não foi adotado. Desta forma, nas simulações de tecido desenvolvidas neste trabalho apenas o termo  $SL$  do modelo celular é calculado utilizando informações da simulação mecânica, sendo o termo referente à velocidade desconsiderado,  $dSL/dt = 0$ . Utilizando esta abordagem o método se demonstrou estável.

Também é importante citar que no problema acoplado utilizamos duas diferentes malhas. No problema el´etrico utilizamos uma malha mais refinada, enquanto no problema mecânico utilizamos uma malha mais grosseira. Além disso, a dinâmica dos eventos da simulação mecânica é mais lenta do que a dinâmica dos eventos da simulação elétrica. Desta maneira, poderíamos utilizar uma discretização temporal também mais grosseira para o problema mecânico. Com isso, avançaríamos diversos passos de tempo no simulador elétrico para cada problema mecânico resolvido. Entretanto, como certas variáveis do modelo celular, que é integrado na escala de tempo do problema elétrico, são dependentes da simulação mecânica, neste trabalho, apesar de não ser estritamente necessário, resolvemos um problema mecânico para cada iteração do problema elétrico.

De maneira simplificada, o algoritmo para resolução do problema geral fica:

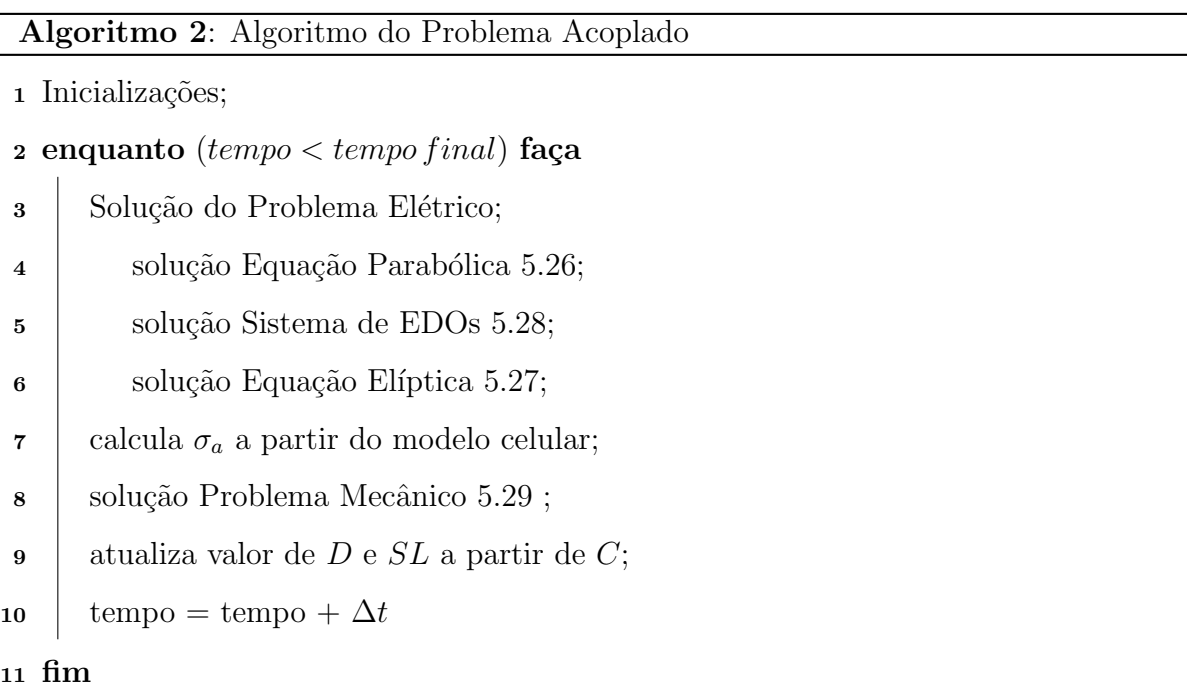

O simulador elétrico foi desenvolvido em  $C++$ . Neste programa primeiramente são feitas as inicializações necessárias, e em seguida entramos no laço de avanço temporal. Dentro deste laço, inicialmente é solucionado o sistema linear referente à equação parabólica. Para este passo, utilizamos o método dos elementos finitos e a biblioteca PETSc [\[35\]](#page-83-2). Na sequência, o sistema não-linear de EDOs que representa o modelo celular  $\acute{e}$  solucionado utilizando o método de Euler explícito. Neste passo utilizamos o código  $C++$  gerado automaticamente pelo portal AGOS. Em seguida, é solucionada a equação linear elíptica novamente utilizando o método dos elementos finitos e a biblioteca PETSc. Neste ponto finalizamos a iteração do problema elétrico. A partir das variáveis do modelo celular é então calculada a tensão ativa  $\sigma_a$ . Utilizamos esta tensão como carregamento para o problema mecˆanico como explicamos anteriormente.

O simulador mecânico foi implementado em FORTRAN utilizando como base o código que pode ser encontrado em [\[33\]](#page-83-0). A utilização de diferentes linguagens de programação dificultou a comunicação entre os programas. Apesar de não ser a maneira mais eficiente, fazemos a troca de informações entre os programas através de escrita e leitura em arquivos. Desta forma, após calcular e escrever em arquivo a tensão ativa  $\sigma_a$ , é solucionado o problema mecânico para este carregamento utilizando o método incremental-iterativo e o MEF como explicamos anteriormente. Em seguida, é devolvido para o programa em  $C++$ novamente através de escrita em arquivo o tensor de deformação, C. Ele é então utilizado para atualizar o valor das condutâncias do tecido  $D$  e a variável do comprimento do sarcômero SL do modelo celular. Isto completa um passo da iteração, e este procedimento se repete até que o tempo final configurado seja alcançado.

## 6 RESULTADOS E DISCUSSAO˜

Neste capítulo apresentaremos e discutiremos os resultados obtidos no decorrer deste trabalho. Primeiramente, serão apresentados os resultados referentes ao ajuste de parâmetros do modelo celular acoplado. Em seguida, mostraremos resultados da introdução da tensão ativa anisotrópica, ou seja, geração de força com direção preferencial das fibras no tecido.

Por fim, apresentaremos alguns resultados relativos a simulações de eletrogramas ventriculares. Nestas simulações, o problema completo acoplado é simulado e analisamos o efeito da deformação mecânica no formato das ondas do eletrograma.

## <span id="page-68-0"></span>6.1 Modelo Celular

Como foi explicado anteriormente, foi necessário realizar um ajuste nos parâmetros do modelo celular acoplado desenvolvido para que ele representasse dados humanos. Para efetuar este ajuste primeiramente foram utilizados dados de um ensaio dinâmico em um problema de otimização. Na sequência, o ajuste foi validado utilizando dados de um ensaio estático.

Além da dificuldade em encontrar dados experimentais que já foi citada anteriormente, outro problema encontrado no ajuste de parâmetros foi a grande interdependência dos dados a serem ajustados. Foi encontrada grande dificuldade no ajuste simultâneo do tempo total de contração (TT) e do tempo para tensão de pico (TTP).

De maneira geral, para um conjunto de parâmetros que produzia um bom ajuste para o tempo total de contração, o tempo para tensão de pico ficava com valores abaixo dos experimentais. Outros conjuntos que geraram um TTP maior e que alcançaram os valores experimentais, geraram tamb´em um aumento no valor de TT e o deslocava para valores acima dos experimentais.

Para determinados conjuntos de parâmetros, bons ajustes dentro dos valores experimentais foram alcançados, tanto para TT quanto para TTP, entretanto, quando foram submetidos ao protocolo estático, apresentaram resultados discrepantes em relação aos dados experimentais.

| Parâmetro                    | Original | Ajustado |
|------------------------------|----------|----------|
| $Calmod_c$ (mM)              |          | 0,13     |
| koffmod                      | 1,0      | 1,0      |
| kon $(\mu M^{-1} m s^{-1})$  | 0,050    | 0,050    |
| $k_{np} (ms^{-1})$           | 0,50     | 0,61     |
| $k_{pn} (ms^{-1})$           | 0,05     | 0,016    |
| fapp $(ms^{-1})$             | 0,50     | 4,8      |
| gapp $(ms^{-1})$             | 0,070    | 0,093    |
| hf $(ms^{-1})$               | 2,0      | 0,01     |
| $\rm{hb}$ $(ms^{-1})$        | 0,40     | 0,034    |
| $(x \text{exb}$ $(m s^{-1})$ | 0,070    | 0,030    |

Tabela 6.1: Parâmetros

Na Tabela [6.1](#page-68-0) podemos encontrar os valores para os parâmetros que apresentaram os melhores resultados. O valor para o buffer de calmodulina,  $Calmod_c$ , se encontra dentro dos valores experimentais reportados em [\[36\]](#page-83-3) e [\[37\]](#page-83-4). Os valores para koffmod e kon ficaram inalterados. Estes parâmetros são responsáveis pelas velocidades das reações do cálcio com a troponina. Desta forma, é coerente que eles sejam independentes da espécie. Alterações nesses parâmetros geraram discrepâncias principalmente no protocólo estático de validação. É importante notar também que o parâmetro  $fapp$  foi o que sofreu maior aumento. Já os parâmetros  $hf e hb$  foram os que sofreram maior redução percentual, o que indica que estas transições são mais lentas para humanos.

A Tabela 6.2 apresenta os resultados do protocolo dinˆamico para este conjunto de parâmetros:

Parâmetro || Experimental || Ajustado Tempo Total  $\parallel$  501 $\pm$ 42 ms  $\parallel$  586 ms Tempo Tensão de Pico || 165±7 ms || 145 ms

Tabela 6.2: Protocolo Dinâmico

Observando os resultados para o protocolo dinâmico podemos notar a dificuldade citada anteriormente de ajustar os dois tempos simultaneamente. O valor ajustado para o tempo total ficou acima do tempo experimental, enquanto o tempo para a tensão de pico ficou abaixo. A Figura [6.1](#page-70-0) mostra o comportamento da geração de força neste protocolo.

Este mesmo conjunto de parâmetros foi então utilizado em simulações do protocolo estático para validar o ajuste. A Tabela 6.3 mostra os resultados obtidos:

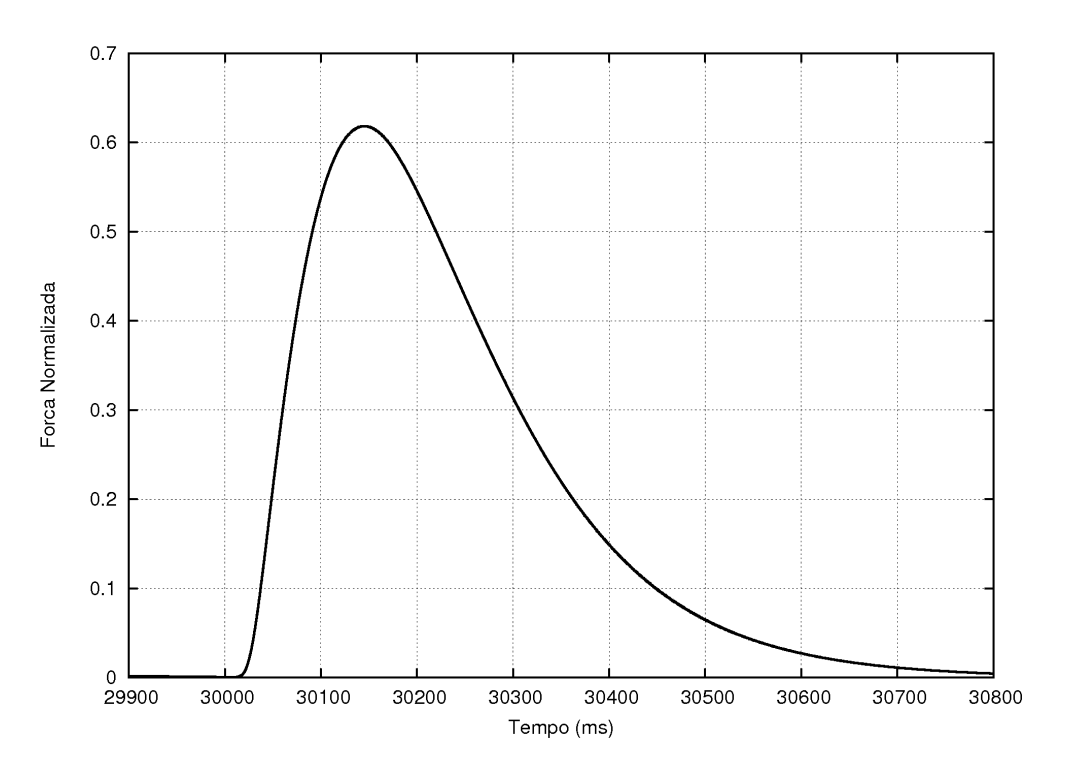

<span id="page-70-0"></span>Figura 6.1: Geração de Força

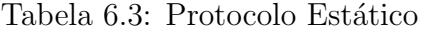

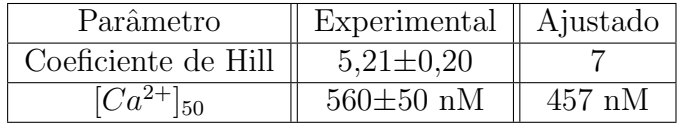

Na Figura [6.2](#page-71-0) podemos visualizar que o valor para  $[Ca^{2+}]_{50}$  abaixo do valor experimental faz com que a curva ajustada fique deslocada para a esquerda. Isto caracteriza que o modelo tem uma sensibilidade ao cálcio acima da observada experimentalmente. Além disso, podemos visualizar que a curva ajustada apresenta uma inclinação mais acentuada devido ao fato de seu coeficiente de Hill ser maior do que o experimental. Nós utilizamos um protocolo isosarcométrico para aproximar o isométrico do experimento. Desta forma, o coeficiente de Hill obtido está consistente com os estudos [\[38\]](#page-83-5) e [\[39\]](#page-83-6). Estes estudos indicam um maior grau de cooperatividade em ensaios realizados com controle do comprimento do sarcˆomero do que em ensaios com controle apenas do comprimento total da amostra de fibra muscular.

Um importante fato que devemos salientar é que as mudanças nas equações necessárias para o acoplamento e o ajuste de parˆametros n˜ao comprometeram o bom funcionamento da parte eletrofisiológica do modelo acoplado. A dinâmica do cálcio praticamente não

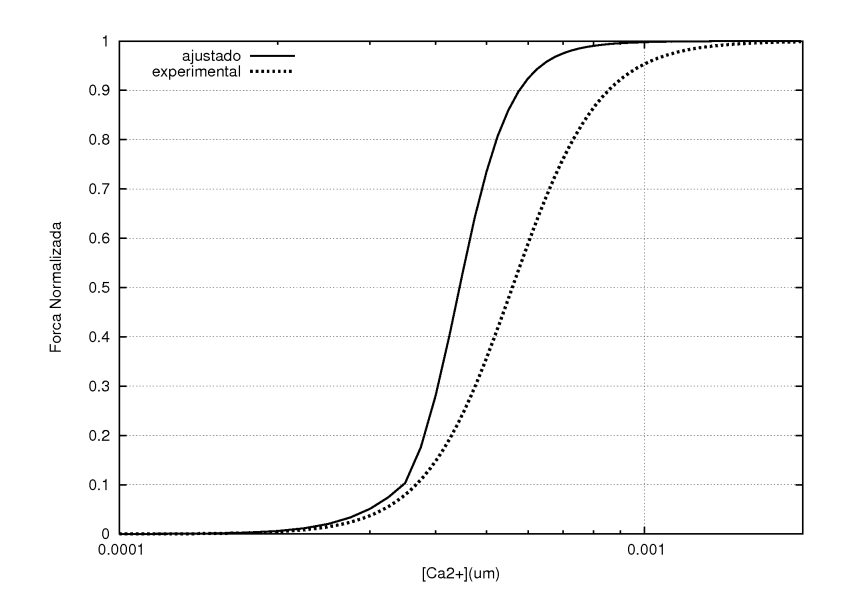

<span id="page-71-0"></span>Figura 6.2: Relação  $F - Ca^{2+}$  Ajustada e Experimental

foi alterada em relação ao modelo TNNP original, e consequentemente o comportamento do restante do modelo eletrofisiol´ogico tamb´em foi mantido. A Figura [6.3](#page-71-1) compara a dinâmica do cálcio do modelo acoplado com o modelo TNNP após alguns segundos de simulação estimulados a uma frequência de 1Hz.

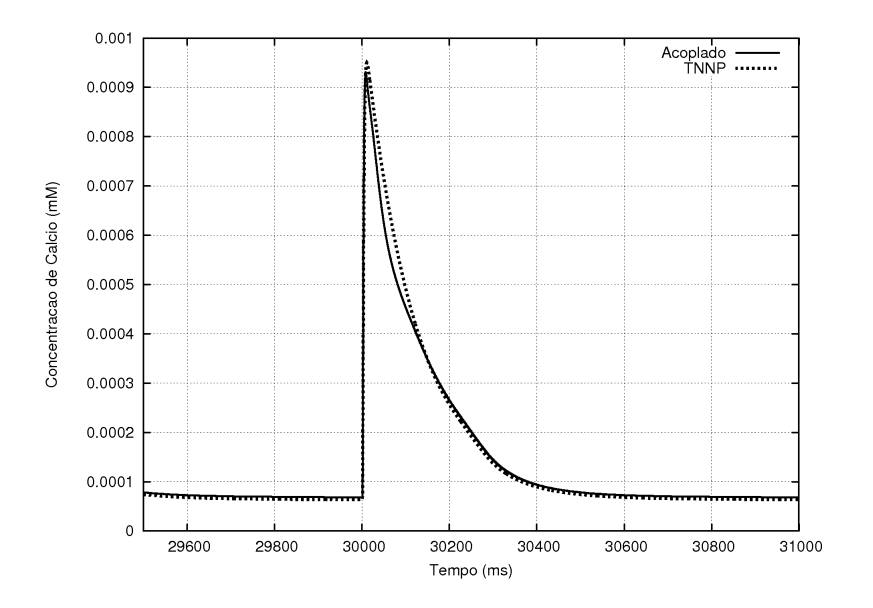

<span id="page-71-1"></span>Figura 6.3: Dinâmica do Cálcio

Apesar de certos resultados do modelo acoplado n˜ao estarem na faixa de valores experimentais, devido à escassez de dados e às aproximações feitas aos protocolos experimentais, podemos considerar que todos os parâmetros estão ao menos razoavelmente ajustados. Desta forma, tomamos este modelo como base para a realização de simulações de tecido.
### 6.2 Tensão Ativa Anisotrópica

Apesar de neste trabalho adotarmos leis constitutivas isotrópicas, foi implementada a utilização de tensão ativa anisotrópica. Esta característica nos permitiu realizar estudos sobre o engrossamento da parede do ventrículo.

A Figura [6.4](#page-72-0) nos mostra os resultados de duas simulações mecânicas onde utilizamos esta abordagem. A região com fundo vermelho representa a configuração indeformada.

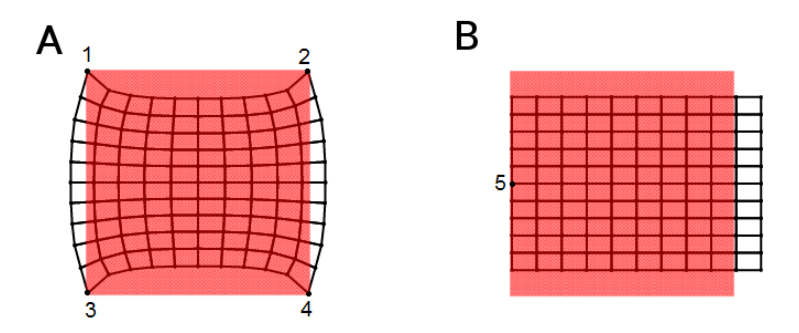

<span id="page-72-0"></span>Figura 6.4: Simulações com Tensão Ativa Anisotrópica

Nestas simulações, a direção da fibra foi a vertical. Foram utilizados a lei constitutiva de Mooney-Rivlin e estado plano de tensão. Foi ainda considerado que a força ativa na direção da fibra em todos os nós era a mesma. A condição de contorno do caso  $A$  é que os nós 1, 2, 3 e 4 teriam deslocamento prescrito igual a zero. No caso B foi considerado que todos os nós do lado esquerdo têm deslocamento horizontal prescrito igual a zero, com exceção do nó 5, que tem deslocamento prescrito igual a zero em ambas as direções.

Em ambos os casos, se utilizarmos tensão ativa isotrópica não observamos alongamento em uma direção e encurtamento na outra. Na Figura [6.5](#page-72-1) podemos ver que, neste caso, temos encurtamento nas duas direções.

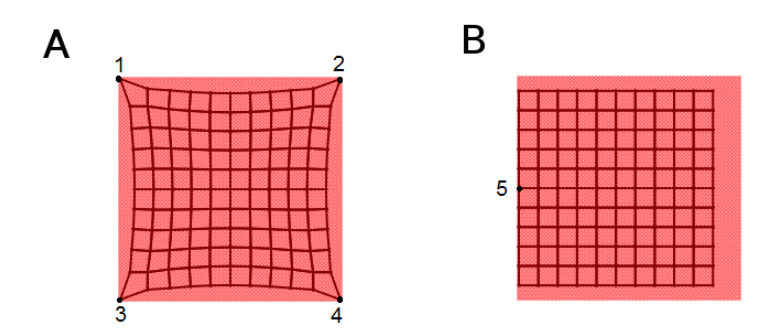

<span id="page-72-1"></span>Figura 6.5: Simulações com Tensão Ativa Isotrópica

### 6.3 Simulação de Eletrograma Ventricular

O objetivo destas simulações foi investigar o efeito da deformação mecânica nas ondas de um eletrograma do ventrículo esquerdo humano. Eletrogramas são medidas em que a diferença de potencial elétrico entre dois pontos é registrada ao longo do tempo. Para isto adotamos uma abordagem inspirada em [\[40\]](#page-83-0).

Foram simuladas as atividades elétricas e mecânicas de um corte da parede do ven-trículo esquerdo humano. A Figura [6.6](#page-73-0) mostra um esquema com a região do ventrículo relativa à simulação. O eletrograma foi simulado através da diferença de potencial extracelular de dois eletrodos virtuais como podemos ver na Figura [6.7.](#page-74-0)

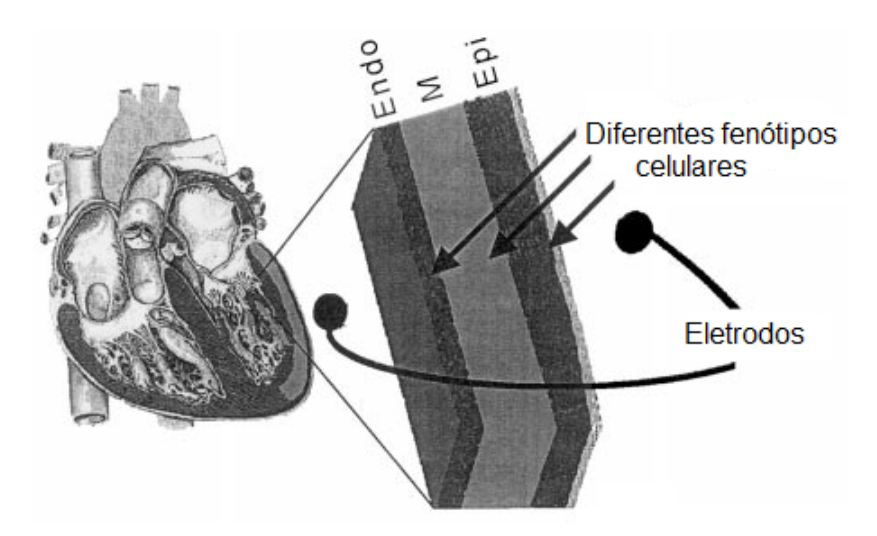

Figura 6.6: Esquema do Corte Simulado. Adaptado de [\[41\]](#page-83-1)

<span id="page-73-0"></span>Os contornos esquerdo e direito são referentes às paredes ventriculares do endocárdio e epicárdio respectivamente. O ápex ventricular está localizado na direção do contorno superior, e a base ventricular, na direção do contorno inferior. Os eletrodos são considerados próximos aos vértices superiores. Consideramos os três fenótipos de células ventriculares: endocárdio, M e epicárdio. As células M encontradas no meio da parede ventricular apresentam a maior duração do potencial de ação, enquanto as células do epicárdio apresentam o PA mais curto. Este fato é importante pois estas diferenças determinam certas características do formato dos eletrogramas.

O tecido é estimulado no vértice inferior esquerdo, e este estímulo se propaga por todo tecido. Nestas simulações, a condutividade do tecido foi considerada transversalmente isotrópica, ou seja, com uma direção preferencial para a condução na direção da fibra, e isotrópica nos planos transversais a essa direção. A orientação das fibras foi considerada

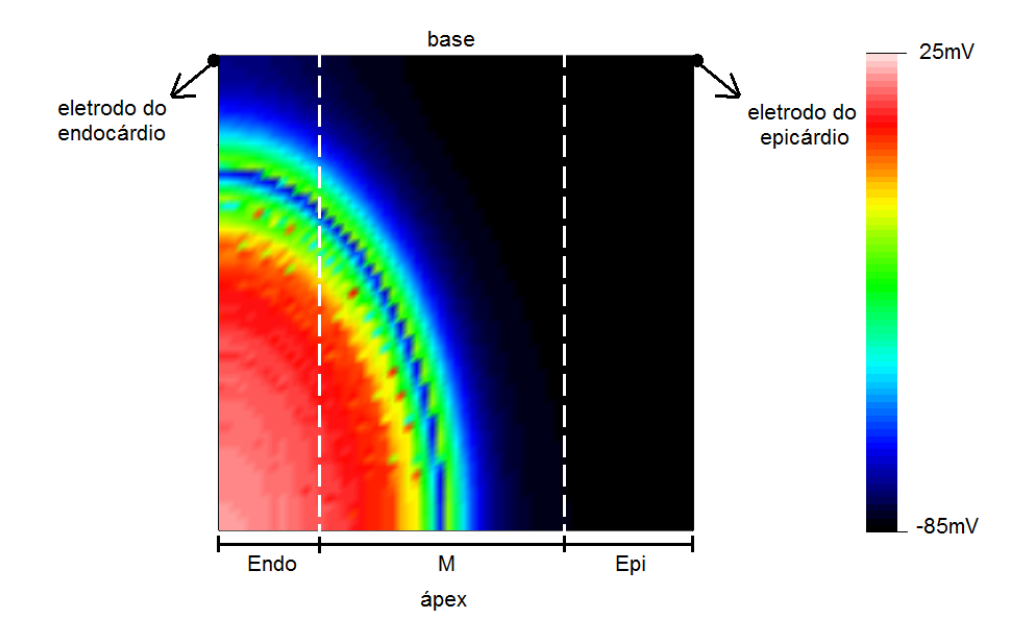

<span id="page-74-0"></span>Figura 6.7: Esquema da Simulação de Eletrograma

vertical. As condutâncias elétricas foram escolhidas de forma a reproduzir as velocidades de condução encontradas em [\[42\]](#page-83-2).

Com esta configuração, ainda sem a inclusão dos efeitos mecânicos obtivemos o eletro-grama simulado que pode ser visto na Figura [6.8.](#page-74-1) Nesta simulação podemos ver a presença de diversas ondas que podem ser associadas a ondas que aparecem em eletrocardiogramas, ECGs. O eletrocardiograma é um importante exame na área de cardiologia, no qual a atividade elétrica do coração é analisada através de diferentes medidas de potencial elétrico da superfície do corpo.

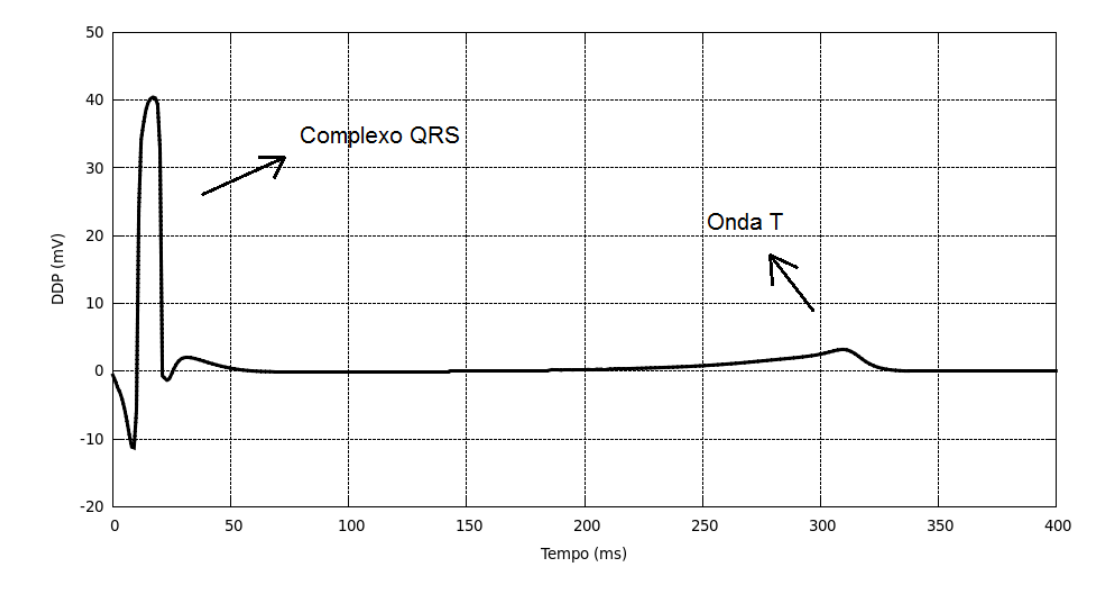

<span id="page-74-1"></span>Figura 6.8: Eletrograma Simulado

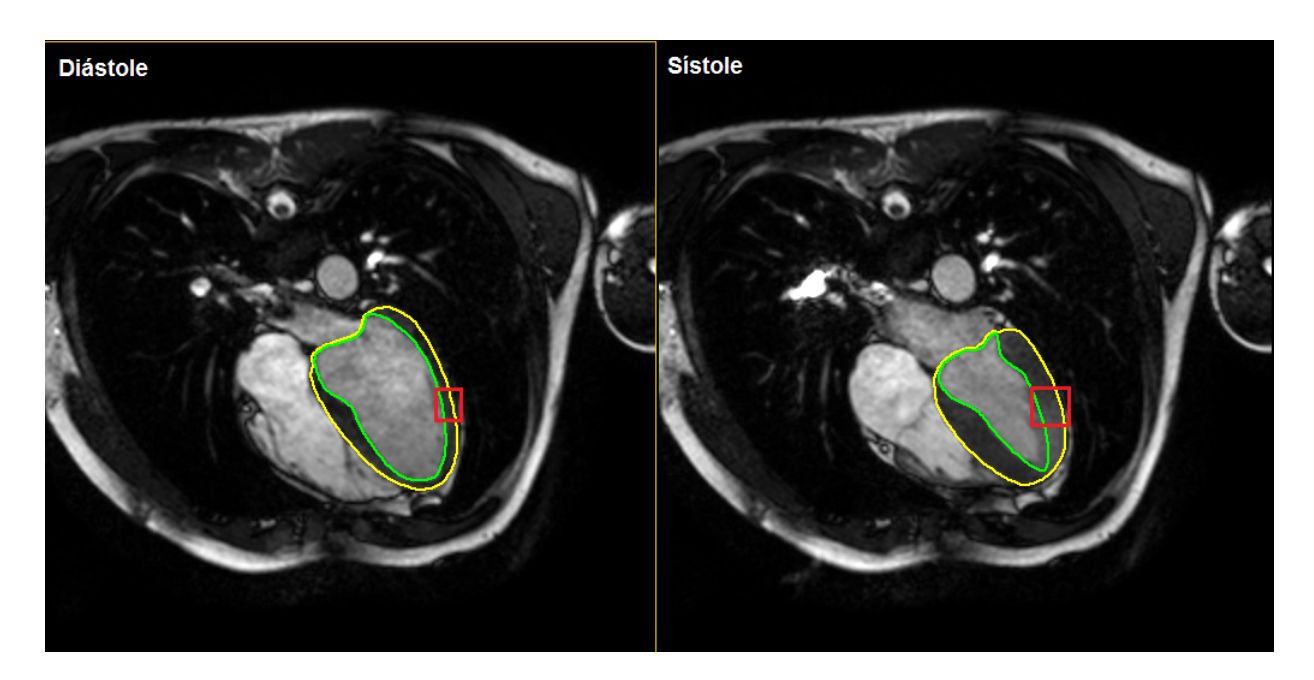

Figura 6.9: Imagens de Ressonância Magnética

<span id="page-75-0"></span>Na Figura [6.8](#page-74-1) podemos visualizar o complexo QRS que corresponde à despolarização ventricular, e a onda T que corresponde à repolarização ventricular.

Nas sequência incluímos os efeitos mecânicos. Utilizamos a lei constitutiva neo-Hookeana e o estado plano de deformação. Desta forma, é considerado que não há deformação na direção perpendicular ao plano do corte que estamos simulando.

Na Figura [6.9](#page-75-0) podemos ver imagens de ressonância magnética de um ventrículo referentes a sístole e a diástole. A parede do ventrículo está segmentada entre os contornos verde e amarelo. No quadrado vermelho podemos ver uma região da parede do ventrículo que pode ser associada ao corte que estamos simulando. Nesta Figura podemos visualizar também o engrossamento que a parede do ventrículo sofre durante uma batida do coração.

Através de ajustes no parâmetro da lei constitutiva obtivemos engrossamentos da parede ventricular na faixa de 20%. Na Figura [6.10](#page-76-0) podemos ver a malha próxima da máxima deformação. A região com fundo vermelho representa a malha indeformada. O alongamento horizontal causa a redução na condutância nesta direção, e o encurtamento vertical causa o aumento na condutância nesta direção.

Estas variações nas condutâncias alteram a propagação elétrica no tecido e a duração do potencial de ação das células. O potencial de ação é afetado já que a redução da condutância horizontal de certa forma desacopla as células com potencial de ação diferentes, do endoc´ardio, M e epic´ardio. Ao mesmo tempo, o aumento da condutividade vertical

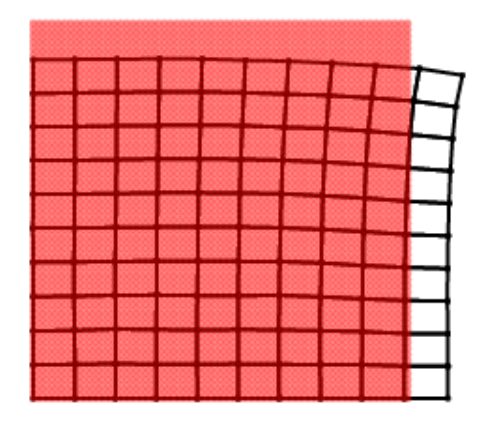

Figura 6.10: Malha na Máxima Deformação

<span id="page-76-0"></span>aumenta o acoplamento com células que possuem a mesma duração de PA que elas. Por consequência, o eletrograma também é alterado. A Figura [6.11](#page-76-1) mostra a variação média das condutâncias aparentes nas duas direções normalizadas em relação à condutância inicial.

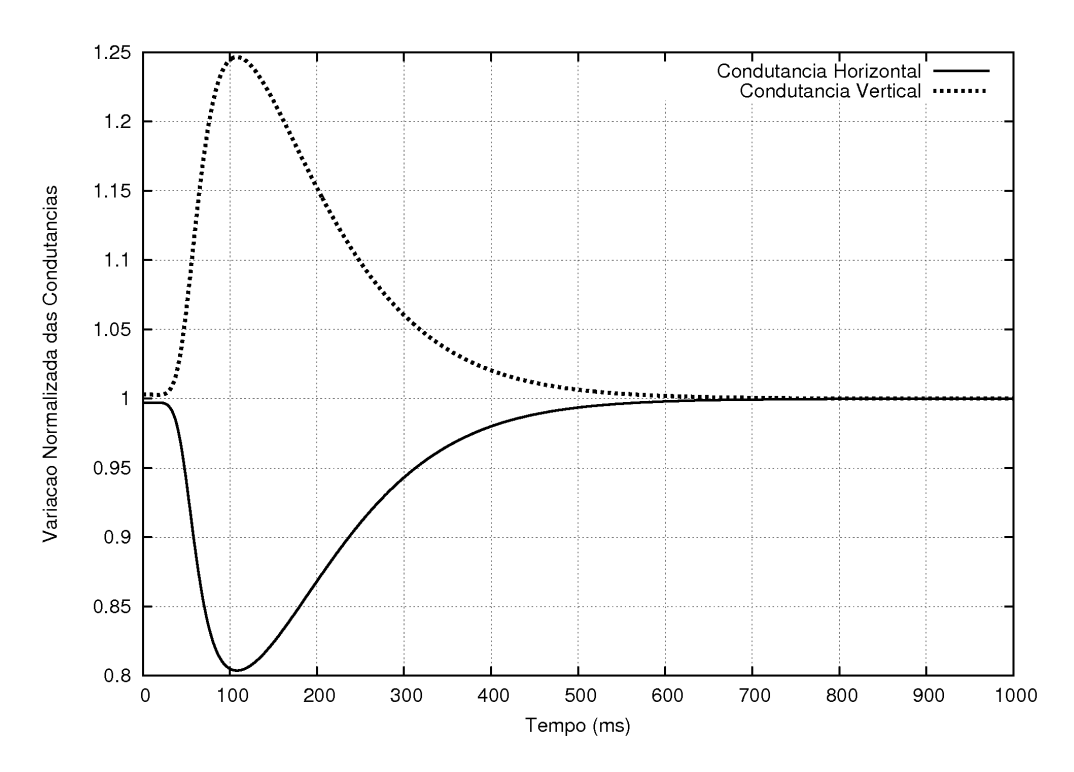

<span id="page-76-1"></span>Figura 6.11: Variação das Condutâncias Aparentes

O principal efeito que pode ser observado no eletrograma devido à inclusão do efeito mecânico é a variação da amplitude da onda T. Realizamos diferentes simulações com dois valores para a espessura da parede ventricular: um na faixa de valores de pacientes

normais, e um na faixa de pacientes com cardiomiopatia hipertrófica. Esta doença tem como características o engrossamento da parede do ventrículo e a diminuição das cavidades ventriculares.

A Figura [6.12](#page-77-0) mostra em zoom as diferentes ondas T geradas com e sem a inclusão do efeito mecânico para o caso de espessura normal e hipertrófica da parede ventricular.

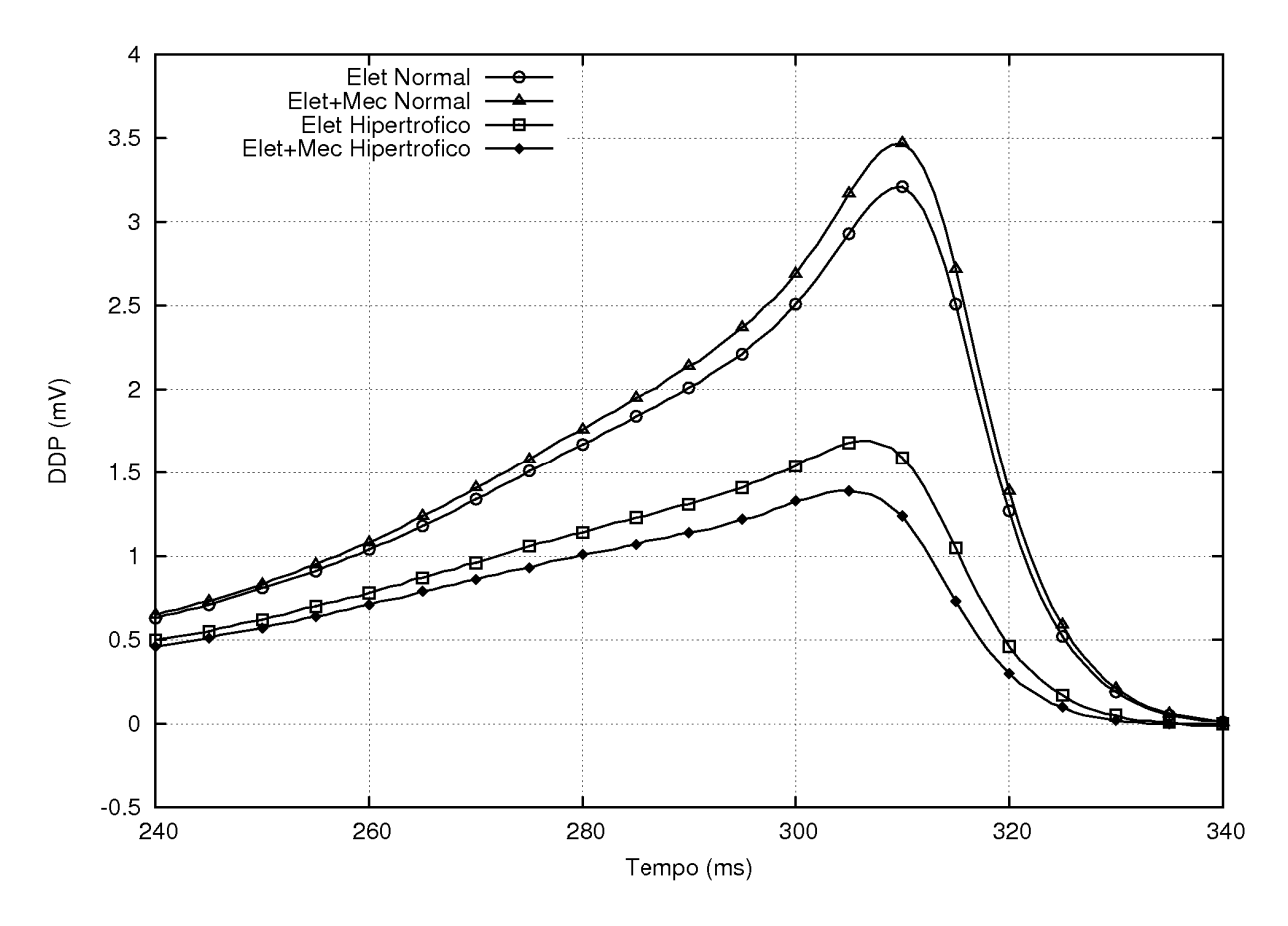

<span id="page-77-0"></span>Figura 6.12: Ondas T

Podemos ver que, no caso hipertrófico, a onda T teve uma redução em sua amplitude que também é vista na prática. Podemos ver também que nos dois casos a inclusão do efeito da deformação mecânica teve dois efeitos diferentes. Para a simulação com espessura da parede do ventrículo com valor normal, a amplitude da onda T foi aumentada. Já para a simulação com espessura na faixa dos valores hipertróficos, houve uma redução na amplitude do valor da onda T.

Devido ao fato de adotarmos uma simplificação em 2D com estado plano de deformação, não conseguimos reproduzir os valores de engrossamento da parede ventricular reportados em [\[43\]](#page-84-0) de  $56\% \pm 23\%$ . Na realidade, existe encurtamento na dimensão não representada que, devido à incompressibilidade do material, contribui para o engrossamento da parede ventricular.

Apesar das simplificações nestas simulações podemos ver claramente a importância da inclusão dos efeitos mecânicos no estudo de fenômenos elétricos do coração.

## 7 CONCLUSÕES

Neste trabalho foram realizados diversos avanços com o objetivo de desenvolver modelos quantitativos para simulações cardíacas de humanos. Um modelo eletromecânico fortemente acoplado específico para cardiomiócitos humanos foi desenvolvido. Seus parâmetros foram ajustados para reproduzir dados experimentais. Este ajuste foi então validado com um outro conjunto de dados vindo de outro experimento.

Este modelo foi então utilizado em simulações de tecidos cardíacos. Foi incluído nestas simulações a característica de desenvolvimento de força ativa anisotrópica. Esta característica nos possibilitou analisar o efeito da deformação mecânica em eletrogramas ventriculares.

Nestas simulações de eletrogramas vimos a importância da inclusão do efeito mecânico, já que diferentes efeitos foram observados no caso executado com espessura do ventrículo normal e no caso com espessura hipertrófica. Estes resultados preliminares mostraram que o efeito mecanoel´etrico tem um importante papel no formato das ondas de um eletrograma.

Tendo em vista as limitações deste trabalho, a seguir algumas propostas de trabalhos futuros são feitas:

- Melhorias no ajuste de parâmetros do modelo celular através de simulações que aproximem melhor os protocolos experimentais.
- Utilização de leis constitutivas anisotrópicas para a mecânica.
- Extensão das simulações para 3D.
- Implementação do método proposto em [\[34\]](#page-83-3) que permite incluir a dependência da força ativa em relação à velocidade de encurtamento do sarcômero  $dSL/dt$ . Neste método, a força ativa é atualizada implicitamente dentro do método de Newton-Raphson da mecânica.
- Os programas utilizados para as resoluções numéricas apresentam restrições, principalmente em relação ao acoplamento. Desta forma, seria interessante desenvolver uma implementação mais robusta.
- Paralelização dos Códigos.

#### **REFERÊNCIAS**

- [1] POOL, R., "Heart like a wheel", Science, v. 247, pp. 1294–1295, 1990.
- [2] NASH, M. P., PANFILOV, A. V., "Electromechanical model of excitable tissue to study reentrant cardiac arrhythmias", Prog Biophys Mol Biol., v. 85, pp. 501– 522, 2004.
- [3] HODGKIN, A. L., HUXLEY, A. F., "A Quantitative Description of Membrane Current and Its Application to Conduction and Excitation", The Journal of Physiology, v. 117, pp. 500–557, 1952.
- [4] TUNG, L., A Bi-domain model for describing ischemic myocardial D-C potentials, Tese de Doutorado, MIT, 1978.
- [5] TEN TUSSCHER, K. H., NOBLE, D., NOBLE, P. J., PANFILOV, A. V.,"A model for human ventricular tissue", Am J Physiol Heart Circ Physiol, v. 286, pp. 1573– 1589, 2004.
- [6] RICE, J., WANG, F., BERS, D., TOMBE, P., "Aproximate model of cooperative activation and crossbridge cycling in cardiac muscle using ordinary differential equations", Biophysical Journal, v. 95, pp. 2368–2390, 2008.
- [7] GUYTON, A., *Tratado de Fisiologia Médica*. 9th ed. Guanabara Koogan, 1991.
- [8] FAWCETT, D., MCNUTT, N., "The Ultrastructure of the cat Myocardium", The Journal of Cell Biology, v. 42, 1969.
- [9] KEENER, J., SNEYD, J., Mathematical physiology. Springer-Verlag New York Inc., 1998.
- [10] HENRIQUEZ, C. S., "Simulating the electrical behavior of cardiac tissue using the bidomain model", Crit Rev. Biomed. Eng., v. 21, pp. 1–77, 1993.
- $[11]$  ROCHA, B., Um modelo de acoplamento eletromecânico do tecido cardíaco através do método dos elementos finitos, Dissertação de Mestrado, UFJF, 2008.
- [12] KELDERMANN, R. H., NASH, M. P., GELDERBLOM, H., WANG, V., PAN-FILOV, A. V., "Electromechanical wavebreak in a model of the human left ventricle", Am J Physiol Heart Circ Physiol, 2010.
- [13] SACHSE, F. B., Computational Cardiology. Lecture Notes in Computer Science, Springer-Verlag New York Inc., 2004.
- [14] HUXLEY, A. F., "Muscle structure and theories of contraction", Prog. Biophys. Chem., v. 7, pp. 255–318, 1957.
- [15] RAZUMOVA, M. V., BUKATINA, A. E., "Stiffness-distortion sarcomere model for muscle simulation", J. Appl. Physiol., v. 87, n. 5, pp. 1861–1876, 1999.
- [16] CAMPBELL, K. B., RAZUMOVA, M. V., KIRKPATRICK, R. D., SLINKER, B. K., "Myofilament kinetics in isometric twitch dynamics", Ann Biomed Eng, v. 29, n. 5, pp. 384–405, 2001.
- [17] CAMPBELL, K. B., RAZUMOVA, M. V., KIRKPATRICK, R. D., SLINKER, B. K., "Nonlinear Myofilament Regulatory Processes Affect Frequency-Dependent Muscle Fiber Stiffness", *Biophys J*, v. 81, n. 4, pp. 2278–2296, 2001.
- [18] GWATHMEY, J. K., HAJJAR, R. J., "Relation between steady-state force and intracellular [Ca2+] in intact human myocardium. Index of myofibrillar responsiveness to Ca2+", Circulation, v. 82, pp. 1266–1278, 1990.
- [19] RICE, J. J., TOMBE, P. P., "Approaches to modeling crossbridges and calciumdependent activation in cardiac muscle", Prog Biophys Mol Biol, v. 85, pp. 179– 195, 2004.
- [20] HUXLEY, A. F., "Cross-bridge action: present views, prospects, and unknowns", Journal of Biomechanics, v. 33, pp. 1189–1195, 2000.
- [21] LAI, W. M., RUBIN, D., KREMPL, E., Introduction to Continuum Mechanics. 3rd ed. Butterworth-Heinemann, 1993.
- [22] NASH, M. P., HUNTER, P. J., "Computational mechanics of the heart: from tissue structure to ventricular function", J. Elasticity, v. 61, pp. 113–141, 2000.
- [23] "Application Program Interface Generator for ODE Solution, URL: www.fisiocomp.ufjf.br, Acessado em: 04/01/2011", .
- [24] PIESKE, B., SUTTERLIN, M., SCHMIDT-SCHWEDA, S., K., M., MEYER, M., OLSCHEWSKI, M., HOLUBARSCH, C., JUST, H., HASENFUSS, G., "Diminished Post-Rest Potentiation of Contractile Force in Human Dilated Cardiomyopathy", The American Society for Clinical Investigation, v. 98, n. 3, pp. 764–776, August 1996.
- [25] BEUCKELMANN, D. J., NABAUER, M., ERDMANN, E., "Intracellular calcium handling in isolated ventricular myocytes from patients with terminal heart failure", Circulation, v. 85, pp. 1046–1055, 1992.
- [26] MICHALEWICZ, Z., Genetic algorithms  $+$  data structures  $=$  evolution programs. 3rd ed. Springer-Verlag, 1996.
- [27] OLIVEIRA, R. S., Ajuste autom´atico de modelos celulares apoiado por Algoritmos Genéticos, Dissertação de Mestrado, UFJF, 2008.
- [28] LIN, D. H. S., YIN, F. C. P., "A multiaxial constitutive law for mammalian left ventricular myocardium in steady-state barium contracture or tetanus", Journal of Biomechanical Engineering, v. 120, pp. 504–517, 1998.
- [29] THORVALDSEN, T., SUNDNES, J., OSNES, H., Non-Linear Elasticity with Applications to Heart Mechanics, Relatório técnico, Simula Research Laboratory, 2005.
- [30] BRANNON, R. M., Curvilinear analysis in euclidean space. University of New Mexico, 2004.
- [31] VIGMOND, E. J., SANTOS, R. W., PRASSL, A. J., DEO, M., PLANK, G., "Solvers for the cardiac bidomain equations", Prog Biophys Mol Biol., v. 96, n. 1-3, pp. 3– 18, 2008.
- [32] DOS SANTOS, R. W., *Modelagem da eletrofisiologia cardíaca*, Tese de Doutorado, Universidade Federal do Rio de Janeiro, 2002.
- <span id="page-83-4"></span>[33] BONET, J., WOOD, R. D., Nonlinear Continuum Mechanics for Finite Element Analysis. Cambridge University Press, 1997.
- <span id="page-83-3"></span>[34] NIEDERER, S. A., SMITH, N. P., "An improved numerical method for strong coupling of excitation and contraction models in the heart", Prog Biophys Mol Biol, v. 96, pp. 90–111, 2008.
- [35] "Portable, Extensible Toolkit for Scientific Computation, URL: http://www.mcs.anl.gov/petsc/petsc-as/, Acessado em:  $12/01/2011$ ", .
- [36] MAIER, L. S., ZIOLO, M. T., BOSSUYT, J., PERSECHINI, A., MESTRIL, R., BERS, D. M., "Dynamic changes in free Ca-calmodulin levels in adult cardiac myocytes", Journal of Molecular and Cellular Cardiology, 2006.
- [37] WU, X., BERS, D. M., "Free and Bound Intracellular Calmodulin Measurements in Cardiac Myocytes", Cell Calcium, 2007.
- [38] KENTISH, J. C., TER KEURS, H. E., RICCIARDI, L., BUCX, J. J., NOBLE, M. I., "Comparison between the sarcomere length-force relations of intact and skinned trabeculae from rat right ventricle. Influence of calcium concentrations on these relations." Circ Res, v. 58, pp. 755–768, 1986.
- [39] DOBESH, D. P., KONHILAS, J. P., TOMBE, P. P., "Cooperative activation in cardiac muscle: Impact of sarcomere length." Am J Physiol Heart Circ Physiol, v. 282, pp. H1055–H1062, 202.
- <span id="page-83-0"></span>[40] DOS SANTOS, R. W., CAMPOS, F. O., CIUFFO, L. N., NYGREN, A., GILES, W., KOCH, H., "ATX-II Effects on the Apparent Location of M Cells in a Computational Model of a Human Left Ventricular Wedge", Journal of Cardiovascular Electrophysiology, 2006.
- <span id="page-83-1"></span>[41] YAN, G. X., SHIMIZU, W., ANTZELEVITCH, C., "Characteristics and distribution of m cells in arterially perfused canine left ventricular wedge prepa- rations", Circulation, pp. 1921–1927, 1998.
- <span id="page-83-2"></span>[42] MUSIKANT, A., HENRIQUEZ, C. S., "Validation of three-dimensional conduction models using experimental mapping: Are we getting closer?" Prog Biophys Mol Biol, v. 69, pp. 205–223, 1998.

<span id="page-84-0"></span>[43] DONG, S. J., MACGREGOR, J. H., CRAWLEY, A. P., MCVEIGH, E., BELENKIE, I., SMITH, E. R., TYBERG, J. V., BEYAR, R., "Left ventricular wall thickness and regional systolic function in patients with hypertrophic cardiomyopathy. A three-dimensional tagged magnetic resonance imaging study", Circulation, v. 90, pp. 1200–1209, 1994.

# APÊNDICE A - LINEARIZAÇÕES E DISCRETIZAÇÕES

### A.1 Linearização do Princípio dos Trabalhos Virtuais

As formas variacionais apresentadas na definição do problema mecânico são nãolineares com relação à variável de interesse, no caso, o campo de deslocamentos. No presente caso, as n˜ao linearidades s˜ao devidas aos grandes deslocamentos e grandes deformações do corpo, bem como pela relação constitutiva do material.

Para problemas não-lineares, uma técnica comum e muita difundida é utilizar um procedimento incremental-iterativo para solução através do método de Newton-Raphson. Neste método substituimos o problema não-linear por uma sequência de problemas lineares a serem resolvidos a cada iteração. Para isso, é necessário linearizar corretamente todas as quantidades que estão associadas com a variável do problema de modo a obter uma fórmula de recorrência para atualização da solução do problema não-linear. O conceito de linearização será brevemente abordado neste texto, com o propósito de se obter as linearizações necessárias para a aplicação do método dos elementos finitos.

Considere a equação  $\mathcal{F}(x) = 0$  que representa um conjunto de equações não lineares para o qual se deseja encontrar a solução quando  $x = x_0 + u$ , sendo  $x_0$  tal que  $\mathcal{F}(x_0) = 0$ . Assim, utilizando a mesma notação que [\[33\]](#page-83-4), o valor de  $\mathcal{F}(x_0 + u)$  pode ser linearizado ou aproximado linearmente como

$$
\boldsymbol{\mathcal{F}}(\boldsymbol{x}_0 + \boldsymbol{u}) \approx \boldsymbol{\mathcal{F}}(\boldsymbol{x}_0) + D\boldsymbol{\mathcal{F}}(\boldsymbol{x}_0)[\boldsymbol{u}] = 0 \tag{A.1}
$$

onde o segundo termo do lado direito da equação anterior é chamado de derivada direcional de  ${\mathcal F}$  em  $x_0$  na direção de  $u$ , e é definida como

$$
D\boldsymbol{\mathcal{F}}(\boldsymbol{x}_0)[\boldsymbol{u}] = \frac{d}{d\epsilon}\Big|_{\epsilon=0} \boldsymbol{\mathcal{F}}(\boldsymbol{x}_0 + \epsilon \boldsymbol{u}) \tag{A.2}
$$

onde  $\epsilon$  é um parâmetro escalar. A derivada direcional de  $\mathcal F$  em  $x_0$  na direção de  $u$ 

representa a variação da função  $\mathcal F$  na direção de  $u$ .

Para se obter uma linearização do PTV na descrição espacial, considere que este é escrito em termos das velocidades virtuais  $\delta v$  como

<span id="page-86-0"></span>
$$
\delta W(\phi, \delta v) = \int_{v} \boldsymbol{\sigma} : \delta \boldsymbol{d} \, dv - \int_{\partial v} \boldsymbol{t} \cdot \delta v \, ds - \int_{v} \mathbf{f} \cdot \delta v \, dv = 0 \tag{A.3}
$$

onde  $\phi$  é o mapeamento da configuração indeformada para a configuração deformada e representa a solução que se deseja encontrar.

Seja  $\phi_k$  uma solução aproximada em um determinado instante, a Equação [\(A.3\)](#page-86-0) é linearizada neste instante na direção de um incremento de deslocamento representado por  $u$ , como

$$
\delta W(\phi_k, \delta \mathbf{v}) + D\delta W(\phi_k, \delta \mathbf{v})[\mathbf{u}] = 0 \tag{A.4}
$$

Assim, é necessário calcular a derivada direcional da equação do trabalho virtual avaliada em  $\phi_k$  na direção do incremento  $\bm u,$  denotado aqui por  $D\delta W(\phi_k,\delta \bm v)[\bm u],$  que representa a variação do trabalho virtual  $\delta W$  devido à mudança de  $\phi_k$  para  $\phi_k+\boldsymbol{u}$ . Como a velocidade virtual  $\delta v$  se mantém constante durante esta mudança, a derivada direcional descreve a mudança nas forças internas devido ao incremento de deslocamento  $u$ , provocado, por exemplo, por um acréscimo no carregamento.

Essa mudança nas forças internas descrita pela derivada direcional na configuração  $\phi_k$  na direção de **u** irá se balancear com as forças externas até o equilíbrio ser atingido. Dentro do procedimento de Newton-Raphson, a derivada direcional será responsável pela obtenção da matriz tangente. A equação do trabalho virtual [\(4.45\)](#page-46-0) pode ser dividida entre o trabalho virtual interno e externo, como

$$
\delta W(\phi, \delta \mathbf{v}) = \delta W_{\text{int}}(\phi, \delta \mathbf{v}) - \delta W_{\text{ext}}(\phi, \delta \mathbf{v}) \tag{A.5}
$$

e através da linearização na direção do incremento de deslocamento  $u$  obtem-se:

$$
D\delta W(\phi, \delta \mathbf{v})[\mathbf{u}] = D\delta W_{\text{int}}(\phi, \delta \mathbf{v})[\mathbf{u}] - D\delta W_{\text{ext}}(\phi, \delta \mathbf{v})[\mathbf{u}] \tag{A.6}
$$

A linearização do trabalho virtual externo  $D\delta W_{\text{ext}}(\phi, \delta v)[u]$  depende das contribuições das forças de corpo  $f$  e das forças de superfície  $t$ , as quais supomos aqui não dependerem da configuração atual do corpo, isto é, estas forças não mudam conforme o corpo se

deforma. Consequentemente, uma linearização na direção de  $u$  não irá contribuir para o trabalho virtual linearizado, logo

$$
D\delta W_{\text{ext}}\left(\phi,\delta\mathbf{v}\right)[\mathbf{u}]=0\tag{A.7}
$$

Dentro do contexto deste trabalho (como utilizamos uma formulação lagrangeana atualizada) deseja-se obter a linearização do PTV na descrição espacial, o que é conseguido considerando a transformação dos termos da linearização obtidos na descrição material em suas respectivas descrições espaciais. Para isso considere a Equação [\(4.49\)](#page-47-0), que ao ser linearizada resulta em

<span id="page-87-0"></span>
$$
D\delta W_{int} (\phi, \delta \mathbf{v})[\mathbf{u}] = \int_{V} D(\delta \dot{\mathbf{E}} : \mathbf{S}) dV
$$
  
= 
$$
\int_{V} \mathbf{S} : D\delta \dot{\mathbf{E}}[\mathbf{u}] + \delta \mathbf{E} : D\mathbf{S}[\mathbf{u}] dV
$$
  
= 
$$
\int_{V} \mathbf{S} : D\delta \dot{\mathbf{E}}[\mathbf{u}] + \delta \mathbf{E} : \mathbb{C} : D\mathbf{E}[\mathbf{u}] dV
$$
(A.8)

onde  $D\delta\dot{\bm{E}}[\bm{u}]$  representa a derivada direcional de  $\dot{\bm{E}}$  na direção de um incremento de deslocamento  $u$ .

Neste ponto é necessário considerar a linearização de algumas medidas de deformação tendo em vista o seu uso na obtenção da forma linearizada [\(A.8\)](#page-87-0). Para isso, considere um deslocamento  $u(x)$  a partir da configuração,  $x = \phi_t(X) = \phi(X, t)$ , em que o corpo se encontra. Sendo assim, o gradiente de deformação  $\bm{F}$  pode ser linearizado na direção de  $u$  como

$$
DF(\phi_t)[\mathbf{u}] = \frac{d}{d\epsilon}\Big|_{\epsilon=0} \mathbf{F}(\phi_t + \epsilon \mathbf{u})
$$
  
\n
$$
= \frac{d}{d\epsilon}\Big|_{\epsilon=0} \frac{\partial(\phi_t + \epsilon \mathbf{u})}{\partial \mathbf{X}}
$$
  
\n
$$
= \frac{d}{d\epsilon}\Big|_{\epsilon=0} \left(\frac{\partial \phi_t}{\partial \mathbf{X}} + \epsilon \frac{\partial \mathbf{u}}{\partial \mathbf{X}}\right)
$$
  
\n
$$
= \frac{\partial \mathbf{u}}{\partial \mathbf{X}} = \nabla_0 \mathbf{u}
$$
(A.9)

Através da regra da cadeia

<span id="page-88-0"></span>
$$
DF(\phi_t)[\mathbf{u}] = \frac{\partial \mathbf{u}}{\partial \mathbf{x}} \frac{\partial \mathbf{x}}{\partial \mathbf{X}}
$$
  
= (\nabla \mathbf{u}) \mathbf{F} \t\t(A.10)

de onde se obtem a seguinte relação

<span id="page-88-1"></span>
$$
\nabla_0 \boldsymbol{u} = \nabla \boldsymbol{u} \boldsymbol{F} \tag{A.11}
$$

A taxa de variação do gradiente de deformação pode ser escrita da seguinte forma

$$
\dot{\boldsymbol{F}} = \frac{d}{dt} \left( \frac{\partial \phi}{\partial \boldsymbol{X}} \right) = \frac{\partial}{\partial \boldsymbol{X}} \left( \frac{\partial \phi}{\partial t} \right) = \nabla_0 \boldsymbol{v}
$$
\n(A.12)

e usando [\(A.10\)](#page-88-0) e [\(A.11\)](#page-88-1) conclui-se que

<span id="page-88-2"></span>
$$
D\boldsymbol{F}[\boldsymbol{v}] = \nabla_0 \boldsymbol{v} = \dot{\boldsymbol{F}} \tag{A.13}
$$

ou seja, a linearização de  $\boldsymbol{F}$  na direção da velocidade  $\boldsymbol{v}$  é igual à taxa de variação do gradiente de deformação  $\dot{F}$ .

Utilizando a expressão [\(A.10\)](#page-88-0), a linearização do tensor de deformação de Green-Lagrange  $\boldsymbol{E}$  no instante de tempo  $t$ , é dada por

<span id="page-88-3"></span>
$$
DE[\mathbf{u}] = \frac{1}{2} D (\mathbf{F}^T D \mathbf{F}[\mathbf{u}] + D \mathbf{F}^T[\mathbf{u}] \mathbf{F})
$$
  
\n
$$
= \frac{1}{2} [\mathbf{F}^T \nabla \mathbf{u} \mathbf{F} + \mathbf{F}^T (\nabla \mathbf{u})^T \mathbf{F}]
$$
  
\n
$$
= \frac{1}{2} \mathbf{F}^T [\nabla \mathbf{u} + (\nabla \mathbf{u})^T] \mathbf{F}
$$
(A.14)

É importante ressaltar que o termo entre parênteses na equação anterior é o tensor  $\varepsilon$ , que é a parte linear do tensor de deformação de Euler-Almansi  $e$  para o campo de incremento de deslocamento  $u$ . Isto é,

$$
\boldsymbol{\varepsilon} = \frac{1}{2} \left[ \nabla \boldsymbol{u} + (\nabla \boldsymbol{u})^T \right] \tag{A.15}
$$

O tensor taxa de deformação virtual  $\delta \dot{\bm{E}}$  é dado por

$$
\delta \dot{\boldsymbol{E}} = \frac{1}{2} \left( \delta \dot{\boldsymbol{F}}^T \boldsymbol{F} + \boldsymbol{F}^T \delta \dot{\boldsymbol{F}} \right) \tag{A.16}
$$

e assim, através das relações  $D\bm{F}[\bm{u}] = \nabla_0\bm{u}$  e  $\delta\dot{\bm{F}}=\nabla_0\delta\bm{v},$ a sua linearização na direção de um incremento de deslocamento  $\boldsymbol{u}$ é obtida como

<span id="page-89-0"></span>
$$
D\delta\dot{\boldsymbol{E}}[\boldsymbol{u}] = \frac{1}{2} [(\nabla_0 \delta \boldsymbol{v})^T D \boldsymbol{F}[\boldsymbol{u}] + (D \boldsymbol{F}[\boldsymbol{u}])^T \nabla_0 \delta \boldsymbol{v}]
$$
  

$$
= \frac{1}{2} [(\nabla_0 \delta \boldsymbol{v})^T \nabla_0 \boldsymbol{u} + (\nabla_0 \boldsymbol{u})^T \nabla_0 \delta \boldsymbol{v}]
$$
(A.17)

$$
= (\nabla_0 \boldsymbol{u})^T \nabla_0 \delta \boldsymbol{v} \tag{A.18}
$$

Desta forma, utilizando as relações aqui descritas, o primeiro termo da Equação [\(A.8\)](#page-87-0) pode ser reescrito na descrição espacial usando a regra da cadeia e as Equações [\(A.11\)](#page-88-1) e [\(A.17\)](#page-89-0) como

$$
\int_{V} \mathbf{S} : [(\nabla_{0} \mathbf{u})^{T} \nabla_{0} \delta \mathbf{v}] dV = \int_{v} \boldsymbol{\sigma} : [(\nabla \mathbf{u})^{T} \nabla \delta \mathbf{v}] dv \qquad (A.19)
$$

Para o segundo termo, a relação entre a derivada direcional e a derivada no tempo, conforme discutido para a Equação [\(A.13\)](#page-88-2), é utilizada para se obter a seguinte expressão  $\delta \dot{\mathbf{E}} = D \mathbf{E} [\delta \mathbf{v}]$ , que permite reescrever este termo como

$$
\delta \dot{E} : \mathbb{C} : D\mathbf{E}[v] dV = D\mathbf{E}[\delta v] : \mathbb{C} : D\mathbf{E}[u] dV \tag{A.20}
$$

e assim, considerando que

$$
D\boldsymbol{E}[\boldsymbol{u}] = \boldsymbol{F}^T \boldsymbol{\varepsilon} \boldsymbol{F} \tag{A.21}
$$

$$
D\boldsymbol{E}[\delta\boldsymbol{v}] = \boldsymbol{F}^T \delta d\boldsymbol{F} \tag{A.22}
$$

a descrição espacial deste termo é obtida como

$$
D\boldsymbol{E}[\delta \boldsymbol{v}] : \mathbb{C} : D\boldsymbol{E}[\boldsymbol{u}] dV = \delta \boldsymbol{d} : c : \boldsymbol{\varepsilon} dv \tag{A.23}
$$

através do uso de  $(A.14)$  e da relação entre o tensor de elasticidade material e espacial. A prova desta equação pode ser encontrada em [\[33\]](#page-83-4).

Finalmente, chega-se à expressão linearizada para o trabalho virtual interno formulado na descrição espacial como

<span id="page-90-1"></span>
$$
D\delta W_{\rm int}(\phi, \delta v)[u] = \int_v \boldsymbol{\sigma} : [(\nabla u)^T \nabla \delta v] dv + \int_v \delta \boldsymbol{d} : c : \boldsymbol{\varepsilon} dv \qquad (A.24)
$$

onde  $\delta d$  e  $\varepsilon$  são a parte simétrica do gradiente de velocidade virtual e o tensor de deformação linear, respectivamente. A discretização desta expressão irá dar origem a uma matriz simétrica, denominada de matriz de rigidez tangente.

### A.2 Discretização das Equações da Cinemática

Dadas as linearizações das quantidades necessárias, a equação que governa o problema de deformações finitas é discretizada através do método dos elementos finitos para se obter uma solução aproximada.

A essência do método dos elementos finitos está na discretização da forma fraca do problema, e este processo envolve a aproximação da variável do problema assim como da função teste, aproximações estas que por sua vez são escritas como expansões em termos das funções de interpolação (ou funções de forma).

Como dito anteriormente, a variável do problema assim como a função teste são aproximadas pelas funções de interpolação. Assim, tanto o incremento de deslocamento  $\boldsymbol{u}$ quanto a velocidade virtual  $\delta v$  são dados por

<span id="page-90-0"></span>
$$
\boldsymbol{u} = \sum_{a=1}^{n} N_a \boldsymbol{u}_a; \qquad \delta \boldsymbol{v} = \sum_{a=1}^{n} N_a \delta \boldsymbol{v}_a \tag{A.25}
$$

onde n representa o número de nós de um elemento, e  $N_a$  são as funções de forma. As coordenadas nodais iniciais e finais serão interpoladas utilizando elementos isoparamétricos, logo

$$
\boldsymbol{X} = \sum_{a=1}^{n} N_a \boldsymbol{X}_a; \qquad \boldsymbol{x} = \sum_{a=1}^{n} N_a \boldsymbol{x}_a \tag{A.26}
$$

Como o gradiente de deformação é dado por  $\mathbf{F} = \partial \boldsymbol{x}/\partial \mathbf{X}$ , diferenciando-o com relação

às coordenadas iniciais, obtem-se a seguinte expressão

$$
\boldsymbol{F} = \sum_{a=1}^{n} \boldsymbol{x}_a \otimes \nabla_0 N_a \tag{A.27}
$$

onde  $\nabla_0 N_a = \partial N_a / \partial \mathbf{X}$  é o gradiente das funções de forma com relação às coordenadas iniciais.

As funções de forma são geralmente definidas e tabeladas no sistema de coordenadas local como  $N_a = N_a(\xi, \eta)$ , portanto é preciso saber como  $\nabla_0 N_a$  se relaciona com o gradiente das funções de forma no sistema de coordenadas local definido por  $\nabla_{\xi}N_a = \partial N_a/\partial \xi$ . Pela regra da cadeia tem-se

<span id="page-91-0"></span>
$$
\frac{\partial N_a}{\partial \mathbf{X}} = \left(\frac{\partial \mathbf{X}}{\partial \boldsymbol{\xi}}\right)^{-T} \frac{\partial N_a}{\partial \boldsymbol{\xi}}
$$
(A.28)

onde

$$
\frac{\partial \boldsymbol{X}}{\partial \boldsymbol{\xi}} = \begin{bmatrix} \partial X_1 / \partial \xi_1 & \partial X_1 / \partial \xi_2 & \partial X_1 / \partial \xi_3 \\ \partial X_2 / \partial \xi_1 & \partial X_2 / \partial \xi_2 & \partial X_2 / \partial \xi_3 \\ \partial X_3 / \partial \xi_1 & \partial X_3 / \partial \xi_2 & \partial X_3 / \partial \xi_3 \end{bmatrix}
$$
(A.29)

O gradiente  $\partial \mathbf{X}/\partial \boldsymbol{\xi}$  é calculado e invertido, possibilitanto assim o cálculo do gradiente das funções de forma com relação às coordenadas iniciais dado por  $(A.28)$ .

A discretização do tensor de taxa de deformação virtual  $\delta d$  e do tensor de deformação linear  $\varepsilon$  é dada por

$$
\delta \boldsymbol{d} = \frac{1}{2} \sum_{a=1}^{n} \left( \delta \boldsymbol{v}_{a} \otimes \nabla N_{a} + \nabla N_{a} \otimes \delta \boldsymbol{v}_{a} \right) \tag{A.30}
$$

<span id="page-91-1"></span>
$$
\varepsilon = \frac{1}{2} \sum_{a=1}^{n} (\boldsymbol{u}_a \otimes \nabla N_a + \nabla N_a \otimes \boldsymbol{u}_a)
$$
 (A.31)

onde  $\nabla N_a = \partial N_a/\partial x$  é o gradiente das funções de forma com relação às coordenadas finais e pode ser obtido de forma análoga a  $\nabla_0N_a$  como

$$
\frac{\partial N_a}{\partial \mathbf{x}} = \left(\frac{\partial \mathbf{x}}{\partial \boldsymbol{\xi}}\right)^{-T} \frac{\partial N_a}{\partial \boldsymbol{\xi}}
$$
(A.32)

onde

$$
\frac{\partial N_a}{\partial \mathbf{x}} = \begin{bmatrix} \frac{\partial x_1}{\partial \xi_1} & \frac{\partial x_1}{\partial \xi_2} & \frac{\partial x_1}{\partial \xi_3} \\ \frac{\partial x_2}{\partial \xi_1} & \frac{\partial x_2}{\partial \xi_2} & \frac{\partial x_2}{\partial \xi_3} \\ \frac{\partial x_3}{\partial \xi_1} & \frac{\partial x_3}{\partial \xi_2} & \frac{\partial x_3}{\partial \xi_3} \end{bmatrix}^{-T} \begin{bmatrix} \frac{\partial N_a}{\partial \xi_1} \\ \frac{\partial N_a}{\partial \xi_2} \\ \frac{\partial N_a}{\partial \xi_3} \end{bmatrix} \tag{A.33}
$$

### A.3 Discretização da Equação do Equilíbrio

Para avaliar a contribuição ao trabalho virtual  $\delta W(\phi, \delta v)$  causada por uma velocidade virtual nodal  $\delta v_a$  do nó a do elemento (e), substitui-se na expressão [\(A.3\)](#page-86-0) as interpolações de  $\delta v$  e  $\delta d$  dadas por  $(A.25)$  e  $(A.30)$ , respectivamente, e considerando a simetria do tensor de tensão de Cauchy obtem-se

<span id="page-92-1"></span>
$$
\delta W^{(e)}(\phi, N_a \delta v_a) = \int_{v^{(e)}} \boldsymbol{\sigma} : (\delta v_a \otimes \nabla N_a) dv - \int_{v^{(e)}} \mathbf{f} \cdot (N_a \delta v_a) dv - \int_{\partial v^{(e)}} \boldsymbol{t} \cdot (N_a \delta v_a) ds
$$
 (A.34)

que é reescrita como

$$
\delta W^{(e)}(\phi, N_a \delta \mathbf{v}_a) = \int_{v^{(e)}} \delta \mathbf{v}_a \cdot \boldsymbol{\sigma} \nabla N_a dv
$$
  
- 
$$
\int_{v^{(e)}} \mathbf{f} \cdot (N_a \delta \mathbf{v}_a) dv - \int_{\partial v^{(e)}} \boldsymbol{t} \cdot (N_a \delta \mathbf{v}_a) ds
$$
 (A.35)

Como  $\delta v_a$  são valores nodais constantes, os mesmos são independentes da integração e portanto pode se reescrever a equação anterior como

$$
\delta W^{(e)}(\phi, N_a \delta \mathbf{v}_a) = \delta \mathbf{v}_a \cdot \left( \int_{v^{(e)}} \boldsymbol{\sigma} \nabla N_a \, dv - \int_{v^{(e)}} N_a \mathbf{f} \, dv - \int_{\partial v^{(e)}} N_a \, \mathbf{t} \, ds \right) \tag{A.36}
$$

Como o trabalho virtual é composto pelos trabalhos virtuais interno e externo, para as forças nodais internas e externas definidas por  $\mathbfit{T}_a$  e  $\mathbfit{F}_a,$  respectivamente, temos

<span id="page-92-2"></span>
$$
\delta W^{(e)}(\phi, N_a \delta \mathbf{v}_a) = \delta \mathbf{v}_a \cdot (\mathbf{T}_a^{(e)} - \mathbf{F}_a^{(e)}) \tag{A.37}
$$

onde

$$
\boldsymbol{T}_a^{(e)} = \int_{v^{(e)}} \boldsymbol{\sigma} \nabla N_a \, dv \tag{A.38}
$$

<span id="page-92-0"></span>
$$
\boldsymbol{F}_a^{(e)} = \int_{v^{(e)}} N_a \boldsymbol{f} \, dv + \int_{\partial v^{(e)}} N_a \, \boldsymbol{t} \, ds \tag{A.39}
$$

As forças nodais internas podem ser escritas na forma indicial como

$$
\boldsymbol{T}_{a,i}^{(e)} = \sum_{j=1}^{3} \int_{v^{(e)}} \sigma_{ij} \frac{\partial N_a}{\partial x_j} dv \tag{A.40}
$$

e, para serem escritas na forma matricial, considere que os tensores  $\sigma e \delta d$  na Equação [\(A.3\)](#page-86-0) são simétricos e os mesmos podem ser escritos como vetores utilizando apenas as seis componentes independentes. Isto é

$$
\underline{\sigma} = [\sigma_{11}, \ \sigma_{22}, \ \sigma_{33}, \ \sigma_{12}, \ \sigma_{13}, \ \sigma_{23}]^T \tag{A.41}
$$

$$
\delta \underline{\mathbf{d}} = [d_{11}, d_{22}, d_{33}, 2d_{12}, 2d_{13}, 2d_{23}]^T
$$
 (A.42)

Assim, a Equação [\(A.38\)](#page-92-0) pode ser escrita como

<span id="page-93-1"></span>
$$
\int_{v} \sigma \nabla N_{a} dv = \int_{v} \delta \mathbf{d}^{T} \underline{\sigma} dv
$$
\n(A.43)

<span id="page-93-0"></span>onde

$$
\delta \underline{\mathbf{d}} = \sum_{a=1}^{n} \mathbf{B}_{a} \mathbf{u}_{a}, \qquad \mathbf{B}_{a} = \begin{bmatrix} \frac{\partial N_{a}}{\partial x_{1}} & 0 & 0 \\ 0 & \frac{\partial N_{a}}{\partial x_{2}} & 0 \\ 0 & 0 & \frac{\partial N_{a}}{\partial x_{3}} \\ \frac{\partial N_{a}}{\partial x_{3}} & \frac{\partial N_{a}}{\partial x_{1}} & 0 \\ \frac{\partial N_{a}}{\partial x_{3}} & 0 & \frac{\partial N_{a}}{\partial x_{1}} \\ 0 & \frac{\partial N_{a}}{\partial x_{3}} & \frac{\partial N_{a}}{\partial x_{2}} \end{bmatrix}
$$
(A.44)

Substituir [\(A.44\)](#page-93-0) em [\(A.43\)](#page-93-1) permite escrever a equação do PTV linearizado [\(A.34\)](#page-92-1) como

$$
\delta W^{(e)}(\phi, N_a \delta v_a) = \int_{v^{(e)}} (\boldsymbol{B}_a \delta v_a)^T \underline{\boldsymbol{\sigma}} dv - \int_{v^{(e)}} \boldsymbol{f} \cdot (N_a \delta v_a) dv - \int_{\partial v^{(e)}} \boldsymbol{t} \cdot (N_a \delta v_a) ds
$$
(A.45)

que comparada a  $(A.36)$  fornece uma expressão alternativa escrita na forma matricial para as forças nodais equivalentes  $T_a$  como

$$
\boldsymbol{T}_a^{(e)} = \int_{v^{(e)}} \boldsymbol{B}_a^T \underline{\boldsymbol{\sigma}} \, dv \tag{A.46}
$$

Em uma determinada configuração do procedimento de solução, na qual o equilíbrio entre as forças nodais internas e externas ainda não foi obtido, existe um desequilíbrio nodal entre estas de modo que existe uma força residual nodal  $R_a$  definida por

$$
\boldsymbol{R}_a = \boldsymbol{T}_a - \boldsymbol{F}_a = 0 \tag{A.47}
$$

onde  $T, F \in \mathbb{R}$  são vetores com N componentes, onde N é o número de graus de liberdade.

### A.4 Discretização da Equação do Equilíbrio Linearizada

A discretização do PTV linearizado dá origem à matriz de rigidez tangente, a qual será separada nas componentes que se referem aos termos com o tensor constitutivo e com a tensão na Equação [\(A.24\)](#page-90-1), que representa a linearização do trabalho virtual interno.

A equação  $\delta W^{(e)}(\phi,N_a\delta{\bm{v}}_a)\,=\,\delta{\bm{v}}_a\cdot(\,\bm{T}_a^{(e)}-\,\bm{F}_a^{(e)}\,$  $a^{(e)}$ ) exprime a contribuição das forças nodais equivalentes  $\boldsymbol{T}_a$ e das forças externas  $\boldsymbol{F}_a$ para o equilíbrio do nó $a.$  A linearização desta expressão fixa em  $N_a \delta \bm{v}_a$  na direção de  $N_b \bm{u}_b$  representa a mudança de  $\bm{T}_a$  e  $\bm{F}_a$  no nó a devido ao incremento  $u<sub>b</sub>$  da posição do nó b. Assim

$$
D\delta W^{(e)}(\phi, N_a \delta \mathbf{v}_a)[N_b \mathbf{u}_b] = D(\delta \mathbf{v}_a \cdot (\boldsymbol{T}_a^{(e)} - \boldsymbol{F}_a^{(e)})) [N_b \mathbf{u}_b]
$$
  

$$
= \delta \mathbf{v}_a \cdot D(\boldsymbol{T}_a^{(e)} - \boldsymbol{F}_a^{(e)}) [N_b \mathbf{u}_b]
$$
  

$$
= \delta \mathbf{v}_a \cdot \boldsymbol{K}_{ab}^{(e)} \mathbf{u}_b
$$
(A.48)

A matriz de rigidez tangente  $\boldsymbol{K}^{(e)}_{ab}$  será obtida através das contribuições do termo constitutivo e do termo da tensão inicial da equação do trabalho virtual linearizada, isto ´e,

$$
\boldsymbol{K}_{ab}^{(e)} = \boldsymbol{K}_{c,ab}^{(e)} + \boldsymbol{K}_{\sigma,ab}^{(e)}
$$
(A.49)

sendo que  $\bm{K}^{(e)}_{c,ab}$  é obtido substituindo-se as interpolações de  $\delta \bm{d}$  e  $\bm{\varepsilon}$  no segundo termo da equação  $(A.24)$ , logo

$$
\left[\boldsymbol{K}_{c,ab}^{(e)}\right]_{ij} = \int_{v^{(e)}} \sum_{k,l=1}^3 \frac{\partial N_a}{\partial x_k} c_{ikjl}^{sim} \frac{\partial N_b}{\partial x_l} dv \tag{A.50}
$$

onde  $i, j = 1, 2, 3$ .

Por outro lado, a componente  $\bm{K}^{(e)}_{\sigma,ab}$  é obtida utilizando as seguintes interpolações para

o gradiente da velocidade virtual e para o gradiente de deslocamento

$$
\nabla \delta \mathbf{v} = \sum_{a=1}^{n} \delta \mathbf{v}_{a} \otimes \nabla N_{a}
$$
 (A.51)

$$
\nabla \mathbf{u} = \sum_{b=1}^{n} \mathbf{u}_b \otimes \nabla N_b \tag{A.52}
$$

que substituídas no primeiro termo de  $(A.24)$  resultam em

$$
D\delta W_{\sigma}(\phi, N_a \delta \mathbf{v}_a)[N_b \mathbf{u}_b] = \int_{v^{(e)}} \boldsymbol{\sigma} : [(\nabla \mathbf{u}_b)^T \nabla \delta \mathbf{v}_a] dv
$$
  

$$
= \int_{v^{(e)}} \boldsymbol{\sigma} : [(\delta \mathbf{v}_a \cdot \mathbf{u}_b) \nabla \mathbf{u}_b \otimes \nabla \delta \mathbf{v}_a] dv
$$
  

$$
= (\delta \mathbf{v}_a \cdot \mathbf{u}_b) \int_{v^{(e)}} \boldsymbol{\sigma} : \nabla \mathbf{u}_b \otimes \nabla \delta \mathbf{v}_a dv
$$
(A.53)

que pode ser escrita de forma matricial como

$$
D\delta W_{\sigma}(\phi, N_a \delta \mathbf{v}_a)[N_b \mathbf{u}_b] = \delta \mathbf{v}_a \cdot \mathbf{K}^{(e)}_{\sigma,ab} \mathbf{u}_b \tag{A.54}
$$

onde

$$
\left[\boldsymbol{K}_{\sigma,ab}^{(e)}\right]_{ij} = \int_{v^{(e)}} \sum_{k,l=1}^3 \frac{\partial N_a}{\partial x_k} \sigma_{kl} \frac{\partial N_b}{\partial x_l} \delta_{ij} dv \qquad (A.55)
$$

Finalmente, a matriz de rigidez pode ser obtida combinando as equações anteriores como

$$
D\delta W^{(e)}(\phi, \delta \boldsymbol{v})[N_b \boldsymbol{u}_b] = \delta \boldsymbol{v}_a \cdot (\boldsymbol{K}_{c,ab}^{(e)} + \boldsymbol{K}_{\sigma,ab}^{(e)}) \boldsymbol{u}_b \qquad (A.56)
$$

$$
= \delta \mathbf{v}_a \cdot \mathbf{K}^{(e)}_{ab} \mathbf{u}_b \tag{A.57}
$$